# **Random Variate Generation Web Service**

Mohammad Sabah

Thesis submitted to the Faculty of the Virginia Polytechnic Institute and State University in partial fulfillment of the requirements for the degree of

> Master of Science in Computer Science

Dr. Osman Balci (Chair) Dr. James D. Arthur Dr. Richard E. Nance

August 29, 2003 Blacksburg, Virginia

Keywords: Random variate generation, model view controller, design patterns, Web service, J2EE, WSDL, SOAP, SVG

## **Random Variate Generation Web Service**

Mohammad Sabah

## **Abstract**

Simulation and statistical applications often mimic the behavior of a random phenomenon by way of generating random observations that form a known or empirical probability distribution with estimated parameter values. Generation of such random observations is called *Random Variate Generation* (RVG). The number of simulation and statistical applications provided on the World Wide Web (Web) is on the rise. To facilitate the development of simulation and statistical applications on the Web by way of reuse, there is a need for providing RVG as a Web service. This research involves the development of such a Web service for RVG, which can be invoked programmatically over the Web by using SOAP over the HyperText Transfer Protocol (HTTP) running on top of the Internet. To provide the RVG Web service, an RVG Web application is developed based on the Java 2 Enterprise Edition (J2EE) architecture. The RVG Web application is engineered by using the *IBM WebSphere Studio Application Developer* and runs on the *IBM WebSphere Application Server*. A client simulation and statistical application may call the RVG Web service and request the generation of random variates from 27 probability distributions. In addition, the RVG Web service also provides general statistics, scatter plot, and histogram of the requested random variates. The plots and histograms are created in Scalable Vector Graphics (SVG). The RVG Web service: (a) accepts requests in the Extensible Markup Language (XML) format, which is specified according to a request schema, and (b) sends the results to the client application also in the XML format specified according to a reply schema. The interface specification and access information needed to invoke the RVG Web service are provided in the Web Service Description Language (WSDL) document. Any Web-based simulation or statistical application that needs generation of random variates, their scatter plots and histograms, can invoke the RVG Web service programmatically at http://sunfish.cs.vt.edu/RVGWebService .

## **Acknowledgments**

First of all, I would like to thank my parents for their love and support all through my life. Second, I would like to thank Dr. Osman Balci for being my advisor in this challenging and interesting work, and for ideas and guidance at all stages. Third, I would like to thank my friends who have been with me through this endeavor, and helped make my stay at Virginia Tech a mixed balance of work and fun.

## **Table of Contents**

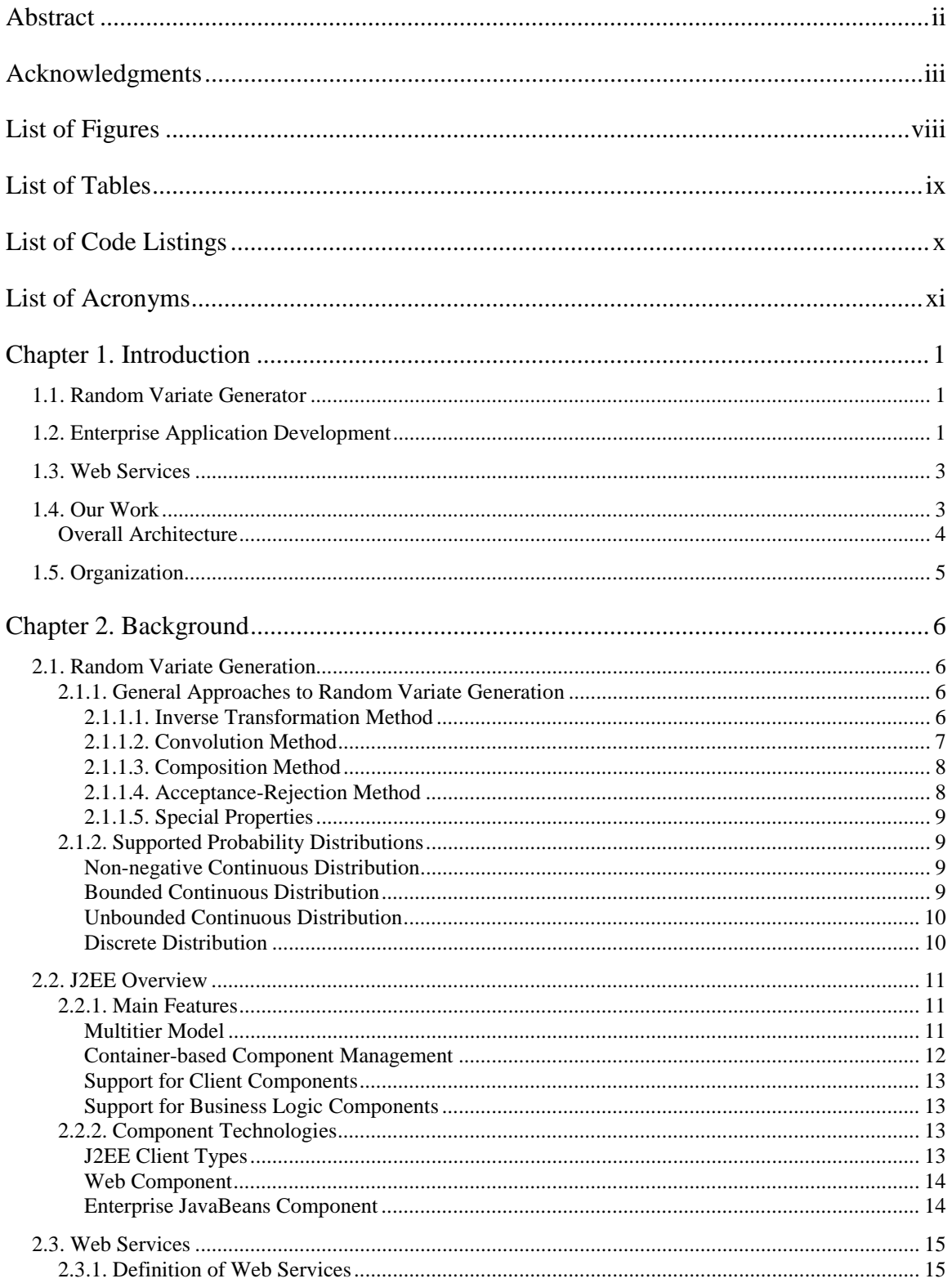

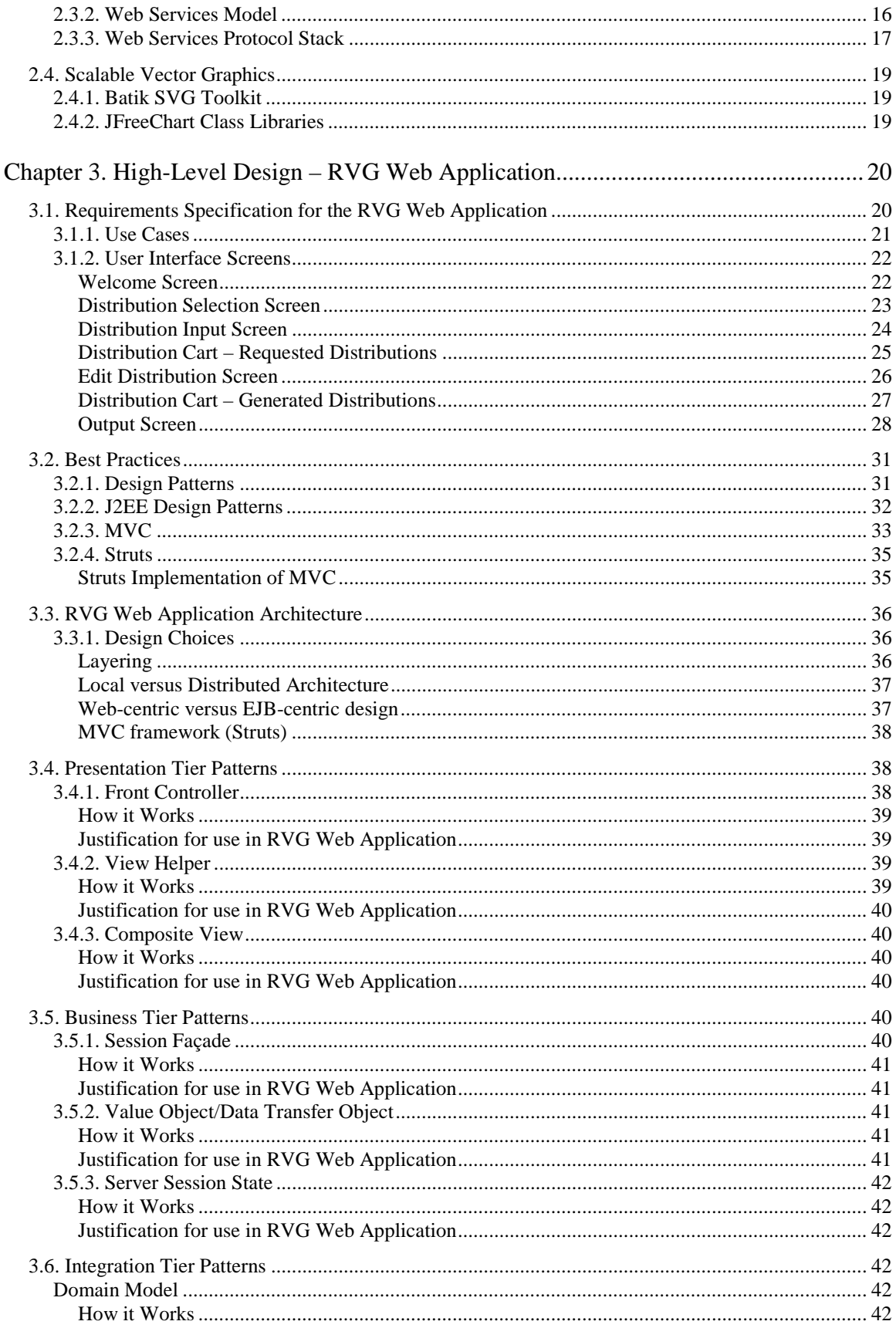

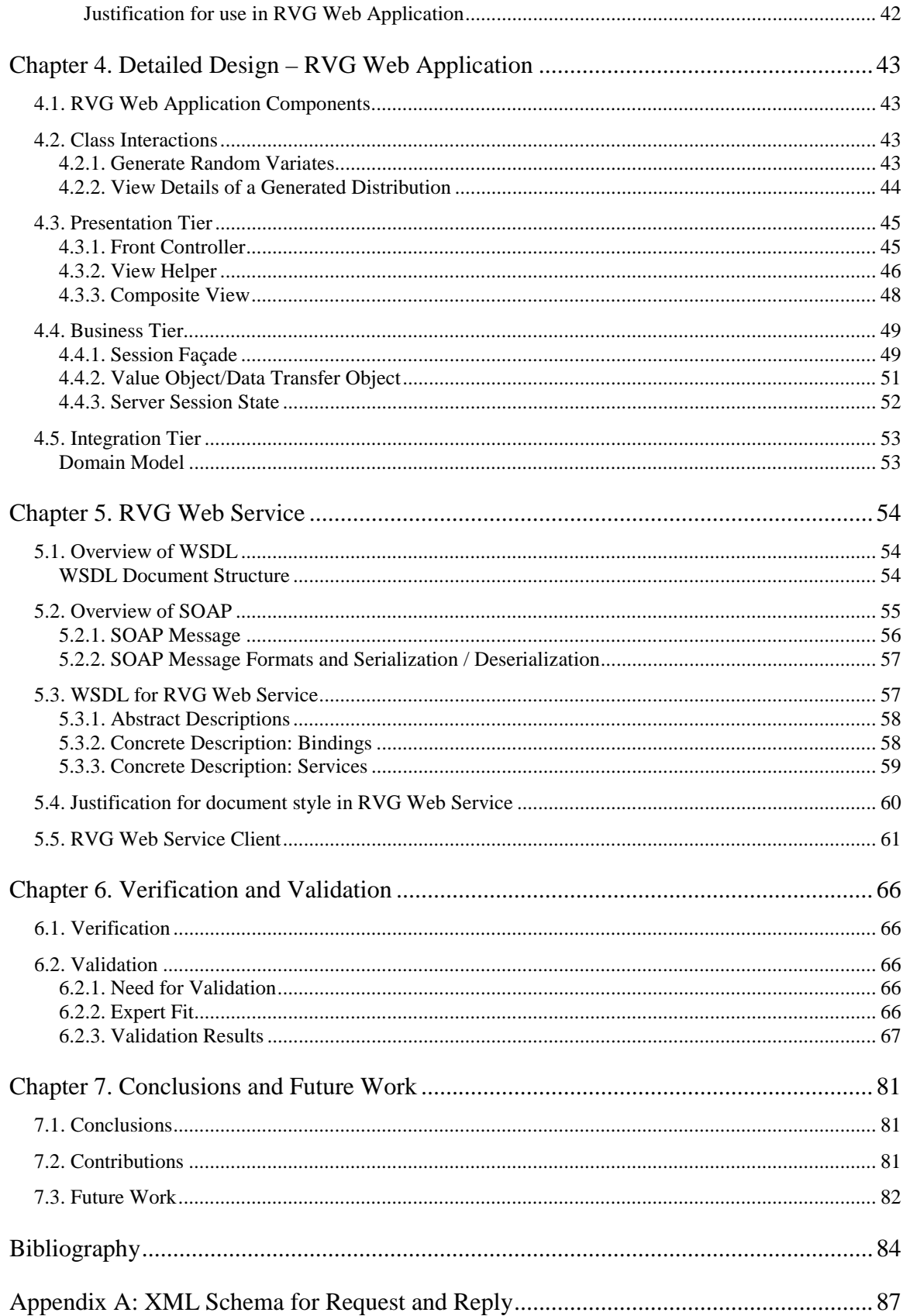

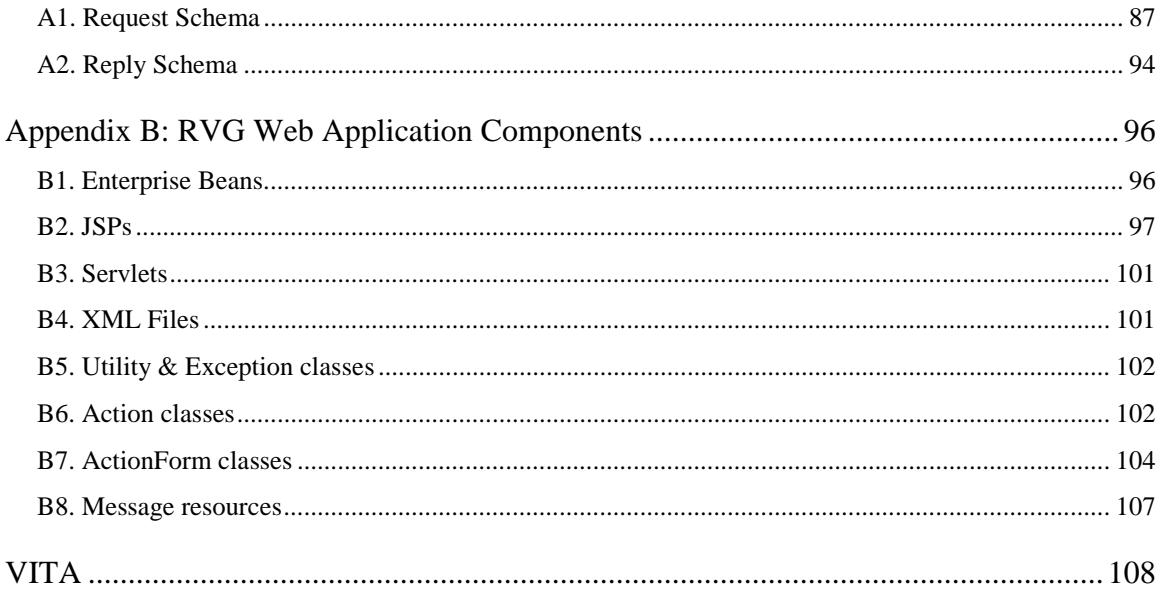

# **List of Figures**

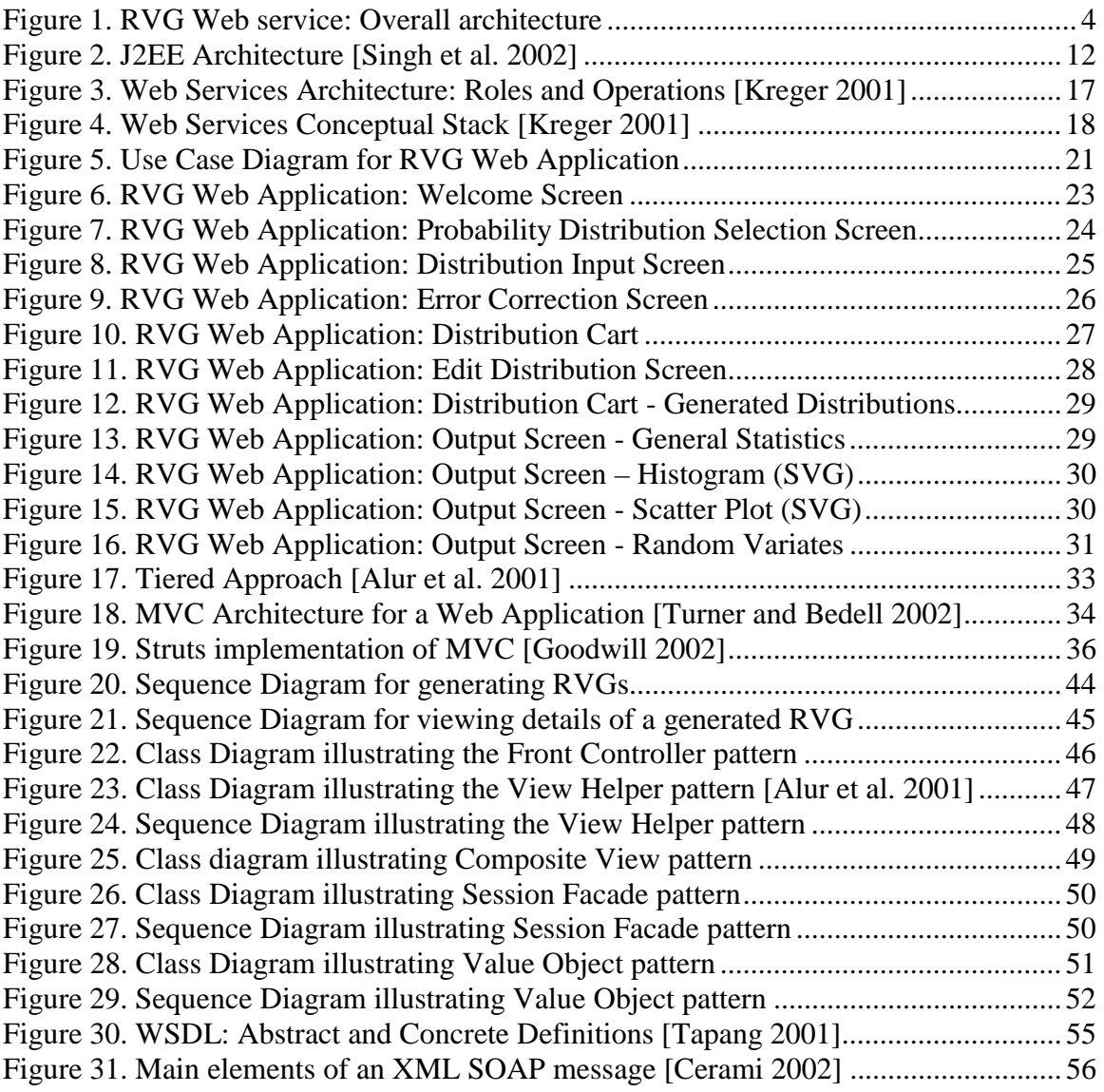

## **List of Tables**

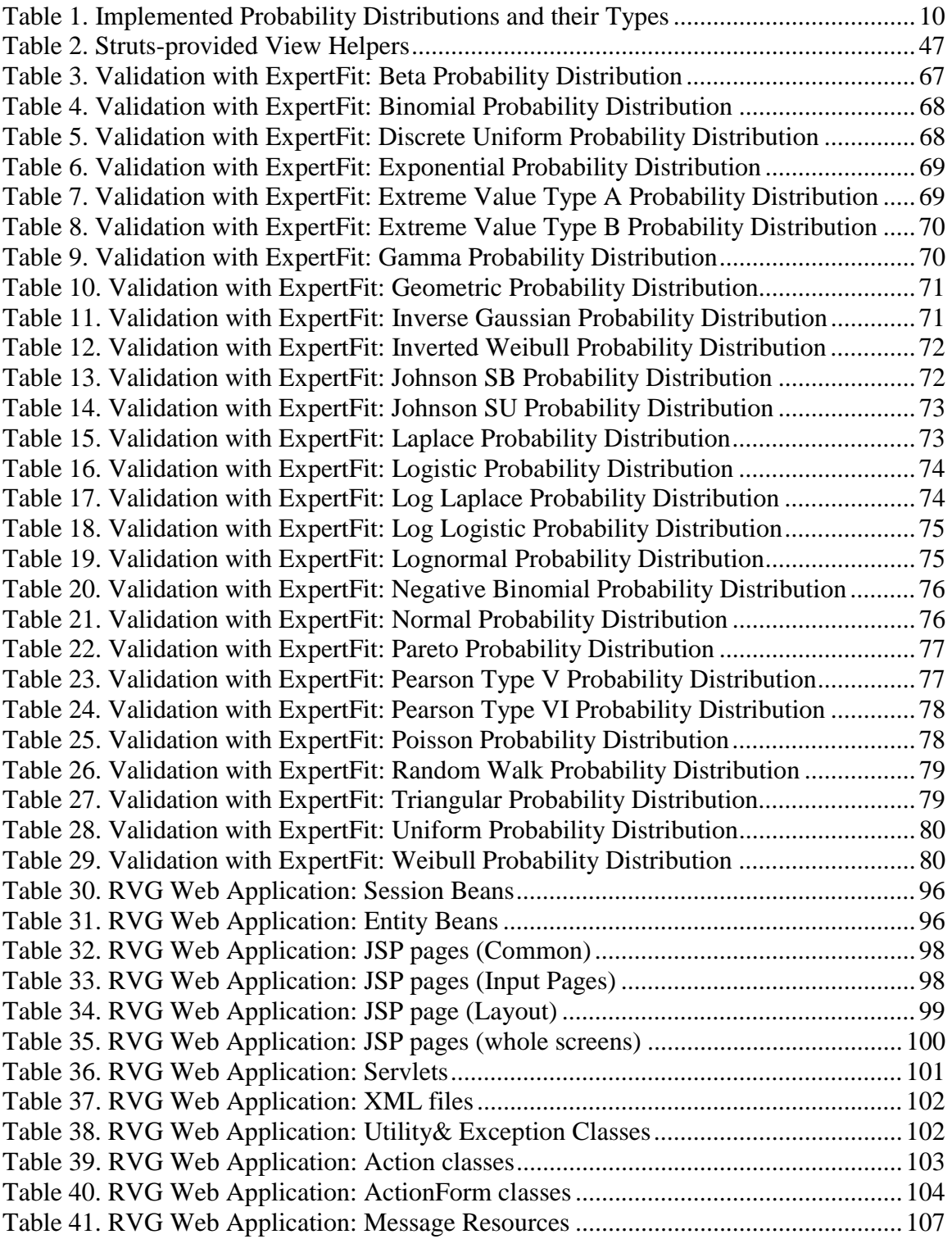

# **List of Code Listings**

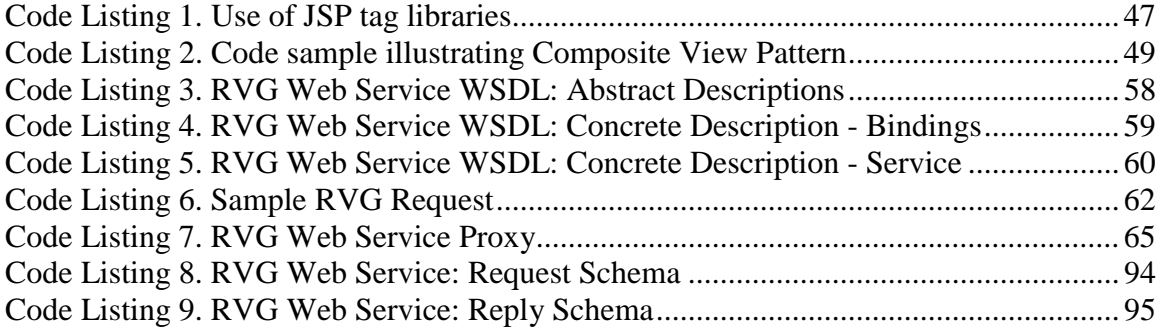

# **List of Acronyms**

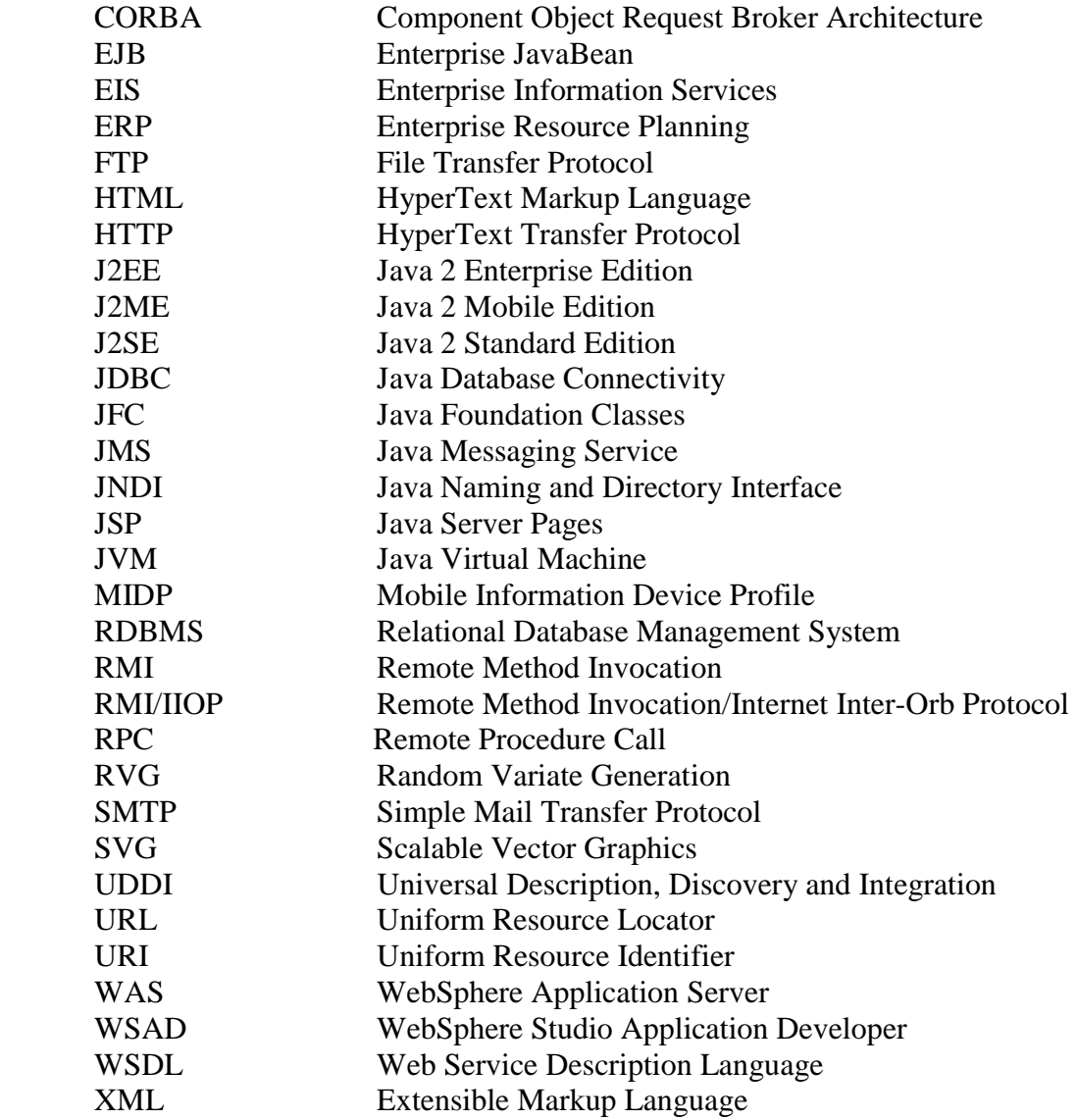

## **Chapter 1. Introduction**

Random Variate Generation (RVG) is an integral part of the domain of discrete event system simulation. It comes into play whenever there is a need to simulate the uncertainty in behavior of an entity in the system. If the pattern of randomness of the entity is known, the entity is said to follow a particular probability distribution; otherwise, the randomness is simulated by empirical methods.

#### **1.1. Random Variate Generator**

A random phenomenon is characterized by:

- Collection of data on the random phenomenon,
- Fitting the collected data to a probability distribution, and
- Estimation of parameters of the probability distribution.

Computer simulation of the random phenomenon begins once the random phenomenon has been characterized. For example, if the random phenomenon is arrival of jobs to a computer system, the inter-arrival times of jobs to the system can be characterized to follow an exponential distribution with a known mean. Simulating this random phenomenon requires random values for inter-arrival times of jobs in such a way that they form an exponential distribution with the same mean.

Formally speaking, a *random variable* is a real-valued function that maps a sample space into the real line. For example, inter-arrival time of jobs to a computer system can be a random variable in a system. *Random variate* refers to a particular value of a random variable. RVG deals with generation of random variates for a given random variable, in such a way that the generated values form the probability distribution of the random variable. The algorithm that is responsible for carrying out random variate generation is called a *Random Variate Generator*. For example, a random variate generator for the exponential distribution generates random variates that satisfy exponential probability distribution. Random variate generators are of two kinds: univariate and multi-variate. A univariate RVG involves the generation of a single variate at a time; a multi-variate involves generation of a vector of variates at a time, that do not demonstrate mutual independence.

This thesis is concerned with implementation of univariate random variate generators.

## **1.2. Enterprise Application Development**

In its most generic form, the term *enterprise* refers to an organization that has set out to accomplish certain goals. The organization may be small, medium or large-scale corporation, an educational institution or any other non-profit organization. *Enterprise applications* can be thought of as "business software" in layman terms that provide a host of functionality like user interface, communication services, and application and Web enabling.

Enterprise applications typically are different from other software in a lot of respects [Fowler 2002]:

- *Persistent Data***:** Data needs to be preserved for multiple runs of the program, often for a number of years.
- *Lots of Data***:** All enterprise applications use some of kind of data store to archive the large amount of data that needs to be preserved.
- *Data concurrency***:** A small-scale enterprise application may have hundreds of concurrent accesses, while for a Web-based system, this number goes up by many orders of magnitude. Handling concurrency of data access and transaction processing are prime concerns of all enterprise applications.
- *Lots of User Interface Screens***:** A large number of screens are typically needed in enterprise applications, to handle presentation of the enormous amount of data. Furthermore the screens have to be tailored for users with different technical expertise.
- *Integration with other enterprise applications***:** On many occasions, enterprise applications need to be integrated with other applications built using different technologies and at different times.
- *Conceptual Dissonance***:** Even within the enterprise, an entity may be viewed differently by different divisions. This creates a non-trivial problem when there are hundreds of records with the fields having subtly different interpretations.
- *Complex business logic***:** The rules of the application are driven by the business needs, and are convoluted and complicated.
- *Distributed Application***:** The components of the application very often span different nodes. Hence issues related to distributed processing and computing need to be considered.
- *Scalability*: An enterprise application should have a robust architecture so that it scales well to thousands of users as in the case of Web applications.
- *Maintaining Security***:** Many applications also require that the users be authenticated, and authorized before carrying out a subset of the operations.

This thesis is concerned with development of Web service and a Web application using the Java 2 Enterprise Edition (J2EE) architecture for generating random variates.

## **1.3. Web Services**

Web Service is to application-to-application interaction as Web was to program-touser interaction. Essentially, Web services are a distributed computing paradigm and allow applications written in diverse languages, and running on multiple platforms to interoperate and integrate more easily and less expensively than other traditional methods. Extensible Markup Language (XML) forms the backbone of the Web Service technology. All message interactions occur at a level much higher than the network stack, depending more on the service level semantics between the applications. The Web service protocols are built on top of application-level network protocols like Hyper Text Transfer Protocol (HTTP), Simple Mail Transfer Protocol (SMTP), and File Transfer Protocol (FTP).

SOAP and Web Services Description Language (WSDL) are the component protocols used in Web services. Use of Universal Description, Discovery and Integration (UDDI), which provides SOAP-based APIs to publish and find Web services at a central location or registry, is optional and provides one way for the Web service provider to make the Web service available to potential requestors.

This thesis is concerned with the development of RVG Web service, which can be invoked by Web-based simulation and statistical applications, using SOAP over HTTP.

## **1.4. Our Work**

Our work involves development of the RVG Web service that supports 27 random variate generators, and can be invoked by Web-based simulation and statistical applications. Underlying the Web service is the RVG Web application, a J2EE-based enterprise application deployed on WebSphere Application Server (WAS). The RVG Web application provides a Graphical User Interface (GUI), allowing the user to enter values for input parameters of the random variate generators, and simulating the programmatic interactions that occur between the RVG Web service client and the RVG Web service. In addition to generating random variates, the RVG Web service gives the calling application the option to request for:

- generation of histogram (frequency-plot of the random variates along different intervals),
- generation of scatter plot (plot that identifies correlation between the generated random variates), and
- generation of general statistics on the random variates.

The RVG Web service accepts an XML file (SOAP-literal-encoded) in a welldefined format from the requesting application, and returns to it another XML file (SOAP-literal-encoded) in another well-defined format. Both the input and output formats, along with the Uniform Resource Locator (URL) of the Web service, are included as part of the RVG Web Service Description Language (WSDL) document that the requesting application must download to invoke RVG Web service. Through a sample RVG Web service client, the thesis demonstrates the RVG Web service invocation and usage.

### Overall Architecture

Figure 1 shows the overall architecture of the RVG Web application and Web service. The deployment machine, which is depicted as "RVG Web service provider" in Figure 1 runs IBM WebSphere Application Server, IBM HTTP Server and IBM DB2. The underlying business and domain logic are encapsulated in the session and entity enterprise beans, and are exposed to client invocations as RVG Web service. All communication between the requesting application and the RVG Web service takes place using SOAP. The RVG WSDL document contains all the information that the client applications need to invoke the RVG Web service.

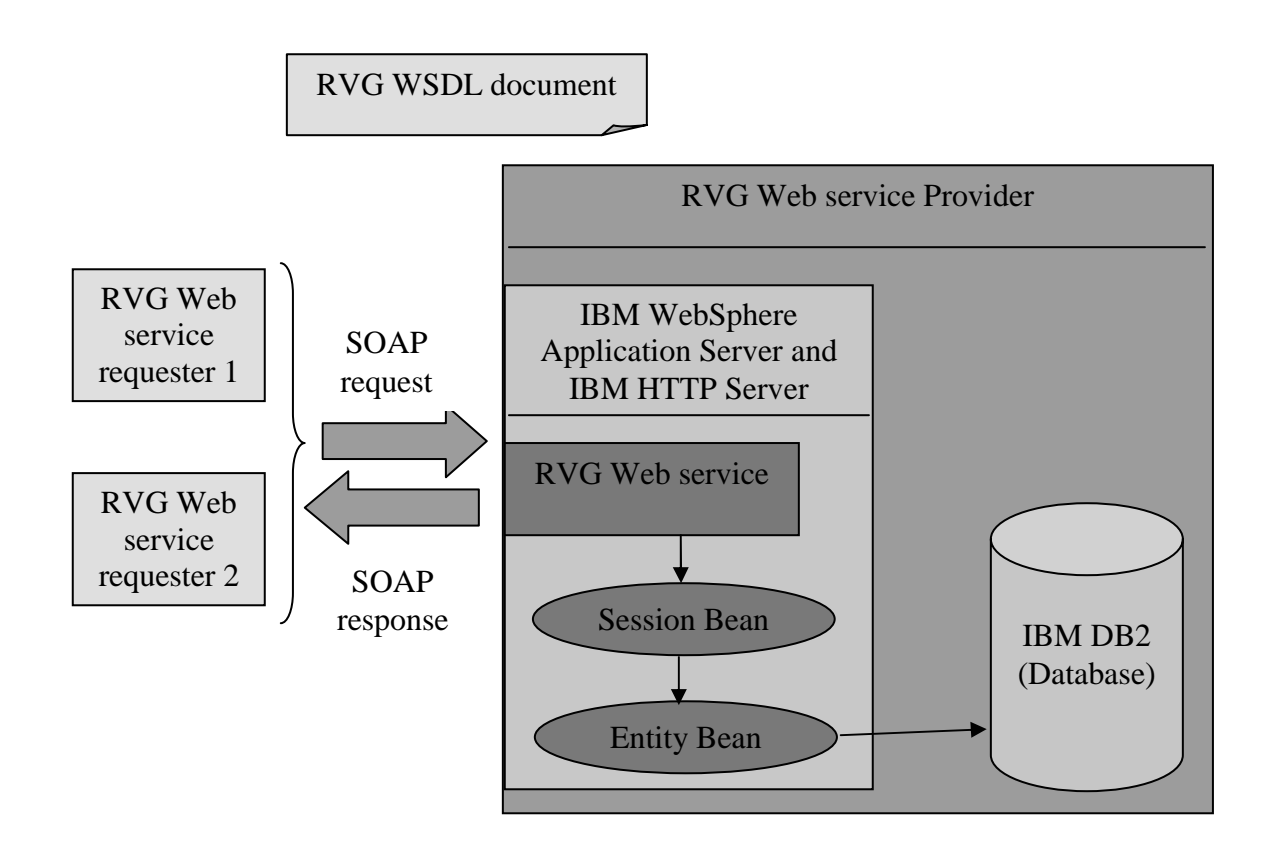

**Figure 1. RVG Web service: Overall architecture** 

## **1.5. Organization**

The thesis is organized as follows:

- Chapter 2 provides the background for the work and covers topics of Random Variate Generation, J2EE, Web Services, and SVG.
- Chapter 3 provides a high-level architectural view of RVG Web application, and discusses the design patterns that have been combined to implement each tier of the application.
- Chapter 4 provides a detailed design of RVG Web application, and shows how the classes used in the application implement the architecture presented in Chapter 3.
- Chapter 5 provides information about RVG Web service which is tested through a sample Web service client. This chapter also explains the structure of WSDL file for the Web service.
- Chapter 6 provides information about the activities carried out for the verification and validation of RVG Web application and RVG Web service.
- Chapter 7 provides a summary of the work done as part of this research, along with suggestions for improvement.

#### **Chapter 2. Background**

This chapter provides background information on RVG, J2EE, Web services and Scalable Vector Graphics (SVG).

#### **2.1. Random Variate Generation**

In stochastic simulation experiments as well as in statistical applications, there is often a need to generate random observations from known probability distributions. These random observations of a random variable that form a desired probability distribution are called *random variates*, and the algorithm that generates random variates for a particular probability distribution is called a *Random Variate Generator*. Examples of random observations include inter-arrival times of objects, processing times of a server, and failure times of a machine.

Statistical and simulation applications need the inherent random phenomena to be characterized before running the model. A random phenomenon is characterized by gathering observations, fitting an appropriate probability distribution to the observations, and estimation of the parameters of the fitted probability distributions. Once the random phenomenon has been characterized, the model invokes the appropriate random variate generator with the estimated values of parameters. The generated random variates are then used to drive the model.

There are well-known algorithms that exist for random variate generation for common probability distributions; some probability distributions have alternative algorithms. The next section discusses general approaches to the design of random variate generators.

### 2.1.1. General Approaches to Random Variate Generation

There are many techniques for random variate generation for different probability distributions; however, based on their theoretical bases, nearly all the techniques can be classified into one of the following general approaches.

#### 2.1.1.1. Inverse Transformation Method

Let *X* be a continuously distributed random variable. Then its distribution function is given by  $F(x)$ , called the cumulative density function, having the property:

$$
\Pr\{a \le X \le b\} = \int_{a}^{b} f(x)dx
$$

The distribution function can be evaluated from the density function as

$$
F(x) = \int_{-\infty}^{x} f(z) dz
$$

The distribution function being monotonically increasing and continuous, the equation  $F(x) = u$  (for any  $0 < u < 1$ ) can be solved to give a unique *x*. Or written alternatively,  $X = F^{-1}(u)$ . This essentially is the inverse transformation method for generating random variates.

Algorithm:

- 1) Generate  $U \approx U(0,1)$ .
- 2) Return  $X = F^{-1}(u)$ .

The inverse transformation method for discrete random variates is similar. Suppose that *X* can take only the value  $x_1, x_2, ..., x_n$  with probabilities  $p_i = Pr(X = x_i)$ . The distribution function is given by

$$
F(x) = \Pr(X \le x) = \sum_{x_i \le x} p(x_i)
$$

The inverse is defined by  $F^{-1}(u) = \min\{x \mid u \leq F(x)\}\.$ 

Algorithm:

- 1) Generate  $U \approx U(0,1)$ .
- 2) Determine the smallest positive integer i such that  $U \leq F(x_i)$  and return  $X = x_i$ .

#### 2.1.1.2. Convolution Method

This method is used when the random variate *X* can be expressed as a sum of other random variates. Thus this can be written as:  $X = Y_1 + Y_2 + ... + Y_m$ . The assumption here is that  $Y_1 + Y_2 + ... + Y_m$  has the same distribution as *X*.

Algorithm:

- 1) Generate  $Y_1, Y_2, \ldots, Y_m$  each with distribution function *G*.
- 2) Return  $X = Y_1 + Y_2 + ... + Y_m$ .

This method is straightforward provided that generation of each  $Y_i$  is easy. However it is not the most efficient algorithm. Convolution can be considered a special case of the more general method of transforming some intermediate random variates into the final variate required.

#### 2.1.1.3. Composition Method

This method may look similar to the "Convolution" technique discussed above, but is fundamentally different. This is used when the distribution function F can be expressed as a weighted sum of r other densities:

$$
F(x) = \sum_{j=1}^{\infty} p_j F_j(x)
$$
 where  $p_j \ge 0$ ,  $\sum_{j=1}^{\infty} p_j = 1$ 

In the above, each  $F_i$  is a distribution function and the density  $F$  is called compound or mixture density. An example of a compound density is a queuing simulation where the inter-arrival times of customers are dependent upon the properties of the different customers.

#### Algorithm

- 1) Generate a positive random integer J such that  $P(J = j) = p_i$ , for  $j = 1, 2, ...$
- 2) Return X with distribution function  $F<sub>I</sub>$ .

### 2.1.1.4. Acceptance-Rejection Method

This approach is used when the above three methods cannot be used for the generation of random variates for a particular probability distribution. It is less direct than the other approaches. There is one assumption that needs to be made regarding the density function  $f(x)$ : There is another function  $e(x)$  that dominates  $f(x)$ , in the sense that  $e(x) \ge f(x)$ . The function *e* is said to majorize *f*.

It is possible to generate points uniformly scattered under the graph  $e(x)$ . Let us denote the coordinate of a typical point by  $(X, Y)$ . If the graph of  $f(x)$  is drawn on the same diagram, the point  $(X, Y)$  will be above or below it according as  $Y > f(x)$  or  $Y \leq f(x)$  [Banks 1998].

The method works by generating points  $(X, Y)$  and returning the X-coordinate only if the point lies under  $f(x)$ . Let us denote by  $r(x)$  the function:  $r(x) = e(x)/c$ , such that  $c < \infty$ .

Algorithm:

- 1) Generate Y having density *r* .
- 2) Generate  $U \approx U(0,1)$ , independent of Y.
- 3) If  $Y \leq f(Y)/e(Y)$ , return  $X = Y$ . Otherwise go to step 1.

Requirements for constructing  $e(x)$ :

- The area between *f* and *e* should be small to keep the proportion of rejected points small.
- It should be easy to generate uniformly distributed points under  $e(x)$ .

The average number of points  $(X, Y)$  needed to produce one acceptable X is called the *trials ratio*. The closer the trials ratio is to 1, the more efficient the generator.

#### 2.1.1.5. Special Properties

Some techniques of random variate generation do not fall into any of the above four methods. The needed random variate is generated by some transformation of another random variate. Convolution can be considered a special case of the use of "special properties" to generate random variates. For example, a lognormal variate is simply an exponentiated normal variate. There exists a broad class of such transformations called *location-scale* models, which is explained below:

Let X be a continuously distributed random variate with density  $f(x)$ . Then we can rescale and reposition the distribution by the following linear transformation:  $Y = aX + b$ , where a is a given scale constant, and b is a given location constant.

#### 2.1.2. Supported Probability Distributions

 A random variate can either take on any value in some interval of the real line (called a *continuous* random variate), or take on some subset of non-negative integers (called a *discrete* random variate). Based on this differentiation, the 27 probability distributions for which random variate generators have been implemented in this work fall into one of the following categories:

#### Non-negative Continuous Distribution

This probability distribution restricts the random variate to be strictly larger than a specific lower bound value.

#### Bounded Continuous Distribution

This probability distribution restricts the random variate to take on values strictly within a range viz. strictly larger than a specific lower bound value, and strictly lower than a specific upper bound value.

## Unbounded Continuous Distribution

This probability distribution places no restriction on the values that the random variate can assume.

## Discrete Distribution

This probability distribution restricts the random variate to take on values from a subset of the set of non-negative integers.

Table 1 presents the 27 probability distributions for which random variate generators are supported in the RVG Web application and RVG Web service.

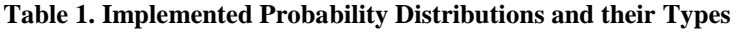

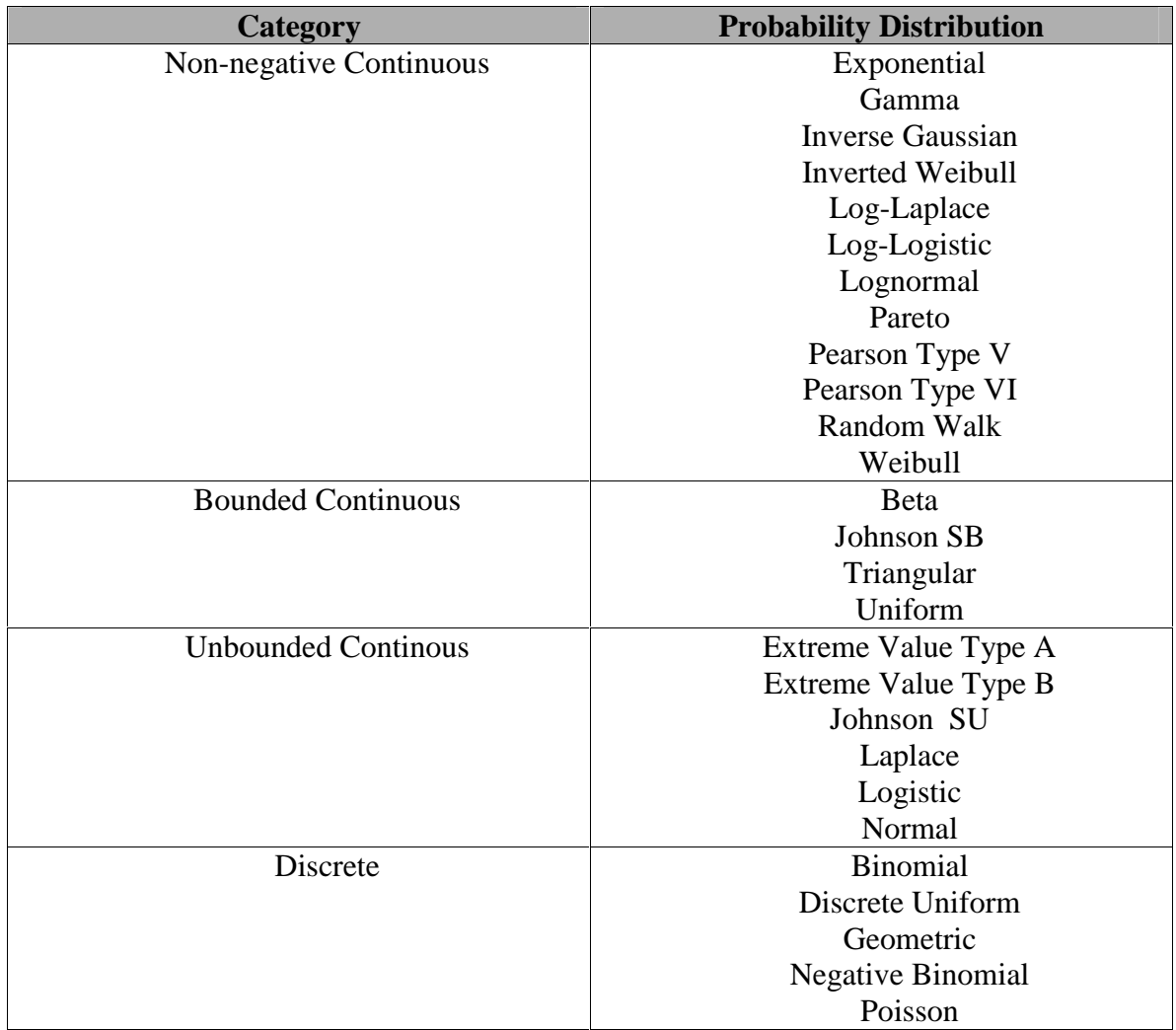

## **2.2. J2EE Overview**

The Java 2 Enterprise Edition (J2EE) platform represents a standard for building and deploying enterprise applications. The J2EE platform has been developed as an opensource process through contributions from experts in the field of enterprise applications. The platform provides client-side and server-side services to build multi-tiered and distributed applications which are designed with the following tiers:

- Client tier provides the user interface
- Middle tier provides business logic and client services
- Back-end enterprise information systems that provide data management.

## 2.2.1. Main Features

This section highlights some of the main features of the J2EE platform.

## Multitier Model

As illustrated in Figure 2, the J2EE platform provides a multitier application model – the client tier, the middle tier, and the back-end tier. The various components of the application may run on different devices. The client tier supports clients, both outside and inside the firewall. The middle tier supports client services and business logic through a *Web Container* (Web Tier) and an *EJB Container* (EJB Tier).

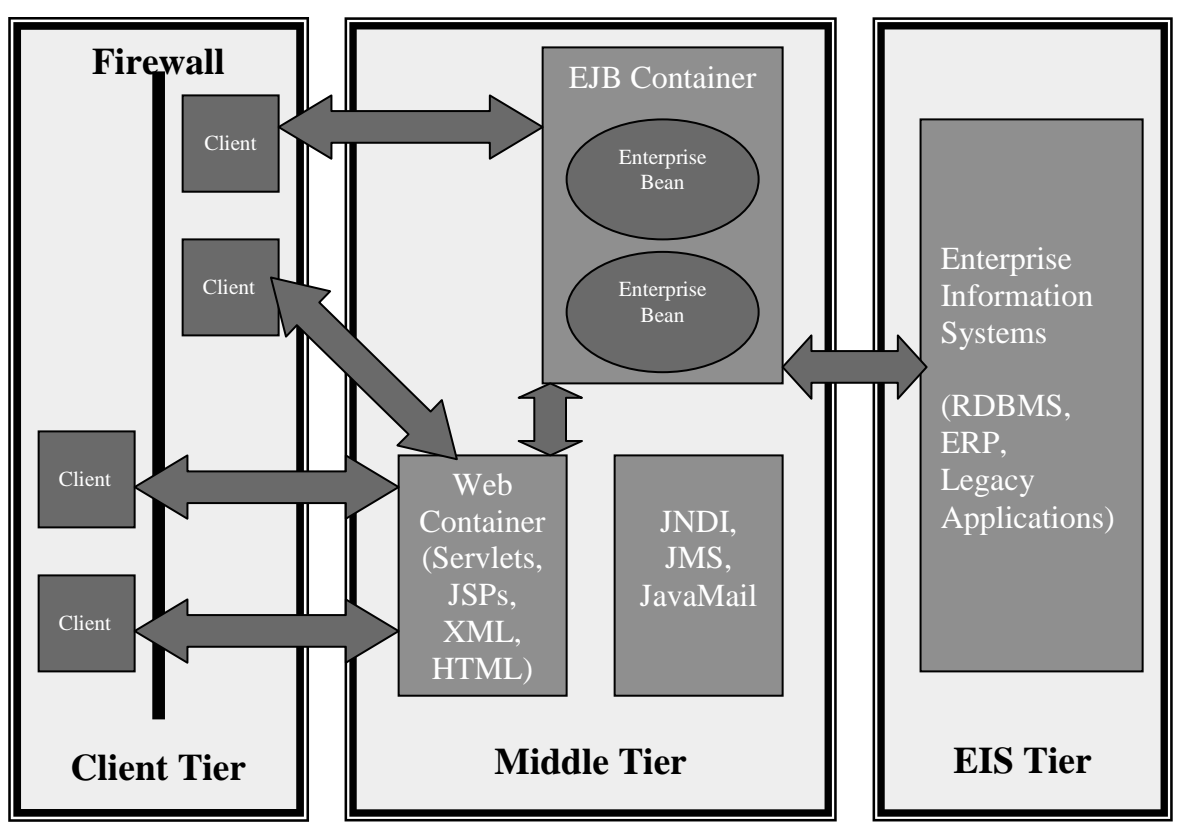

**Figure 2. J2EE Architecture [Singh et al. 2002]** 

Container-based Component Management

The concept of *containers* is central to the J2EE platform. Containers are standardized environments that provide specified services, and are available on any J2EE-compliant vendor product. Examples of standard services include naming and directory services, life-cycle management, session management, and transaction management. Containers also provide a mechanism for selecting application behavior at assembly or deployment time through the use of *deployment descriptors*, which are XML files that hold configuration information pertaining to the deployed components and the vendor-specific container. Thus an application written in one J2EE-compliant server can easily be ported to another J2EE-compliant server by merely changing the deployment descriptors, without touching the component code. Examples of properties that can be configured through deployment descriptors include security and transaction management among others.

## Support for Client Components

J2EE supports a variety of client types. Clients can be offered services through static HyperText Markup Language(HTML) pages, HTML generated through Java Server Pages (JSPs) or servlets, Java applets or as standalone applications.

## Support for Business Logic Components

Business logic is implemented in the middle tier as Enterprise Java Beans (EJBs, or enterprise beans). The component provider concentrates on writing the business logic in the enterprise beans, leaving the complexities of transaction management, security management and scalability issues to the container. The EJB layer forms the backbone of industrial strength J2EE applications.

## 2.2.2. Component Technologies

The J2EE component supports the following kinds of components, in addition to Java Beans components that are a part of J2SE (Java 2 Standard Edition):

- Application Clients
- Applets
- Enterprise JavaBeans components
- Web components
- Resource Adapter Components

## J2EE Client Types

The J2EE platform allows different kinds of clients to interact with server-side components:

- Applets: Applications that execute within a Web browser, and have access to all the features of Java.
- Application Clients: Applications that execute in their own *client containers.* It is the responsibility of the client container to provide J2EE services and handle Remote Method Invocation / Internet Inter-Orb Protocol (RMI/IIOP) such as Java Naming & Directory Information (JNDI) services, transaction services, asynchronous messaging services, Java Database Connectivity (JDBC) and the like.
- Java Web Start-enabled rich clients: Applications that have Java Foundation Classes (JFC)/Swing APIs and are enabled for J2EE platform through the Java Web Start technology.

• Wireless clients: Applications that are based on Mobile Information Device Profile (MIDP) for the Java 2 Mobile Edition (J2ME) platform.

## Web Component

A Web component is an entity that takes in a request, and processes the response to be sent back. The J2EE platform supports two kinds of Web components, both of which use the services provided by the Web Container:

- Servlets: These Web components, executing within the Web Container, extend the capabilities of a Web server in an efficient way. The Web server contains mappings of Uniform Resource Locators (URLs) to the deployed servlet classes, so that whenever a request comes in for a particular URL, the corresponding servlet action gets invoked. The servlet processes the request by accessing the business tier components e.g. enterprise beans, or by directly accessing the database through JDBC APIs. Servlets also maintain session information on behalf of the user as well as enforce security in the Web Tier.
- Java Server Pages (JSP): These Web components work like servlets in producing dynamic content to requests. The rationale for creating JSP is to separate HTML formatting code from Java code doing business processing. A JSP contains template data (which is HTML or XML), and JSP elements and scriptlets (that contain embedded Java code). Like servlets, the JSPs also have access to the deployed enterprise beans in the business tier and directly to the database. Internally a JSP is compiled into a servlet by the JSP engine, and then executed.

## Enterprise JavaBeans Component

Enterprise JavaBeans also known as enterprise beans are server-side components that contain business logic of the enterprise application. They are of three kinds: session beans, entity beans and message-driven beans. Session and entity beans have two kinds of interfaces: a home interface and a component interface. A home interface contains lifecycle management methods like creation of an EJB, finding an EJB (in the case of entity beans), removing an EJB and the like. The component interface contains the business methods exposed to their clients. The home and component interfaces can be either remote or local. Remote interfaces are Remote Method Invocation (RMI) interfaces providing location transparency i.e. the client can be running in the same Java Virtual Machine (JVM) as the enterprise bean or in a different JVM. Parameters and results are passed by value between the client and the remote enterprise bean which results in a serialization overhead. Local interfaces, on the other hand, run in the same JVM as their clients. Parameters and return values are passed by reference, and hence the serialization overhead is removed.

• Session enterprise bean: A session bean is created on behalf of a client, and exists for the duration of the client session. A session bean can be stateful or stateless. A

stateful session bean maintains conversational state across methods and transactions, while a stateless session bean does not. However session beans are not persistent objects, unlike entity beans.

- Entity enterprise bean: An entity bean essentially represents data maintained in a data store, and is identified by a primary key. Persistence of entity beans are of two kinds – container managed, and bean managed. In container-managed persistence, the developer of the bean merely specifies the fields of the bean class that need to be made persistent, and lets the EJB container handle it without having to write any persistence logic in the bean source code. On the other hand, in the case of bean-managed persistence, the developer has to write persistence logic in the bean source.
- Message-driven enterprise bean: A message-driven bean allows asynchronous clients to access the business logic of the application. Message-driven beans are activated when a message arrives in the Java Messaging Service (JMS) queue on which they are listening. Unlike session and entity beans, message-driven beans do not have home and remote interfaces.

### **2.3. Web Services**

Web Services are an integration model for applications that are not browser-based. In other words, Web services or XML Web services provide a foundation for building distributed applications, using component applications written in different programming languages and running on diverse devices and operating systems, all developed and deployed independently.

Web Services complement technologies for building distributed and componentbased applications like J2EE and Component Object Request Broker Architecture (CORBA), in that, they act as a technology for *deploying* and *providing access* to applications implemented using J2EE, CORBA and other standards.

#### 2.3.1. Definition of Web Services

Many definitions of Web services are found in the literature. One definition could be – "A Web Service is an interface that describes a collection of operations that are network-accessible through standardized XML messaging" [Heather 2001]. A more complete definition – "A Web service is a software system designed to support interoperable machine-to-machine interaction over a network. It has an interface described in machine-processable format (specifically WSDL). Other systems interact with the Web service in a manner prescribed by its description using SOAP-messages, typically conveyed using HTTP with an XML serialization in conjunction with other Web-related standards" [Haas 2003]. The description of the service using XML notation is called *service description*, and includes all information necessary to communicate with the service like message formats, transport protocols and location. The service description hides the implementation details of the service, making Web-service-based applications loosely-coupled. The service description needs to be *published* at an accessible place where the interested parties can easily discover it.

## 2.3.2. Web Services Model

The Web Services model is based upon the interactions between three roles that the model mandates: service provider, service registry and service requestor.

- **Service Provider**: From a business perspective, this is the owner or the developer of the Web service; from an architectural viewpoint, this represents the platform that hosts the implementation of the Web service.
- **Service Registry**: This is the searchable registry of Web service descriptions where service providers publish their service descriptions, and service requestors find existing services.
- **Service Requestor**: From a business perspective, this is the business that requires certain operations to be completed. From an architectural viewpoint, this is an application that is looking to invoke the operations of a published Web service. The service requestor could be another Web service.

Figure 3 shows the different roles and their interactions in a Web Service scenario. A typical Web service invocation involves three operations:

- **Publish:** This operation refers to the Web service requestor storing information about the Web service at the Web service registry, where potential clients can find it.
- **Find**: This operation refers to the Web service requester querying the Web service registry for a particular service or type of Web service, or retrieving a Web service description directly. The *find* operation can be done either at design time (static) or at runtime (dynamic).
- **Bind**: This operation refers to the actual invocation of the Web service by the Web service requestor, using the details in the Web service description document.

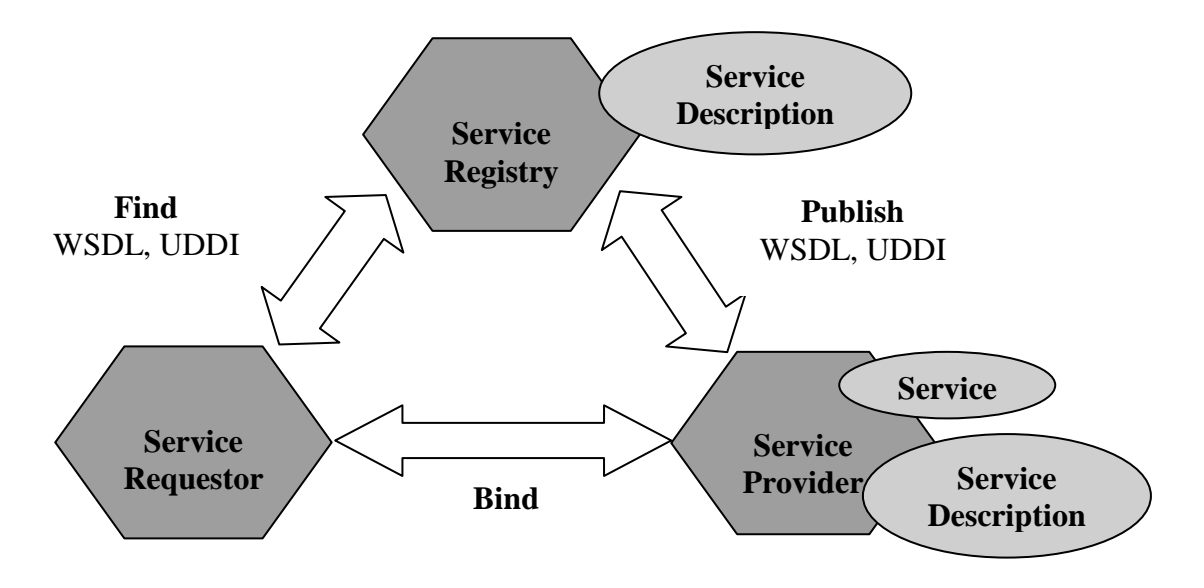

**Figure 3. Web Services Architecture: Roles and Operations [Kreger 2001]** 

## 2.3.3. Web Services Protocol Stack

Figure 4 shows a conceptual Web Services stack. The upper layers build on the capabilities of the lower layers. The vertical towers represent requirements that must be satisfied at each layer of the stack.

- **Network**: The foundation of the Web services stack is the network. HTTP is the de-facto protocol used for Web services. Other protocols like File Transfer Protocol (FTP) and Simple Mail Transfer Protocol (SMTP) can also be supported.
- **XML-Based Messaging**: This layer represents the use of XML as the basis for a messaging protocol. SOAP is most often used as it is standardized and simple. Furthermore, SOAP messages support the *publish*, *find* and *bind* operations of Web services.
- **Service Description**: This layer represents the description documents, with Web Services Description Language (WSDL) being the de-facto standard. WSDL defines the interface and mechanics of Web service interaction.

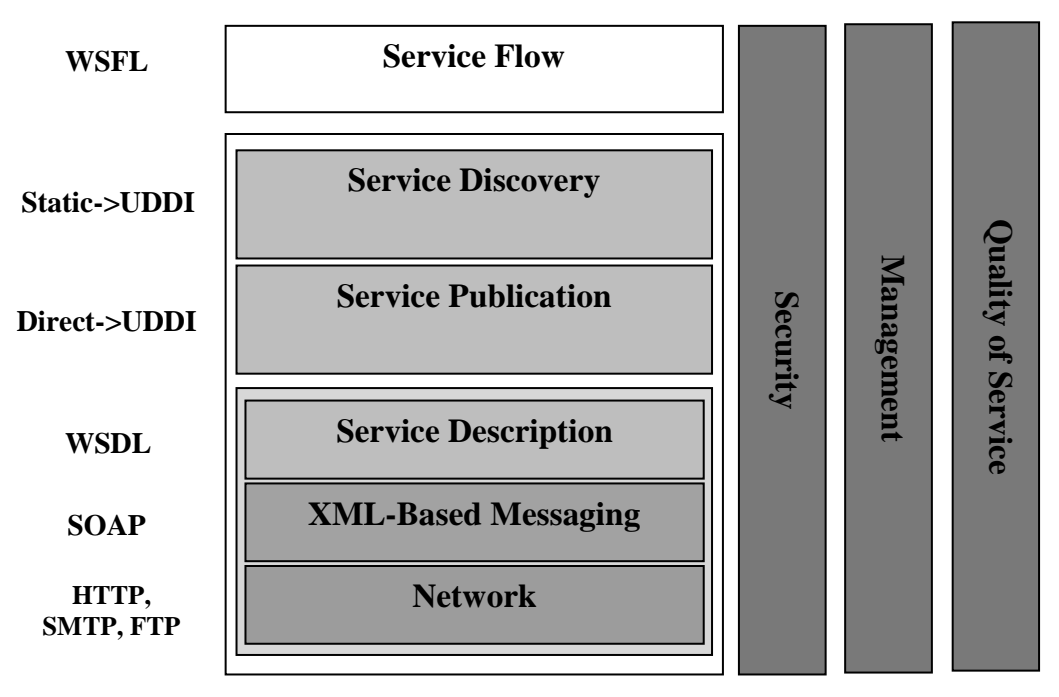

**Figure 4. Web Services Conceptual Stack [Kreger 2001]** 

The above mentioned layers are required to provide or use any Web service, and forms the interoperable base stack that all inter-enterprise, or public, Web services must support. The present work uses HTTP for the network layer, SOAP for the XML-Based Messaging layer and WSDL for the service description layer.

The next two layers – service publication and service discovery – can be implemented in various ways.

- **Service Publication**: Any action that makes a WSDL document available to a Web service requestor can be classified as s*ervice publication*. The simplest way is *Direct Publication* viz. the Web service provider sending a WSDL document to a Web service requestor through email, for example. Alternatively, the Web service provider can publish the WSDL document in a private UDDI registry or UDDI operator node.
- **Service Discovery**: Any mechanism that allows a Web service requestor to gain access to the Web service description, and make it available at application runtime can be classified as *service discovery*. The simplest example of discovery is when the Web service requestor retrieves the WSDL document from a local file. Alternatively, the Web service can be discovered at design time or runtime of the application using a private UDDI registry or UDDI operator node.

### **2.4. Scalable Vector Graphics**

The Scalable Vector Graphics (SVG) format is a new XML grammar for defining scalable vector-based 2D graphics for the Web and other applications, and usable as an XML namespace [SVG 2003]. Simply put, it is a text-only collection of XML commands for creating 2D graphics which can be edited in simple text editors.

Two of the most commonly used formats on the Web are GIF and JPEG, both of which are pixel-based, which lose quality when zooming. Furthermore, rendering a pixelbased image requires a lot of work as each pixel must hold information required to display an image. SVG, on the other hand, is based on an XML language to describe 2D graphics via vector graphics. Since it is based on vector graphics, an SVG image looks the same on zooming, and on all devices, whether it is displayed on a laptop or a handheld or even in printed form. Since SVG files are pure text, they are smaller than JPEG and GIF files, and hence can optimize browser's performance.

SVG also has a host of nice features like animation, filtering, masking, scripting and linking. It works well with Java technology, and complements Java's high-end graphics engine – the Java 2D API. Any parser that can read XML can also read SVG.

The current work has made use of the Batik SVG Toolkit and JFreeChart class libraries to generate and manipulate SVG images through Java.

#### 2.4.1. Batik SVG Toolkit

"Batik is a Java technology based toolkit for applications or applets that want to use images in SVG format for various purposes, such as viewing, generation or manipulation" [Batik 2003]. It is an open-source framework that allows free access to the source code along with the binaries.

#### 2.4.2. JFreeChart Class Libraries

JFreeChart [JFreeChart 2003] is another open-source initiative that provides a free Java class library for generating charts in Java like pie charts, scatter plot, and bar charts. The class library also supports exporting the charts to different formats like SVG.

## **Chapter 3. High-Level Design – RVG Web Application**

This chapter presents the high-level architecture of the RVG Web application. Chapter 4 shows how this architecture is mapped to the classes in the RVG Web application.

The J2EE comes with a bunch of recommended best practices to be followed in designing an enterprise application to exploit the capabilities of the platform to the maximum. These best practices are presented through sample fully-developed applications, the most popular of which is the Java PetStore.

Before going into the high-level design and architecture of the application, it is worthwhile to lay down the requirements of the RVG Web application.

## **3.1. Requirements Specification for the RVG Web Application**

The application essentially allows a user to request random variate generation for specified probability distributions. The 27 probability distributions that are supported are:

- Beta
- Binomial
- Discrete Uniform
- Exponential
- Gamma
- Geometric
- Extreme Value Type A
- Extreme Value Type B
- Inverse Gaussian
- Inverted Weibull
- Johnson SB
- Johnson SU
- Laplace
- Logistic
- Log-Laplace
- Log-Logistic
- Lognormal
- Negative Binomial
- Normal
- Pareto
- Pearson Type V
- Pearson Type VI
- Poisson
- Random Walk
- Triangular
- Uniform
- Weibull

RVG Web application supports four operations:

- Generation of random variates,
- Statistical data on the generated random variates,
- Histogram of the generated random variates, and
- Scatter Plot of the generated random variates.

Use case analysis was used to gather the requirements for RVG Web application.

## 3.1.1. Use Cases

Figure 5 shows the functional specification for the user interface of RVG Web application.

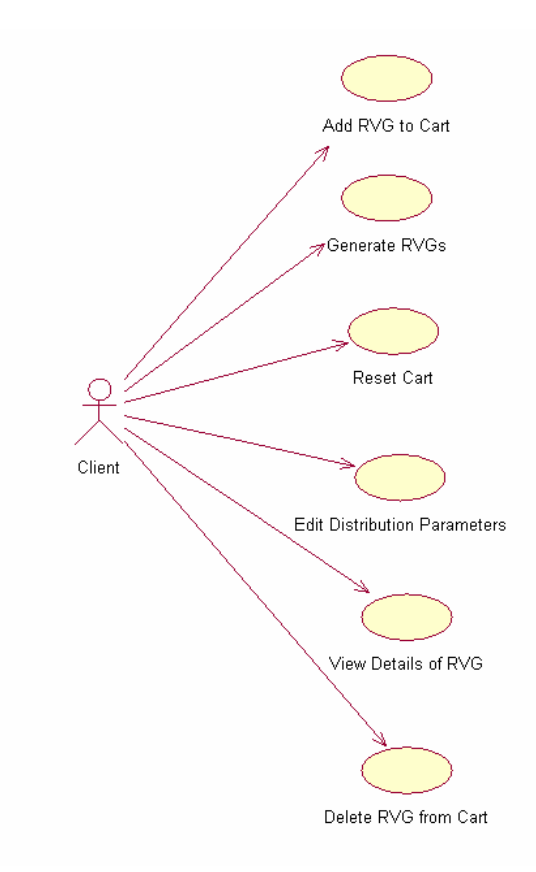

**Figure 5. Use Case Diagram for RVG Web Application** 

Just as Web applications having customer transactions provide the feature of the ubiquitous "Shopping Cart", RVG Web application provides the feature of a "Distribution Cart". A distribution cart contains a summary of the probability distributions which the user has selected for random variate generation, or for whom the generation of random variates has been successful.

The user interface for RVG Web application has the following salient points:

- A navigation bar that allows the user to add an RVG to the distribution cart, generate RVGs from the distribution cart, reset the distribution cart, view general information about the project, and go to the home page of the application.
- An information bar that lists the contents of the distribution cart at all times. If the list displays requested RVGs, the user can edit the parameters of a specific RVG, or remove it from the distribution cart by clicking on "Edit Distribution" or "Delete Distribution". On the other hand, if the list displays generated RVGs, the user can view the details of a generated RVG by clicking on "View Details".
- The detailed view of a generated RVG comprises of General Statistics (if requested), Histogram (if requested), Scatter Plot (if requested), and a listing of the generated random variates.
- A header that displays the name of the RVG Web application.

## 3.1.2. User Interface Screens

This section provides screenshots of some of the important screens of the RVG Web application Website.

## Welcome Screen

The homepage of the application is located at http://sunfish.cs.vt.edu/RVGWebService . Figure 6 shows the home page of the application.

The home page has hyperlinks for:

- Home: Clicking this brings the user to the homepage of the application.
- Add RVG: Clicking this allows the user to add a probability distribution to the list of requested RVGs in the distribution cart.
- Generate RVGs: Clicking this generates random variates for the distributions in the distribution cart.
- Empty Cart: Clicking this empties the contents of the distribution cart.
- About RVG Web Service: Clicking this displays information about this research work.

|                                                                                                    |                                     | Welcome to Random Variate Generation Web Service - Microsoft Internet Explorer |                                                                                        |                                                     |                   | $H^2$                |
|----------------------------------------------------------------------------------------------------|-------------------------------------|--------------------------------------------------------------------------------|----------------------------------------------------------------------------------------|-----------------------------------------------------|-------------------|----------------------|
|                                                                                                    | File Edit View Favorites Tools Help |                                                                                |                                                                                        |                                                     |                   | 41                   |
|                                                                                                    |                                     |                                                                                |                                                                                        |                                                     |                   |                      |
| Address <b>&amp;</b> http://sunfish.cs.vt.edu/RVGWebService/home.do<br>$\mathbf{r}$                          |                                     |                                                                                |                                                                                        |                                                     |                   | p Go Links >>        |
| Search Web . @ Search Site<br>$\theta$ - <i>Q</i> options $\theta$ - $\theta$<br>च⊩<br>$\bullet$<br>Google - |                                     |                                                                                |                                                                                        |                                                     |                   |                      |
| <b>Random Variate Generation (RVG)</b>                                                                       |                                     |                                                                                |                                                                                        |                                                     |                   |                      |
| <b>Home</b>                                                                                                  | <b>Add RVG</b>                      | <b>Generate RVGs</b>                                                           | <b>Empty Cart</b>                                                                      | <b>About RVG Web Service</b>                        |                   |                      |
| <b>Distribution Cart is empty</b>                                                                            |                                     |                                                                                |                                                                                        |                                                     |                   |                      |
|                                                                                                    |                                     |                                                                                | <b>Random Variate Generation Web Application supports 27 probability distributions</b> |                                                     |                   |                      |
|                                                                                                    | Category                            |                                                                                | <b>Probability Distribution</b>                                                        |                                                     |                   |                      |
|                                                                                                    | Non-negative Continuous             |                                                                                | Exponential                                                                            |                                                     |                   |                      |
|                                                                                                    |                                     |                                                                                | Gamma                                                                                  |                                                     |                   |                      |
|                                                                                                    |                                     | Inverse Gaussian                                                               |                                                                                        |                                                     |                   |                      |
|                                                                                                    |                                     | Inverted Weibull                                                               |                                                                                        |                                                     |                   |                      |
|                                                                                                    |                                     |                                                                                | Log-Laplace                                                                            |                                                     |                   |                      |
|                                                                                                    |                                     |                                                                                | Log-Logistic                                                                           |                                                     |                   |                      |
|                                                                                                    |                                     |                                                                                | Lognormal                                                                              |                                                     |                   |                      |
|                                                                                                    |                                     |                                                                                | Pareto                                                                                 |                                                     |                   |                      |
|                                                                                                    |                                     |                                                                                | Pearson Type V                                                                         |                                                     |                   |                      |
|                                                                                                    |                                     | Pearson Type VI                                                                |                                                                                        |                                                     |                   |                      |
|                                                                                                    |                                     | Random Walk                                                                    |                                                                                        |                                                     |                   |                      |
|                                                                                                    |                                     |                                                                                | Weibull                                                                                |                                                     |                   |                      |
|                                                                                                    | Bounded Continuous                  | Beta                                                                           |                                                                                        |                                                     |                   |                      |
|                                                                                                    |                                     | Johnson SB<br>$T_{min} = 1$                                                    |                                                                                        |                                                     |                   | $\blacktriangledown$ |
| <b>e</b> Done                                                                                                |                                     |                                                                                |                                                                                        |                                                     | <b>O</b> Internet |                      |
| <b>R</b> Start                                                                                               |                                     | Avant Browser                                                                  | C:\RVG                                                                                 | Microsoft Reader   8 Thesis.doc - Mi   8 Welcome to | 4.2%              | 9:29 PM              |

**Figure 6. RVG Web Application: Welcome Screen** 

## Distribution Selection Screen

Clicking "Add RVG" brings the user to the Probability Distribution Selection Screen, where the user can select the distribution to generate random variates for. The selection screen is shown in Figure 7.

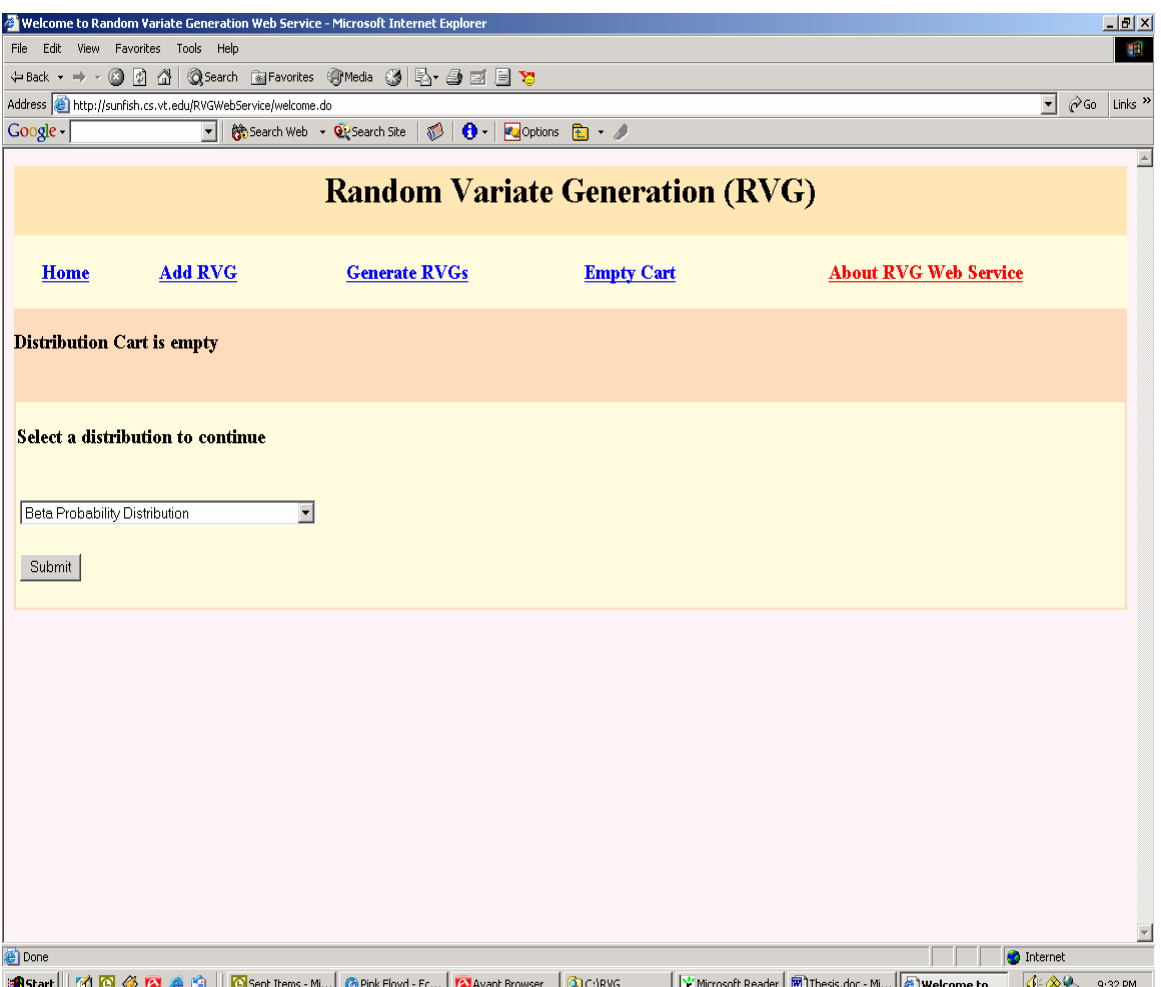

**Figure 7. RVG Web Application: Probability Distribution Selection Screen** 

Distribution Input Screen

Selecting a particular distribution from Figure 7, and clicking "Submit" brings the user to the Input Screen for the selected distribution. Figure 8 shows the input screen for Triangular Probability Distribution.

The screen has three buttons:

- Add to Distribution Cart: Clicking this button validates the input parameters entered by user, and adds the distribution to the distribution cart on successful validation. Otherwise the user is prompted to correct the erroneous parameter values. An example of erroneous parameters is shown in Figure 9.
- Reset Input: Clicking this button clears the values input by the user, and refreshes the page.
- Cancel: Clicking this button brings the user to the home page, shown in Figure 6.

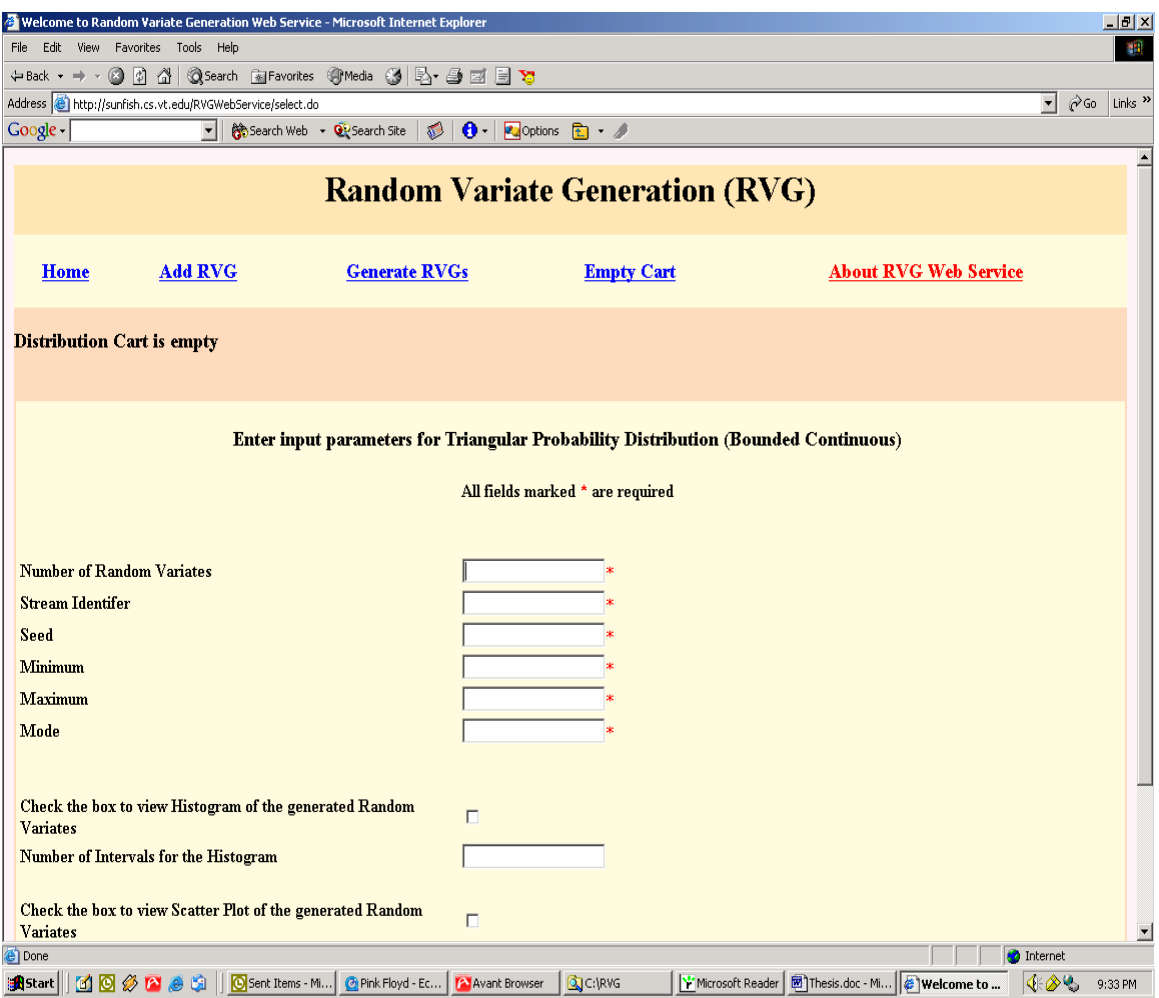

**Figure 8. RVG Web Application: Distribution Input Screen** 

Distribution Cart – Requested Distributions

On successful validation of the input parameters, the distribution gets added to the distribution cart. The contents of the distribution cart show a summary of the requested RVGs, as shown in Figure 10.
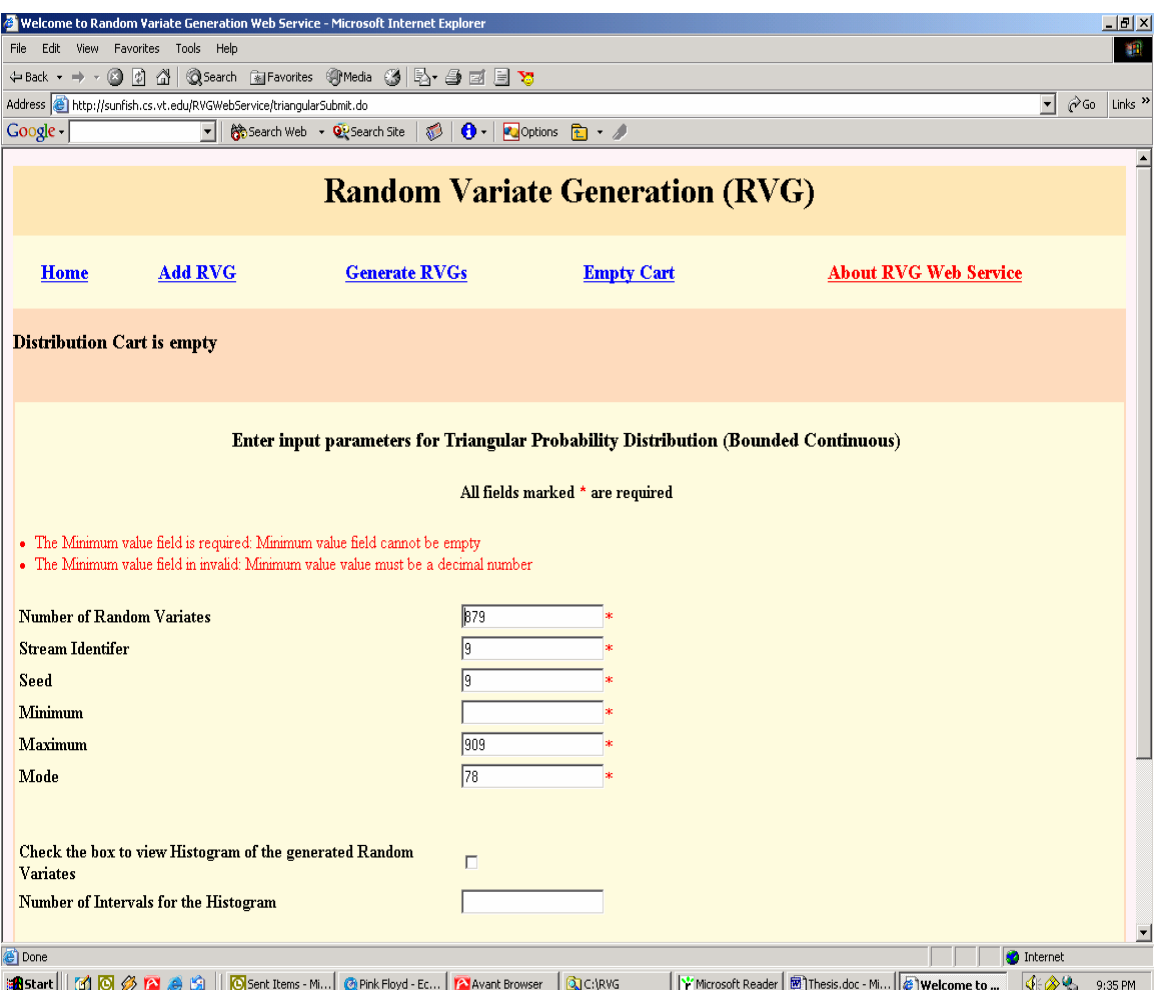

**Figure 9. RVG Web Application: Error Correction Screen** 

# Edit Distribution Screen

As shown in Figure 10, the distribution cart has two hyperlinks:

- Edit Distribution: Clicking this allows the user to modify the parameters of the input distribution. Figure 11 shows an example of the Edit Distribution Screen. The Edit Distribution Screen contains three buttons:
	- o Update Distribution Cart: Clicking this validates the user-specified input, and updates the cart if validation succeeds.
	- o Reset Input: Clicking this clears the contents of the screen, and refreshes the page.
	- o Cancel: Clicking this brings the user to the home page, without modifying the input parameters.
- Delete Distribution: Clicking this allows the user to remove the particular distribution from the distribution cart.

| Welcome to Random Variate Generation Web Service - Microsoft Internet Explorer                                                                  |                                 |                                                 |      | $-1$ $\mathbb{Z}$ $\times$                                             |  |  |  |  |  |
|----------------------------------------------------------------------------------------------------|---------------------------------|-------------------------------------------------|------|------------------------------------------------------------------------|--|--|--|--|--|
| 40<br>File Edit View Favorites Tools Help                                                                                                    |                                 |                                                 |      |                                                                        |  |  |  |  |  |
|                                                                                                    |                                 |                                                 |      |                                                                        |  |  |  |  |  |
| Address et http://sunfish.cs.vt.edu/RVGWebService/triangularSubmit.do                                                                           |                                 |                                                 |      | $\blacktriangledown$<br>$\hat{\alpha}$ Go<br>Links <sup>&gt;&gt;</sup> |  |  |  |  |  |
| च∥<br>Google -<br>Search Web + QU Search Site                                                                                                   | 愻                               | $\theta$ - $\theta$ options $\theta$ - $\theta$ |      |                                                                        |  |  |  |  |  |
| <b>Random Variate Generation (RVG)</b>                                                                                                    |                                 |                                                 |      |                                                                        |  |  |  |  |  |
| <b>Add RVG</b><br><b>Home</b>                                                                                                    | <b>Generate RVGs</b>            | <b>Empty Cart</b>                               |      | <b>About RVG Web Service</b>                                           |  |  |  |  |  |
| <b>Distribution Cart - Requested Probability Distributions</b>                                                                                  |                                 |                                                 |      |                                                                        |  |  |  |  |  |
| Sequence Distribution Stream Seed Number of Variates Generate Histogram Generate Scatter Plot Generate Statistics<br>98<br>Triangular<br>9<br>1 | 5000<br>true                    | true                                            | true | <b>Edit Distribution</b> Delete Distribution                           |  |  |  |  |  |
| <b>Random Variate Generation Web Application supports 27 probability distributions</b>                                                          |                                 |                                                 |      |                                                                        |  |  |  |  |  |
| Category                                                                                                    | <b>Probability Distribution</b> |                                                 |      |                                                                        |  |  |  |  |  |
|                                                                                                    |                                 |                                                 |      |                                                                        |  |  |  |  |  |
|                                                                                                    |                                 |                                                 |      |                                                                        |  |  |  |  |  |
|                                                                                                    |                                 |                                                 |      |                                                                        |  |  |  |  |  |
|                                                                                                    |                                 |                                                 |      |                                                                        |  |  |  |  |  |
|                                                                                                    |                                 |                                                 |      |                                                                        |  |  |  |  |  |
| Non-negative Continuous                                                                                                    |                                 |                                                 |      |                                                                        |  |  |  |  |  |
|                                                                                                    |                                 |                                                 |      |                                                                        |  |  |  |  |  |
|                                                                                                    |                                 |                                                 |      |                                                                        |  |  |  |  |  |
|                                                                                                    |                                 |                                                 |      |                                                                        |  |  |  |  |  |
|                                                                                                    |                                 |                                                 |      |                                                                        |  |  |  |  |  |
|                                                                                                    |                                 |                                                 |      |                                                                        |  |  |  |  |  |
| e Done                                                                                                    | $D_{\text{min}}$                |                                                 |      |                                                                        |  |  |  |  |  |
|                                                                                                    |                                 |                                                 |      | <b>O</b> Internet                                                      |  |  |  |  |  |

**Figure 10. RVG Web Application: Distribution Cart** 

Distribution Cart – Generated Distributions

Clicking on "Generate RVGs" generates Random Variates for the distributions in the distribution cart, along with histogram, scatter plot and statistics, if specified. Figure 12 shows the contents of the distribution cart on successful generation of random variates. The distribution cart lists a summary of the generated distribution along with a hyperlink that says "View Details".

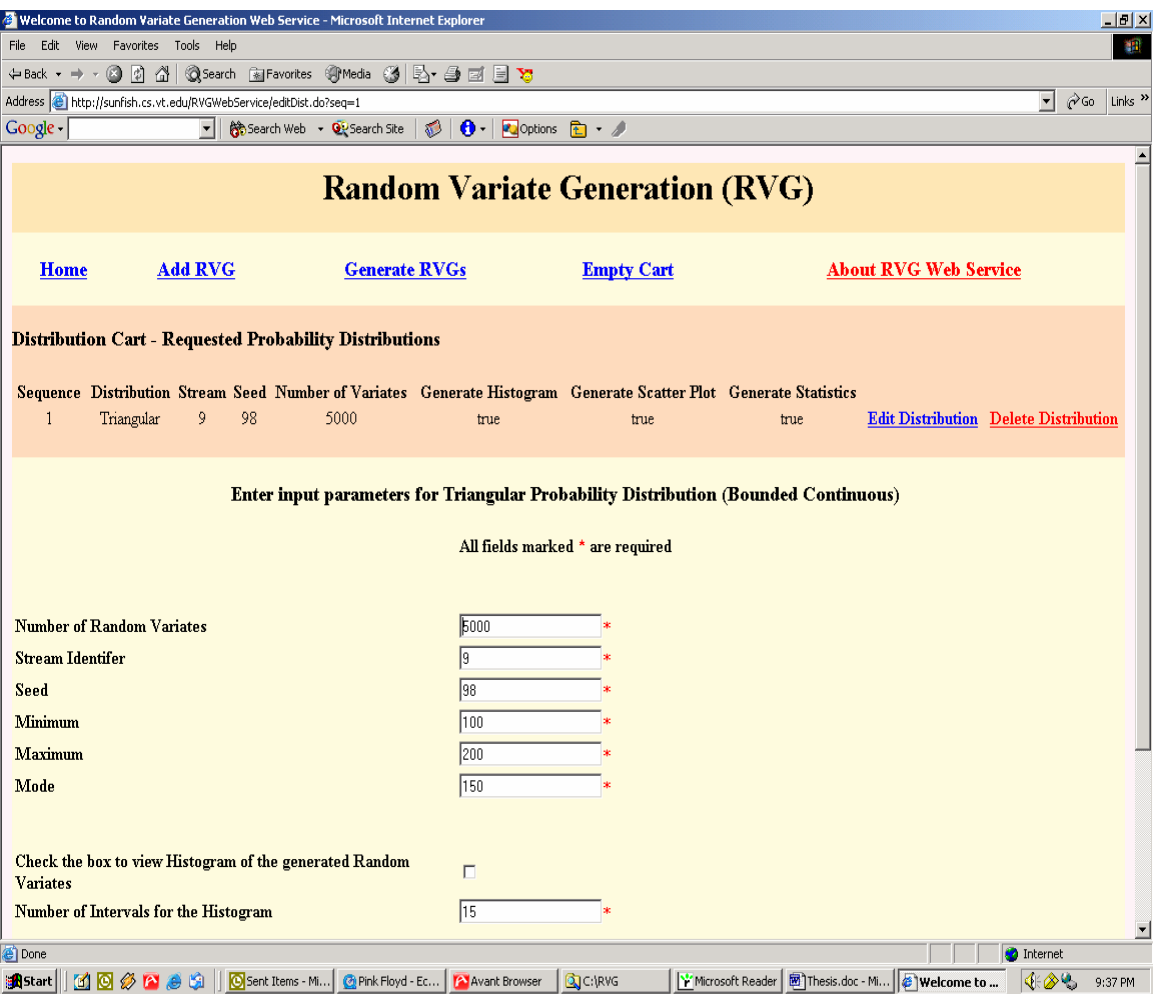

**Figure 11. RVG Web Application: Edit Distribution Screen** 

# Output Screen

Clicking on "View Details" for any distribution in the generated distribution cart, as shown in Figure 12, allows the user to view the generated Random Variates, along with optional histogram, scatter plot and statistics, for that distribution. Figure 13 through Figure 16 show different areas of the output screen.

|                                                            |                                                                        |                         |    | Welcome to Random Variate Generation Web Service - Microsoft Internet Explorer |                           |                              |                                                               |                                          | $F^x$                     |
|------------------------------------------------------------|------------------------------------------------------------------------|-------------------------|----|--------------------------------------------------------------------------------|---------------------------|------------------------------|---------------------------------------------------------------|------------------------------------------|---------------------------|
| File                                                       | 编辑<br>Edit View Favorites Tools Help                                   |                         |    |                                                                                |                           |                              |                                                               |                                          |                           |
|                                                            | +Back - → - ◎ ② △   ◎Search ④Favorites ※Media ③   23 △ ③ 回 9 ℃         |                         |    |                                                                                |                           |                              |                                                               |                                          |                           |
|                                                            | Address (e) http://sunfish.cs.vt.edu/RVGWebService/generateVariates.do |                         |    |                                                                                |                           |                              |                                                               | $\partial$ Go<br>$\vert \cdot \vert$     | Links <sup>&gt;&gt;</sup> |
| Google -                                                   |                                                                        | $\overline{\mathbf{v}}$ |    | Search Web v Qt Search Site                                                    | 1 0 - Qoptions B · /      |                              |                                                               |                                          |                           |
| $\blacktriangle$<br><b>Random Variate Generation (RVG)</b> |                                                                        |                         |    |                                                                                |                           |                              |                                                               |                                          |                           |
| <b>Home</b>                                                | <b>Add RVG</b>                                                         |                         |    | <b>Generate RVGs</b>                                                           | <b>Empty Cart</b>         |                              | <b>About RVG Web Service</b>                                  |                                          |                           |
|                                                            |                                                                        |                         |    | <b>Distribution Cart - Generated Probability Distributions</b>                 |                           |                              |                                                               |                                          |                           |
| <b>Sequence</b>                                            | <b>Distribution</b>                                                    | Stream Seed             |    | <b>Number of Variates</b>                                                      | <b>Generate Histogram</b> | <b>Generate Scatter Plot</b> | <b>Generate Statistics</b>                                    |                                          |                           |
| $\mathbf{1}$                                               | Triangular                                                             | 9                       | 98 | 5000                                                                           | true                      | true                         | true                                                          | <b>View Details</b>                      |                           |
| $\overline{2}$                                             | <b>DUniform</b>                                                        | $\overline{9}$          | 9  | 5000                                                                           | true                      | true                         | true                                                          | <b>View Details</b>                      |                           |
|                                                            |                                                                        |                         |    | Random Variate Generation successful! Click above to view details              |                           |                              |                                                               |                                          | $\overline{\phantom{a}}$  |
| e Done                                                     |                                                                        |                         |    |                                                                                |                           |                              |                                                               | <b>O</b> Internet                        |                           |
| <b>R</b> Start                                             |                                                                        |                         |    | 10 3 4 8 9   0 Sent Items - Mi   @ Pink Floyd - Ec   2 Avant Browser           | C:\RVG                    |                              | Microsoft Reader <b>3</b> Thesis.doc - Mi <b>4</b> Welcome to | $\left\langle \cdot\otimes\right\rangle$ | 9:39 PM                   |

**Figure 12. RVG Web Application: Distribution Cart - Generated Distributions** 

|                                                                                                 | Welcome to Random Variate Generation Web Service - Microsoft Internet Explorer<br>$F^x$                |             |    |                                                                |                                                 |                              |                                  |                                              |                          |
|-------------------------------------------------------------------------------------------------|----------------------------------------------------------------------------------------------------|-------------|----|----------------------------------------------------------------|-------------------------------------------------|------------------------------|----------------------------------|----------------------------------------------|--------------------------|
| File                                                                                            | Edit View Favorites Tools Help                                                                         |             |    |                                                                |                                                 |                              |                                  |                                              | 翻                        |
| $\Leftrightarrow$ Back $\star \Rightarrow \star \circledcirc$ [5] $\circledcirc$                |                                                                                                    |             |    | ◎Search 图Favorites ④Media ③ 图· 马回目的                            |                                                 |                              |                                  |                                              |                          |
|                                                                                                 | Address <sup>2</sup> http://sunfish.cs.vt.edu/RVGWebService/displayDist.do?seq=1                       |             |    |                                                                |                                                 |                              |                                  | $\vert \cdot \vert$<br>$\partial$ Go         | Links $\gg$              |
| Google -                                                                                        |                                                                                                    | च।          |    | $\mathbf{r}$<br>Search Web v Qt Search Site                    | $\theta$ - <b>Z</b> Options $\theta$ - $\theta$ |                              |                                  |                                              |                          |
| $\hat{=}$<br><b>Random Variate Generation (RVG)</b>                                             |                                                                                                    |             |    |                                                                |                                                 |                              |                                  |                                              |                          |
| <b>Home</b>                                                                                     | <b>Add RVG</b>                                                                                         |             |    | <b>Generate RVGs</b>                                           | <b>Empty Cart</b>                               |                              | <b>About RVG Web Service</b>     |                                              |                          |
|                                                                                                 |                                                                                                    |             |    | <b>Distribution Cart - Generated Probability Distributions</b> |                                                 |                              |                                  |                                              |                          |
| <b>Sequence</b>                                                                                 | <b>Distribution</b>                                                                                    | Stream Seed |    | <b>Number of Variates</b>                                      | <b>Generate Histogram</b>                       | <b>Generate Scatter Plot</b> | <b>Generate Statistics</b>       |                                              |                          |
| $\mathbf{1}$                                                                                    | Triangular                                                                                             | 9           | 98 | 5000                                                           | true                                            | true                         | true                             | <b>View Details</b>                          |                          |
| $\overline{c}$                                                                                  | DUniform                                                                                               | 9           | 9  | 5000                                                           | true                                            | true                         | true                             | <b>View Details</b>                          |                          |
|                                                                                                 | <b>Random Variate Generation Results</b><br><b>General Statistics on the generated Random Variates</b> |             |    |                                                                |                                                 |                              |                                  |                                              |                          |
| <b>Property</b>                                                                                 | Value                                                                                                  |             |    |                                                                |                                                 |                              |                                  |                                              |                          |
|                                                                                                 | Probability Distribution<br>Triangular                                                                 |             |    |                                                                |                                                 |                              |                                  |                                              |                          |
| Observation Type                                                                                | RealValued                                                                                             |             |    |                                                                |                                                 |                              |                                  |                                              |                          |
| Number of Observations                                                                          |                                                                                                    |             |    | 5000                                                           |                                                 |                              |                                  |                                              |                          |
| Minimum observation                                                                             |                                                                                                    |             |    | 100.563                                                        |                                                 |                              |                                  |                                              |                          |
| Maximum observation<br>Mean                                                                     |                                                                                                    |             |    | 199.562<br>150.012                                             |                                                 |                              |                                  |                                              |                          |
| Median                                                                                          |                                                                                                    |             |    | 149 832                                                        |                                                 |                              |                                  |                                              |                          |
| Variance                                                                                        |                                                                                                    |             |    | 400.43                                                         |                                                 |                              |                                  |                                              |                          |
| Coefficient of Variation                                                                        |                                                                                                    |             |    | 0.133                                                          |                                                 |                              |                                  |                                              |                          |
| Skewness                                                                                        |                                                                                                    |             |    | $-0.015$                                                       |                                                 |                              |                                  |                                              | $\vert \mathbf{v} \vert$ |
| C Opening page http://sunfish.cs.vt.edu/RVGWebService/displayDist.do?seq=1<br><b>O</b> Internet |                                                                                                    |             |    |                                                                |                                                 |                              |                                  |                                              |                          |
| <b>B</b> Start                                                                                  | <b>MOØ</b><br><b>BAS</b>                                                                               |             |    | Sent Items - Mi   @ Pink Floyd - Ec   2 Avant Browser          | C:\RVG                                          | W Microsoft Reader           | Thesis.doc - Mi   #   Welcome to | $\left \mathbf{1}\right  \otimes \mathbf{9}$ | 9:40 PM                  |

**Figure 13. RVG Web Application: Output Screen - General Statistics** 

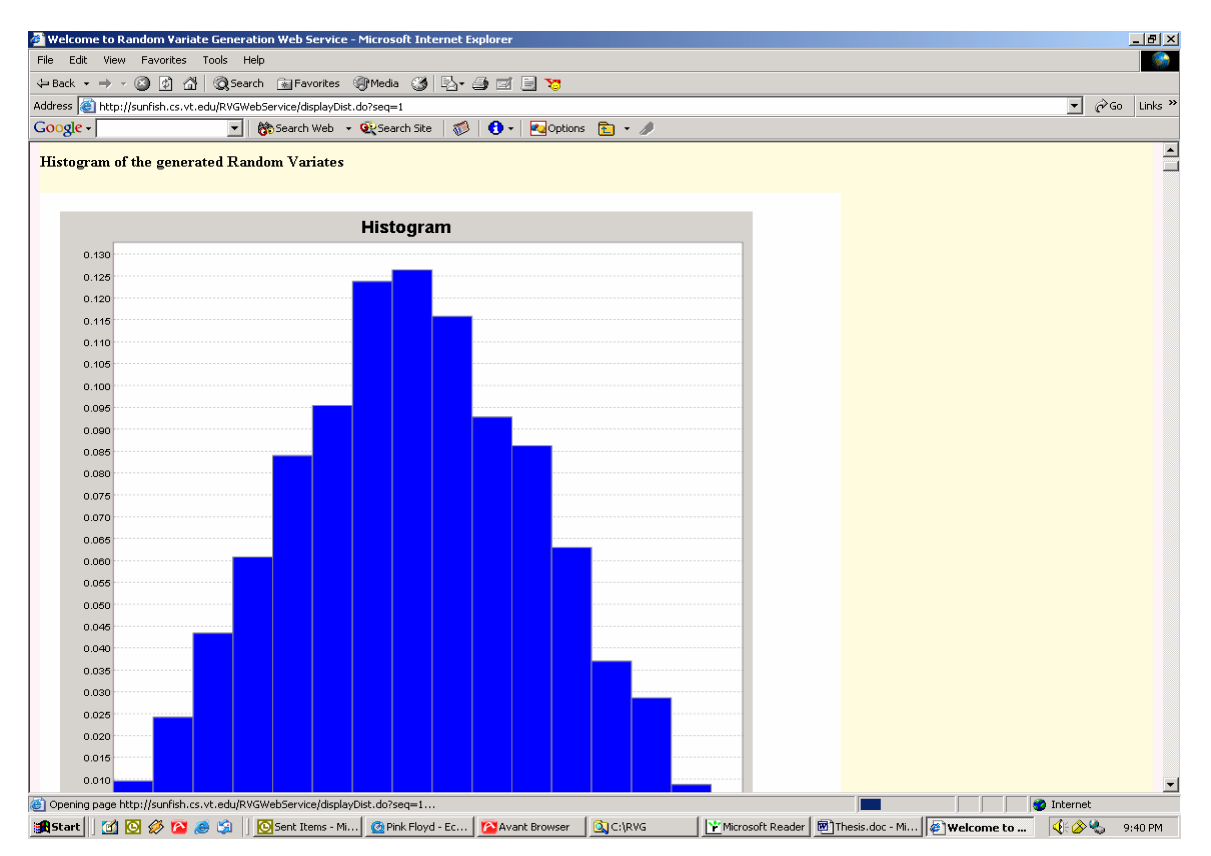

**Figure 14. RVG Web Application: Output Screen – Histogram (SVG)** 

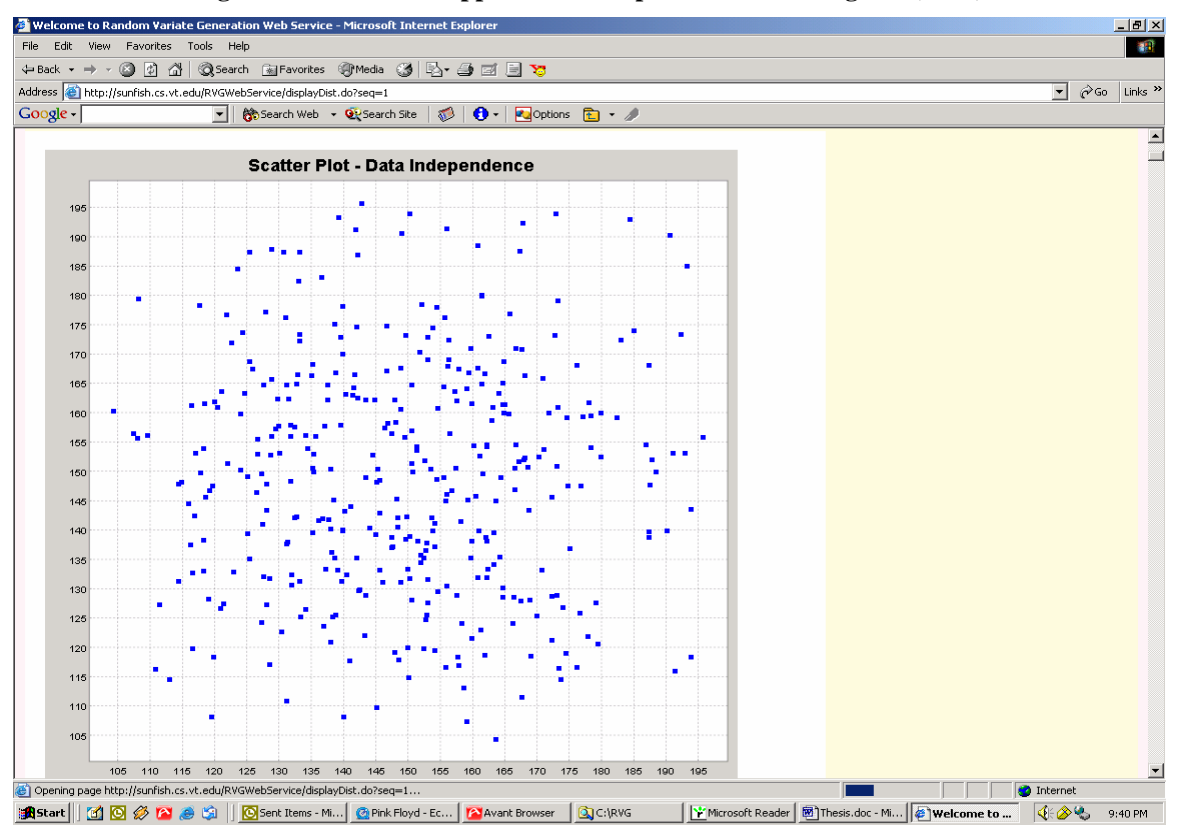

**Figure 15. RVG Web Application: Output Screen - Scatter Plot (SVG)** 

| <b>Welcome to Random Variate Generation Web Service - Microsoft Internet Explorer</b>                                                                                                    |                                         | $-17 \times$              |
|----------------------------------------------------------------------------------------------------|-----------------------------------------|---------------------------|
| File -<br>Edit View Favorites Tools Help                                                                                                    |                                         | 懒                         |
| ◎Search 图Favorites ⑨Media ③ 卧 鱼回目窗<br>$\leftarrow$ Back $\star \rightarrow \cdot \circledcirc \circledcirc \circledcirc$                                                                                   |                                         |                           |
| Address (a) http://sunfish.cs.vt.edu/RVGWebService/displayDist.do?seq=1                                                                                                    | $\vert \cdot \vert$<br>$\mathcal{C}$ Go | Links <sup>&gt;&gt;</sup> |
| $\bullet$<br>$\theta$ - <b>Z</b> options $\mathbf{E} \cdot \mathbf{A}$<br>Google -<br>Search Web v QuiSearch Site<br>$\mathbf{r}$                                                                          |                                         |                           |
| <b>Generated Random Variates</b>                                                                                                    |                                         | 브                         |
| 134.09975949009436                                                                                                    |                                         |                           |
| 156.0908838995865                                                                                                    |                                         |                           |
| 130.46174278996187                                                                                                    |                                         |                           |
| 122.67210371293923                                                                                                    |                                         |                           |
| 171.8253260530056                                                                                                    |                                         |                           |
| 159.9685162552603                                                                                                    |                                         |                           |
| 138.09929965718752                                                                                                    |                                         |                           |
| 136.2264244137858                                                                                                    |                                         |                           |
| 141.60228780514214                                                                                                    |                                         |                           |
| 164.23888846678753                                                                                                    |                                         |                           |
| 135.33769074077566                                                                                                    |                                         |                           |
| 152.89762715139176                                                                                                    |                                         |                           |
| 137.76632653419944                                                                                                    |                                         |                           |
| 141.79858913732045                                                                                                    |                                         |                           |
| 166.53896896195047                                                                                                    |                                         |                           |
| 146.90913813559516                                                                                                    |                                         |                           |
| 158.2018322579312                                                                                                    |                                         |                           |
| 141.37276196490706                                                                                                    |                                         |                           |
| 163.02981998829162                                                                                                    |                                         |                           |
| 158.64435807362867                                                                                                    |                                         |                           |
| 113.0680746988113                                                                                                    |                                         |                           |
| 114.43275582484715                                                                                                    |                                         |                           |
| 131.18869729849422                                                                                                    |                                         |                           |
| 164.707536917094                                                                                                    |                                         |                           |
| 130 1251829476436                                                                                                    |                                         | $\overline{ }$            |
| Opening page http://sunfish.cs.vt.edu/RVGWebService/displayDist.do?seq=1                                                                                                    | <b>O</b> Internet                       |                           |
| Microsoft Reader   8 Thesis.doc - Mi   @ Welcome to<br><b>A</b> Start   [1] <b>0</b> $\otimes$ <b>2</b> $\otimes$ <b>1 0</b> Sent Items - Mi   <b>0</b> Pink Floyd - Ec   <b>2</b> Avant Browser<br>C:\RVG | 4.89.                                   | 9:41 PM                   |

**Figure 16. RVG Web Application: Output Screen - Random Variates** 

After having covered the requirements of the application, the high-level design of the RVG Web application is presented below.

Section 3.2 gives an overview of J2EE patterns and best practices. Sections 3.3 through 3.6 describe the design patterns that have been used in the architecture of the RVG Web application.

## **3.2. Best Practices**

This section presents an overview of what design patterns are, and what relevance they have with respect to architecting an enterprise application using J2EE. Special attention is paid to Model-View-Controller (MVC) design pattern because of its ubiquity in Web applications. This is followed by an overview of Struts framework.

### 3.2.1. Design Patterns

Patterns are about communicating *problems* and *solutions.* Simply put, patterns capture a common, recurring problem in a domain (in this case, in the software domain),

and their solution in a particular context. They represent the collective experience of software architects in a domain, gained from successfully executing numerous projects. A simple definition of a pattern is: "A pattern is an idea that has been useful in one practical context and will probably be useful in others" [Fowler 2002]. The following are some of the salient points about design patterns:

- Patterns are gathered through experience.
- Patterns prevent reinventing the wheel.
- Patterns exist at different levels of abstraction.
- Patterns are reusable and present solutions to *recurring* problems. They need to be refined and tailored according to the needs of the new problem.
- Patterns complement each other and can be used in combination to together solve a problem.
- Patterns undergo continuous improvement from their application to different applications.
- Patterns represent *best practices* and *designs***.**

An excellent introduction to design patterns can be found in [Gamma et al. 1994].

## 3.2.2. J2EE Design Patterns

J2EE Design patterns refer to a collection of J2EE-based solutions to common problems [Alur et al. 2001]. The patterns describe typical problems encountered by enterprise application developers in building their systems, and provide solution frameworks and best practices for the same. In other words, J2EE design patterns refer to the collective wisdom gained from architecting successful enterprise applications on the J2EE platform.

Being a multi-tiered platform, the architecture of any enterprise application built on J2EE is viewed in terms of *tiers*. A tier represents a logical partitioning of the separation of concerns or functionalities in a system. Each tier can be viewed as a logical whole, loosely coupled to the other tiers and having distinct responsibilities in the system.

Figure 17 shows the Tiered approached adopted in architecting J2EE enterprise applications.

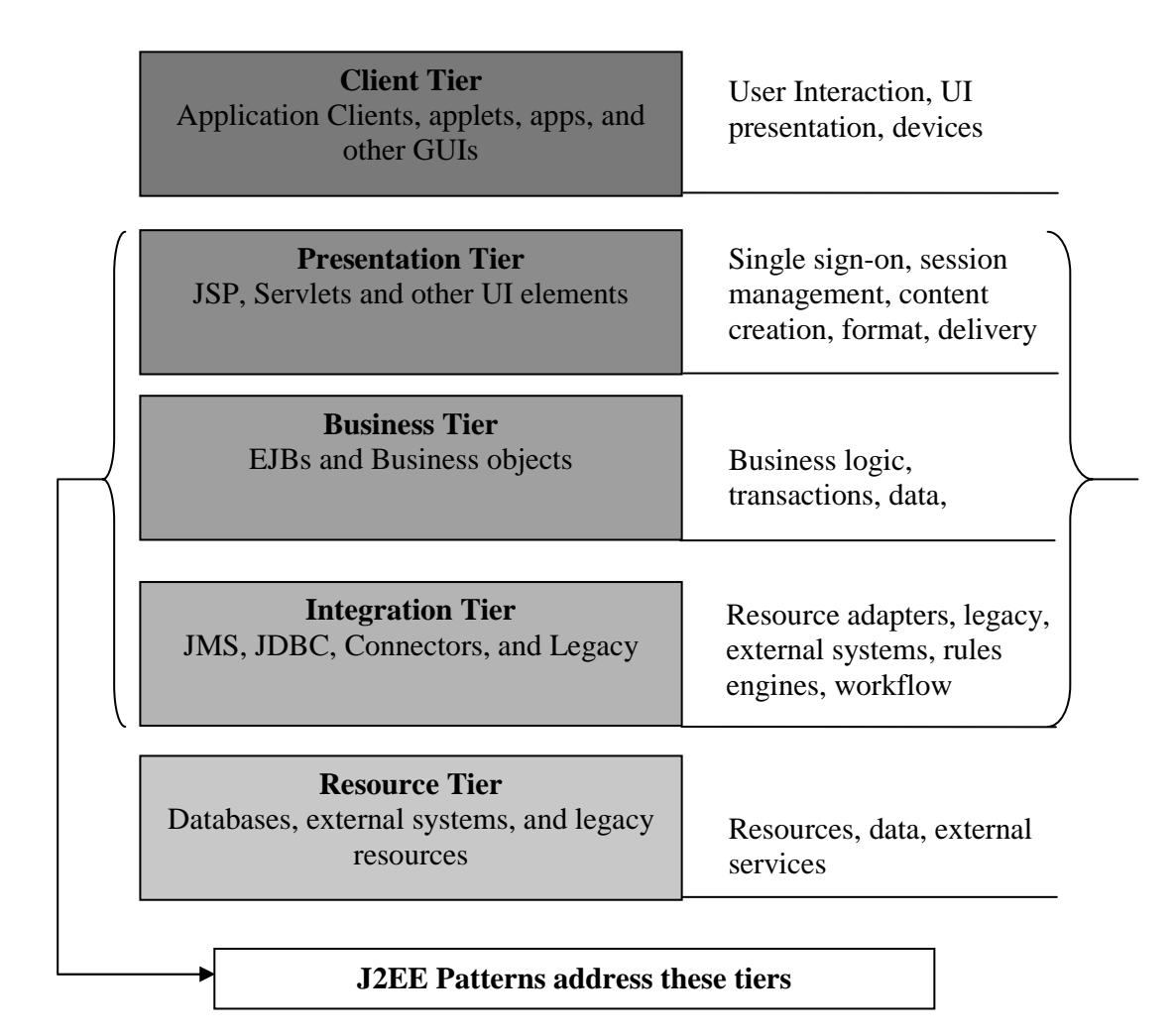

**Figure 17. Tiered Approach [Alur et al. 2001]**

- *Client Tier*: represents devices and clients accessing the application.
- *Presentation Tier*: represents presentation logic required to service the clients accessing the application.
- *Business Tier*: represents the business services and functionality required by the clients.
- *Integration Tier*: represents all communication with external resources and systems such as data stores and legacy systems.
- *Resource Tier*: represents business data and external resources like data stores, legacy systems and integration systems.

# 3.2.3. MVC

MVC stands for Model View Controller, and is the most common pattern found in Web applications. Simply put, the MVC pattern splits user interface interaction into three distinct roles.

- *Model*: This represents an object or objects that contain information about the domain, typically maintained in back-end or remote store.
- *View*: This represents the displaying of the information (in the model) to the end-user.
- *Controller:* This takes user input from the View, and manipulates the Model. In other words, it maintains conditional logic which decides which screens to present to the user, and how to handle error conditions.

Separating Model from View makes the model reusable across different presentations. New presentations can be added to the application without requiring any change in the model. Furthermore, the code becomes maintainable.

Figure 18 shows the MVC Architecture for a Web application. The numbered arrows indicate the following:

- **1**: The client browser issues an HTTP request to the application.
- **2**: The Controller component receives the HTTP request, and decides how to process it based on the business logic contained within it.
- **3**: The Model performs the actual service, interacting with persistent data stores to fulfill the service.
- **4**: Based on the results returned from the model, and its state, the Controller determines the View that should be used to render the HTTP response.
- **5**: The chosen View component renders the HTTP response.

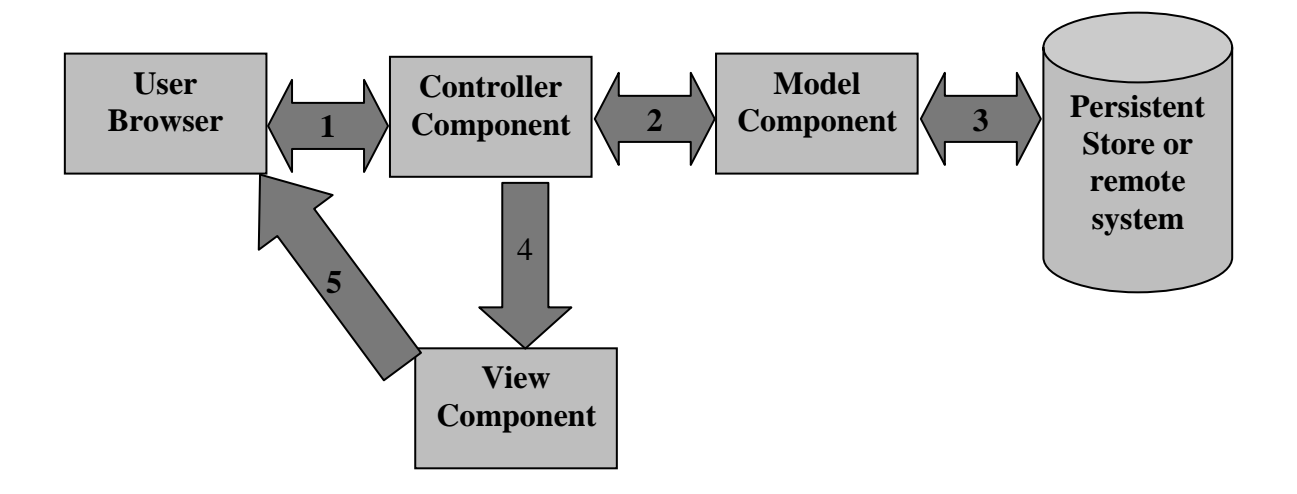

**Figure 18. MVC Architecture for a Web Application [Turner and Bedell 2002]** 

The following section presents a framework, used in this work, that provides an implementation of the MVC design pattern.

# 3.2.4. Struts

In the J2EE Web application model, there are two models that are pertinent to the presentation tier, called *Model 1* and *Model 2* access models.

- *Model 1*: Here, the initial HTTP request from the client goes to a JSP page, which does all the business processing (along with beans that it interacts with), and contains conditional logic to display the next page to the user.
- *Model 2*: Here, a servlet receives the initial HTTP request from the client and processes the request (along with beans). The servlet then stores the result in a bean, and passes it to a JSP page which renders the HTTP response. The conditional logic to display the next page to the user rests in the servlet.

Model 1 architecture has been deprecated as it gives rise to highly intertwined and unmaintainable code, and ugly-looking JSP pages which do more than they should be doing – displaying pages. The open source framework – Struts – is an implementation of the highly recommended Model 2 architecture.

# Struts Implementation of MVC

The Struts framework models MVC using a combination of JSPs, custom JSP tags, and Java servlets.

Figure 19 elaborates on how the Struts framework implements the MVC pattern.

- **1**: An HTTP request is made from View 1.
- **2**: The request is intercepted by ActionServlet (acting as the Controller), which looks up the requested URI in an XML file (The Struts configuration file). From the file the ActionServlet determines the Action class that will handle the business logic.
- **3**: The Action class performs business logic using Model components.
- **4**: The Action class, on completion of its action, returns control to the ActionServlet along with a key that provides the result of its processing. The ActionServlet uses the key to look up the next destination in the XML configuration file.
- **5**: The ActionServlet forwards the request to View 2 that was linked to the returned key from the Action class.

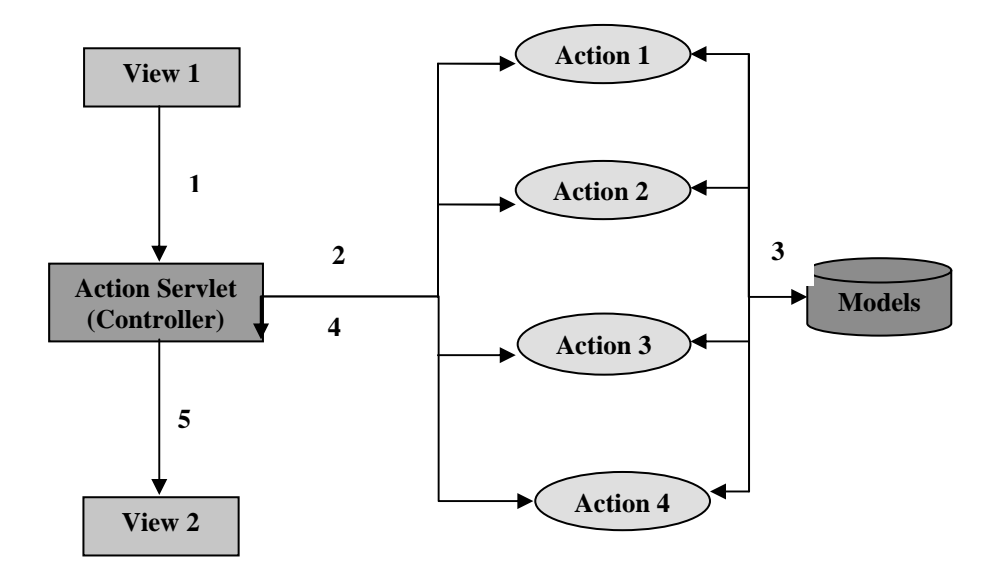

**Figure 19. Struts implementation of MVC [Goodwill 2002]** 

### **3.3. RVG Web Application Architecture**

This section explains the architecture of the RVG Web application at a high level, based on design choices made and design patterns implemented at each tier.

#### 3.3.1. Design Choices

The architecture of the RVG Web application was guided by the following design choices.

### Layering

RVG Web application involves generation of random variates, and their manipulation to yield different graphs. The very nature of the application makes it a client-server application, with a thin browser-based client that displays only HTML and SVG. All the logic – presentation, business and data access – rests at the server side. This is straightforward as it makes the system independent of any issues or discrepancies at the client side.

• *Presentation:* This represents the interaction between the user and the application. Using Browser scripting and downloadable applets to do some validation at the client side does avoid round-trips to the server, improving the responsiveness of the application. But it reduces the application's browser compatibility. Furthermore, with the presentation logic being split between the client and the server, maintaining the code base becomes difficult. Hence,

in the case of the RVG Web application all the presentation logic is at the server side.

- *Domain/Business:* Domain or business corresponds to the work that the application needs to do. In the case of RVG Web application, the domain is random variate generation and SVG graph generation. The need to support random variate generation and graph generation for 27 probability distributions gives rise to complex business logic. Hence it makes sense to have a separate layer for domain or business.
- *Data Source/Integration:* Data source or integration corresponds to the logic for communicating with other systems carrying out tasks on behalf of the application. In the case of RVG Web application, this external system is a database that stores the stream number and seed number of each random variate generation request.

## Local versus Distributed Architecture

The advantage of using distributed objects is that it provides transparency to invoking objects – the remote objects invoked can be either in the same process or in a different process on the same machine, or on another machine altogether. However the penalty to be paid is serious – performance gets affected. The design of RVG Web application has been done using local objects as much as possible – using distributed objects only when required. A few examples where distributed objects made sense are:

- The traditional clients (thin browser-based) that call RVG Web application, and the server functionality run as different processes, and on possibly different machines.
- The server-based J2EE application server (IBM WASin this case) and the database (IBM DB2) run in separate processes, but on the same machine.
- The IBM HTTP server and the IBM WAS run in different processes on the same machine.

Apart from the above instances, distributed object architecture has been avoided at all places.

# Web-centric versus EJB-centric design

In a Web centric architecture, Web tier components are responsible for most of the application's functionality. They handle dynamic content generation, content presentation, and business logic and even access the backend enterprise information system. In an EJB-centric design, enterprise beans running on EJB servers encapsulate the enterprise information system and the core business logic, with the Web tier handling only user requests, and dynamic content generation.

The architecture of RVG Web application is EJB-centric for the following reasons:

- *Enterprise-level services*: The EJB container provides services for transaction handling and persistence. With these issues taken care of, the code for the application is more focused and simpler, concentrating on the core domain logic.
- *Component-based development*: The EJB architecture supports a programming paradigm that promotes use of components. Thus going for an EJB-centric design makes the application more manageable, as opposed to a Web-centric design.
- *Performance Scalability*: EJB-centric design provides much better code and performance scalability when it comes to building a large application like the RVG Web application, as compared to a Web-centric design.

#### MVC framework (Struts)

The use of Struts as an implementation of the MVC design pattern was justified by the complex logic involved in the navigation of screens. Furthermore, the use of Struts makes the code maintainable; changing the presentation layer has no effect on the backend business logic.

Sections 3.4 through 3.6 discuss the J2EE patterns that have been combined to come up with the architecture of the RVG Web application.

## **3.4. Presentation Tier Patterns**

This section discusses the J2EE design patterns that have been used at the presentation tier of the RVG Web application.

#### 3.4.1. Front Controller

 The Front Controller provides the initial point of contact for handling requests for a Web site. The controller centralizes request processing, view selection, content and error handling, and provides a consistent and coordinated processing of each request. RVG Web application uses only one Front Controller for the system.

# How it Works

A Front Controller is partitioned into two parts:

- *Web handler*: A class that decides what action to initiate based on the request and URL passed. The Web handler chooses which command to execute for the request.
- *Commands*: Classes that show behavior particular to a specific request. The command classes carry out the actions once the handler has delegated the request to them.

# Justification for use in RVG Web Application

- *No code duplication*: The common functionality of the View is encapsulated in the Front Controller; otherwise, the logic would be duplicated in the individual views.
- *Cleaner code*: Centralizing the decisions points in Front Controller reduces the amount of Java code in JSPs (scriptlets), thereby yielding a cleaner code base.
- *Ease of Maintenance*: With the control being concentrated at one place, and not being distributed in multiple server pages, maintenance and incorporation of changes to the screen flow are greatly eased.
- *Separates View Content from View Navigation*: Without a Front Controller, the JSPs used as views would hold logic to decide on the next page to be displayed, thus mixing view content and view navigation. Use of a Front Controller removes this commingling.

# 3.4.2. View Helper

A View Helper, as the name indicates, is responsible for helping the View or Controller complete it's processing. It encapsulates business logic in a class instead of spreading it throughout the View, which can be reused by multiple Views and Controllers to present the model state.

# How it Works

A view is typically implemented through Java-Beans and JSP custom tags.

### Justification for use in RVG Web Application

- *Modular design*: Using view helpers to separate business logic from the individual Views yields a modular design. The same view helper can be reused by multiple Views.
- *Ease of Maintenance*: The application becomes more flexible and easy to maintain as the business data access logic is not mixed with presentation formatting logic. Hence changes in the business logic needs to be made in only one place (in the view helper), rather than being spread across multiple server pages.

## 3.4.3. Composite View

Composite View provides a mechanism to provide a consistent layout for all the pages of the application. It does this by having Web pages composed of atomic pages, with each atomic page having formatting code within it. Thus the layout of the page as a whole is independent of the content.

### How it Works

The Tiles framework that RVG Web application uses implements this pattern to build the pages of the application.

Justification for use in RVG Web Application

- *Consistent look-and-feel*: Use of this design pattern yields a consistent lookand-feel across all pages of the application.
- *Ease of Maintenance*: It is easier to maintain the application when the layout changes or individual Views change.

### **3.5. Business Tier Patterns**

This section discusses the J2EE design patterns that have been used at the Business tier of the RVG Web application.

### 3.5.1. Session Façade

A Session Façade provides a simple interface to clients of the system, hiding the numerous business objects and their complex interactions. It is implemented as a stateless session bean.

## How it Works

Session facade provides a coarse-grained service layer, that separates the business implementation from the business abstraction.

## Justification for use in RVG Web Application

- *Reduces coupling*: By having a session façade between the client and the business logic implementation, coupling between the client and the business objects is greatly reduced.
- *Network Performance*: Session façade reduces the number of remote method invocations between client and server, thereby improving performance.
- *Simpler Interface*: Session façade provides a simple interface to the client. Instead of exposing the numerous entity beans in the RVG application, the client is exposed to only one session bean.
- *Hides Interaction among business objects*: A Session façade hides the interactions that take place between the business objects to complete the business operation.

# 3.5.2. Value Object/Data Transfer Object

A Value Object (also called Data Transfer Object) is used to carry data across tiers, in order to reduce network calls. This object needs to be serializable to across the connection.

### How it Works

A value object essentially is a bunch of fields, with setters and getters to set and get the values of those fields. When the enterprise bean receives a request for the business data, the enterprise bean constructs a value object, sets its attributes, and passes it to the client.

# Justification for use in RVG Web Application

• *Reduces Network Overhead*: Using a value object to return multiple items of data in a single method is greatly more efficient than using multiple remote method calls to get the individual attributes of the value object separately.

## 3.5.3. Server Session State

Essentially this pattern is about storing session state in an object in the application server.

### How it Works

The session state is in an active process in memory, which can be serialized in case memory resources are needed.

### Justification for use in RVG Web Application

• The RVG Web application has needs for storing the state of a session. For example, the distribution cart needs to be kept updated at all times.

### **3.6. Integration Tier Patterns**

This section discusses the J2EE design patterns that have been used at the Integration tier of the RVG Web application.

#### Domain Model

This pattern involves building an object model of the domain, to encapsulate business data and behavior.

## How it Works

Building the domain model in the J2EE world involves coming up with enterprise beans – session and entity – and plain java objects, to model the domain. In the case of RVG Web application, the domain model is made up of entity beans that use Container Managed Persistence (CMP) and encapsulate the random variate generators for the supported probability distributions, and a session bean that acts as a wrapper over these entity beans.

#### Justification for use in RVG Web Application

• *Change in Behavior*: Since the business logic of the RVG Web application is subject to change, it calls for a domain model to encapsulate the modifiable content. For example, the model may have to support more random variate generators, or store additional fields in the database.

# **Chapter 4. Detailed Design – RVG Web Application**

This chapter discusses the detailed design of the RVG Web application in terms of classes and their interactions. The overall design of RVG Web applications follows the MVC design pattern, while the internal design of its components follows the J2EE patterns, documented in Chapter 3

# **4.1. RVG Web Application Components**

The Web application is made up of several types of components:

- Enterprise beans
- JSPs
- Servlets
- XML files
- Utility & Exception classes
- Action classes
- ActionForm classes
- Message resources

Appendix B lists the components classes.

# **4.2. Class Interactions**

This section shows class interactions that take place in two sample scenarios.

# 4.2.1. Generate Random Variates

The sequence of method calls that take place when the user clicks "Generate RVGs" is shown in Figure 20. Let us consider a situation where the distribution cart contains Beta and Uniform distributions as the requested RVGs. The sequence of method calls are as follows:

- The user clicks "Generate RVGs", thereby invoking doPost () (i.e. service ()) method of ActionServlet.
- ActionServlet invokes execute () method of GenerateVariatesAction class, a subclass of Action class.
- GenerateVariatesAction class uses the instance of DistCart EJB that is stored in session context, or creates a new instance if none exists, to invoke generateVariates ().
- DistCartEJB, which is a stateful session enterprise bean, has the list of requested distributions stored as a member variable, and passes it to the

Session Façade – VariateGenerator EJB in invoking generateVariates () method of the latter.

- VariateGenerator EJB calls Beta EJB, and Uniform EJB, one after the other, and passes the results to DistCart EJB, which in turn passes a value object to GenerateVariatesAction (See Sections 3.5.2 and 4.4.2)
- GenerateVariatesAction passes control back to ActionServlet, placing a newly populated value object in session scope (the list of generated distributions), and informing the ActionServlet of the JSP to display.
- ActionServlet uses the forward page from GenerateVariatesAction to invoke displayList.jsp, which in turn uses the session-scoped value object to display the list of generated distributions.

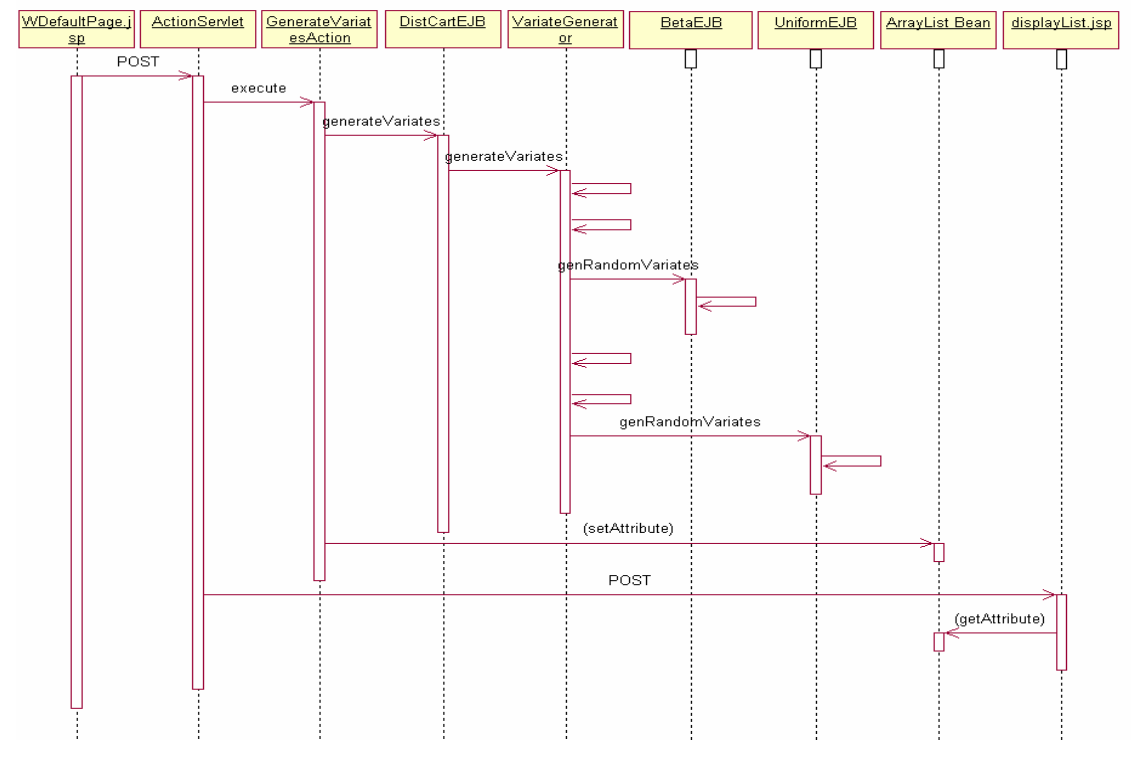

**Figure 20. Sequence Diagram for generating RVGs** 

### 4.2.2. View Details of a Generated Distribution

The sequence of method calls that take place when the user clicks a particular generated distribution to view its details is shown in Figure 21. The sequence of method calls are as follows:

- The user clicks a hyperlink in the list of generated RVGs, thereby invoking doPost () of ActionServlet.
- ActionServlet invokes execute () of DisplayDistAction, a subclass of Action.
- DisplayDistAction invokes displayDist () method of DistCart EJB, which returns the details of the specific distribution in a value object to DisplayDistAction.
- DisplayDistAction passes control back to ActionServlet, passing the JSP to display, and populating a value object placed that the forward page will use to display the details on the page.
- ActionServlet forwards to displayDetail.jsp, as decided by DisplayDistAction.
- displayDetail.jsp uses the session-scoped value object to display the details. It also uses the services of two other servlets – RVGDisplayHistogram and RVGDisplayScatterPlot – to embed SVG images in the output page.

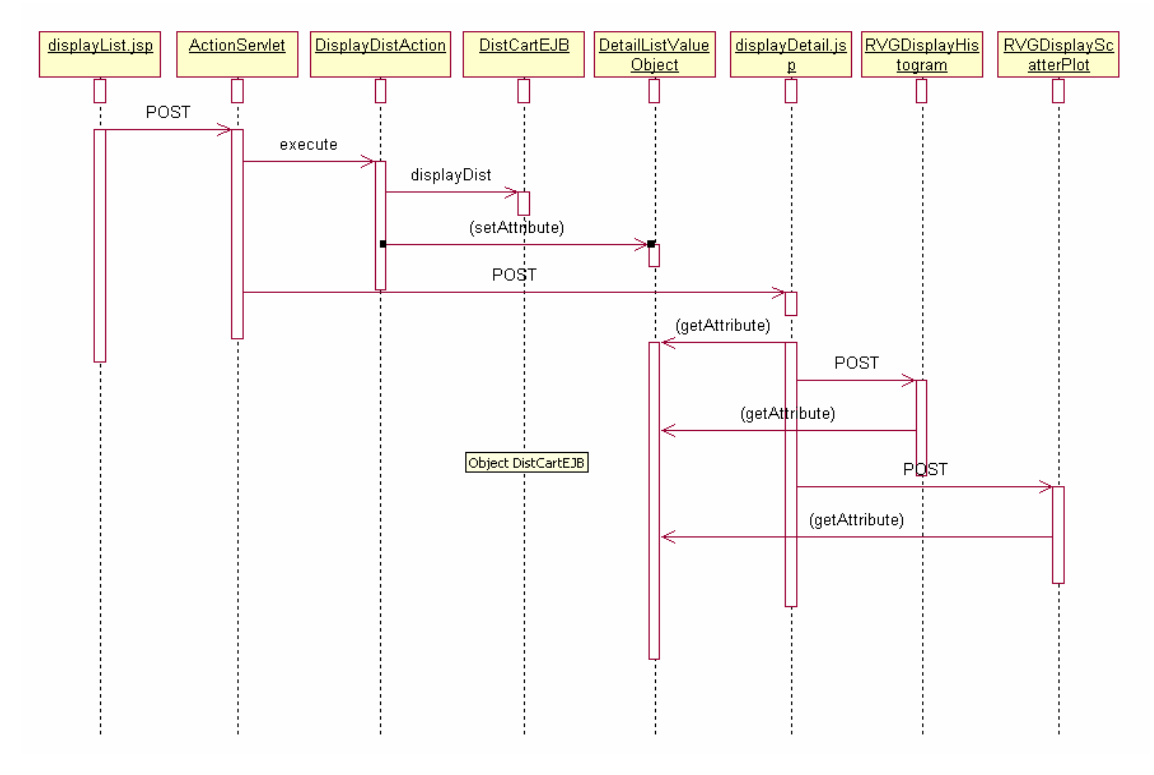

**Figure 21. Sequence Diagram for viewing details of a generated RVG** 

### **4.3. Presentation Tier**

This section discusses how the RVG Web application implements design patterns of the Presentation Tier, mentioned in Section 3.4.

## 4.3.1. Front Controller

The Struts framework provides a servlet called ActionServlet that implements the Front Controller design pattern. ActionServlet acts as the main point of entry for Web requests for RVG Web application. All requests that end in \*.do are mapped to go through the ActionServlet for processing, by configuring the Web.xml (Web Deployment Descriptor). Struts also provides for ActionForms (which handle user input on input screens) and Action classes (that contain the business logic for the particular incoming request). The job of ActionServlet is to forward the input request to the correct Action class, which does the business logic with the help of enterprise beans, and then returns to the ActionServlet the forward page. The Action class optionally also populates a value object that will be used by the target page to display data. ActionServlet then delegates to the forward page to display the next screen.

Figure 22 illustrates the implementation of Front Controller pattern in RVG Web application.

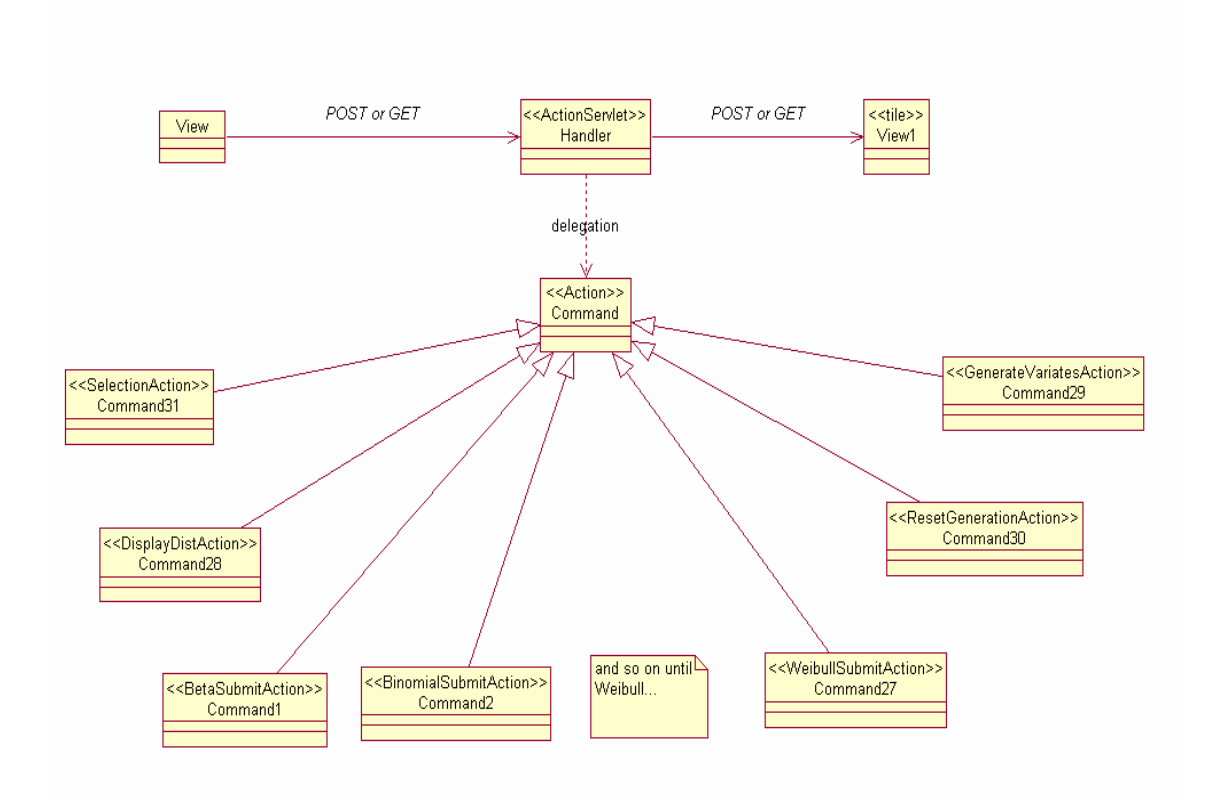

**Figure 22. Class Diagram illustrating the Front Controller pattern** 

### 4.3.2. View Helper

Figure 23 illustrates the classes involved in implementing the View Helper pattern.

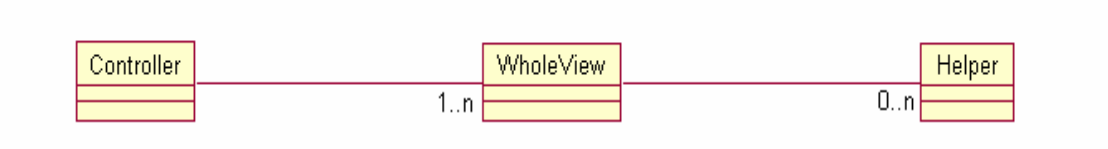

**Figure 23. Class Diagram illustrating the View Helper pattern [Alur et al. 2001]** 

Both JavaBean helper and custom tag helper strategies have been used to implement View Helper in RVG Web application. Infact, Struts provides a number of view helpers, in the form of JSP tag libraries which are shown in Table 2.

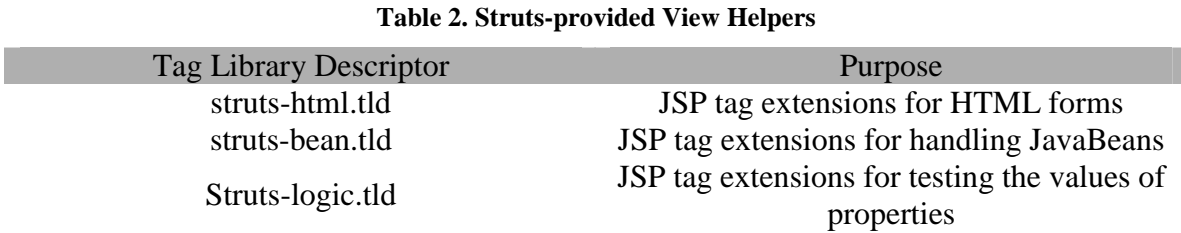

An example of the use of View helpers in RVG Web application is shown in Code Listing 1, which is a code sample from displayList.jsp.

> <logic:iterate id="distParams" name="<%= RVGConstants.LIST\_DIST\_KEY%>"> <tr align=left> <logic:notPresent name="<%= RVGConstants.DIST\_GENERATED\_KEY%>"> <td align="center"><br/>bean:write name="distParams" property="sequence"/></td> <td align="center"><br/>bean:write name="distParams" property="exptType"/></td> <td align="center"><bean:write name="distParams" property="stream"/></td> <td align="center"><bean:write name="distParams" property="seed"/></td> <td align="center"><bean:write name="distParams" property="number"/></td> <td align="center"><br/>>bean:write name="distParams" property="genHist"/></td> <td align="center"><bean:write name="distParams" property="genScat"/></td> <td align="center"><bean:write name="distParams" property="genStat"/></td> </logic:notPresent>  $\langle t$

**Code Listing 1. Use of JSP tag libraries** 

Figure 24 illustrates the View Helper pattern through the sequence of method calls that take place when the user is shown the list of requested RVGs in distribution cart, after Beta distribution has been successfully added to the list of requested RVGs. The role of DistParamValueObject is of relevance here, as it acts as a View Helper. BetaSubmitAction () sets this JavaBean in session scope, which is used by displayList.jsp in displaying the list of requested RVGs.

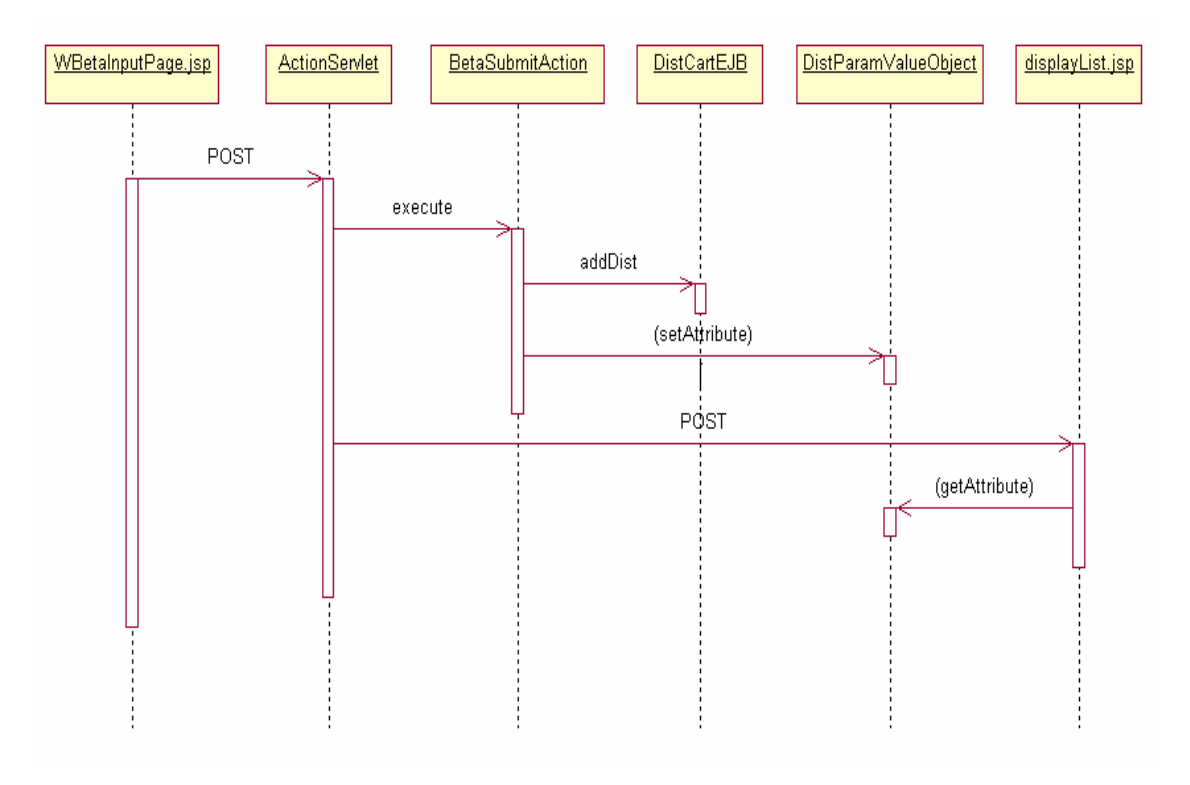

**Figure 24. Sequence Diagram illustrating the View Helper pattern** 

### 4.3.3. Composite View

Composite View pattern is implemented in RVG Web application through the use of Tiles framework. Essentially, "Tiles builds on the *include* feature provided by the Java Server Pages specification to provide a full-featured, robust framework for assembling presentation components from component parts" [Tiles 2003].

Figure 25 illustrates the Composite View pattern through the class diagram. Essentially, a CompositeView is made up of an aggregate of BasicView's, which in turn is specialized by a simple view – View1 – or CompositeView.

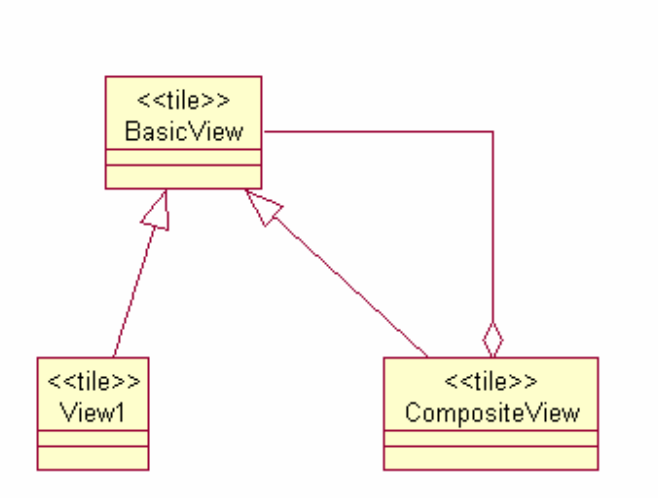

**Figure 25. Class diagram illustrating Composite View pattern** 

Code Listing 2 illustrates the Composite View pattern, by defining a *layout* that all the pages in RVG Web application must follow. The individual screen definitions are done in separate JSP files, which are gathered together dynamically to form the composite page that is displayed to the user.

> <%@ taglib uri="/WEB-INF/struts-tiles.tld" prefix="tiles" %> <table> <tr><td> <tiles:insert attribute="header"/></td></tr> <tr ><td><tiles:insert attribute="leftMenu"/></td></tr> <tr><td><tiles:insert attribute="rightMenu" /></td></tr> <tr><td><tiles:insert attribute="body" /></td></tr> <tr><td><tiles:insert attribute="footer" /></td></tr> </table>

**Code Listing 2. Code sample illustrating Composite View Pattern** 

### **4.4. Business Tier**

This section discusses how RVG Web application implements the design patterns of the Business Tier (see Section 3.5).

#### 4.4.1. Session Façade

Figure 26 illustrates how Session Façade pattern is implemented in RVG Web application. VariateGenerator EJB acts as the Session Façade in the application, hiding the twenty-seven entity beans that correspond to the twenty-seven probability distributions.

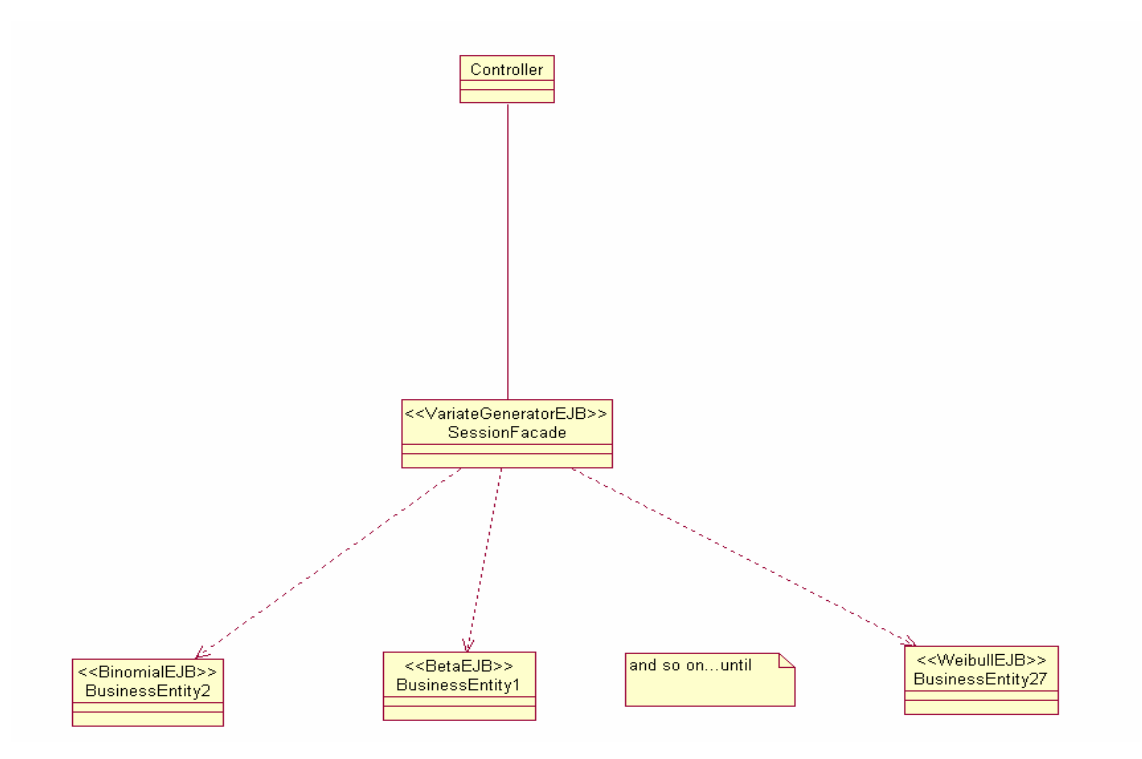

**Figure 26. Class Diagram illustrating Session Facade pattern** 

Figure 27 illustrates the class interaction that takes place in the generation of random variates for the RVGs in the distribution cart. The distribution cart has Beta, Binomial and Uniform distributions in the example below.

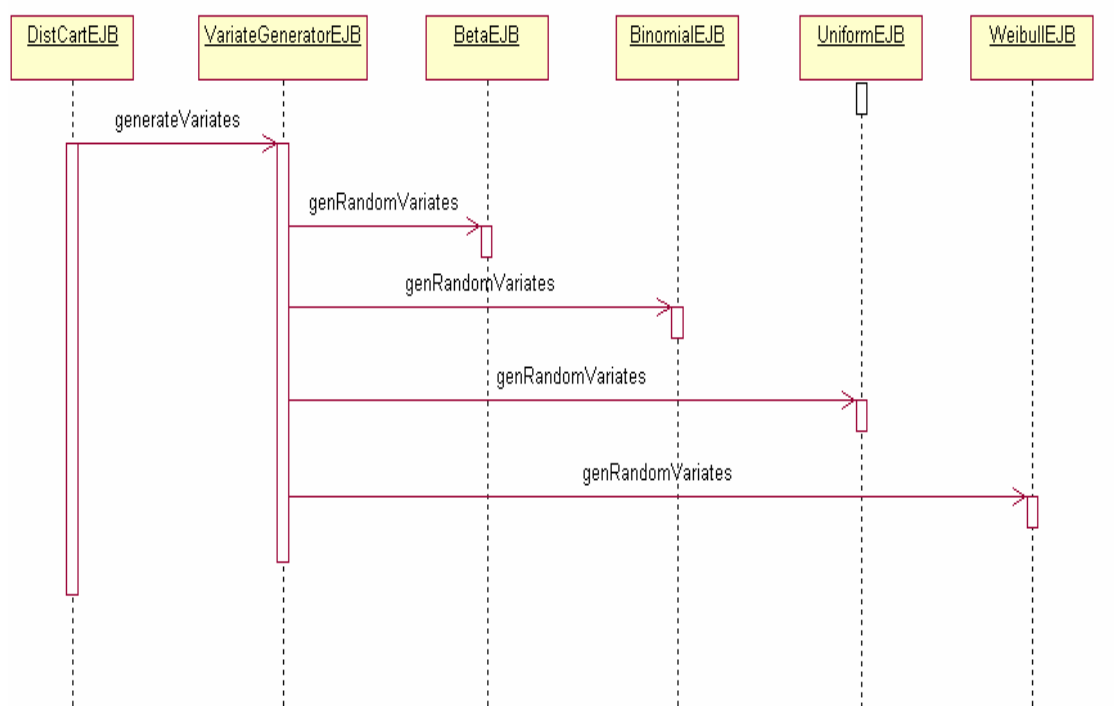

**Figure 27. Sequence Diagram illustrating Session Facade pattern** 

## 4.4.2. Value Object/Data Transfer Object

Figure 28 shows the classes that implement the Value Object pattern in the RVG Web application. RVGDistCart EJB returns a value object to the Controller, which in turn creates another value object (essentially a JavaBean of class DistParamValueObject), and places it in session scope. This session-scoped JavaBean is used by the next page being displayed to the user.

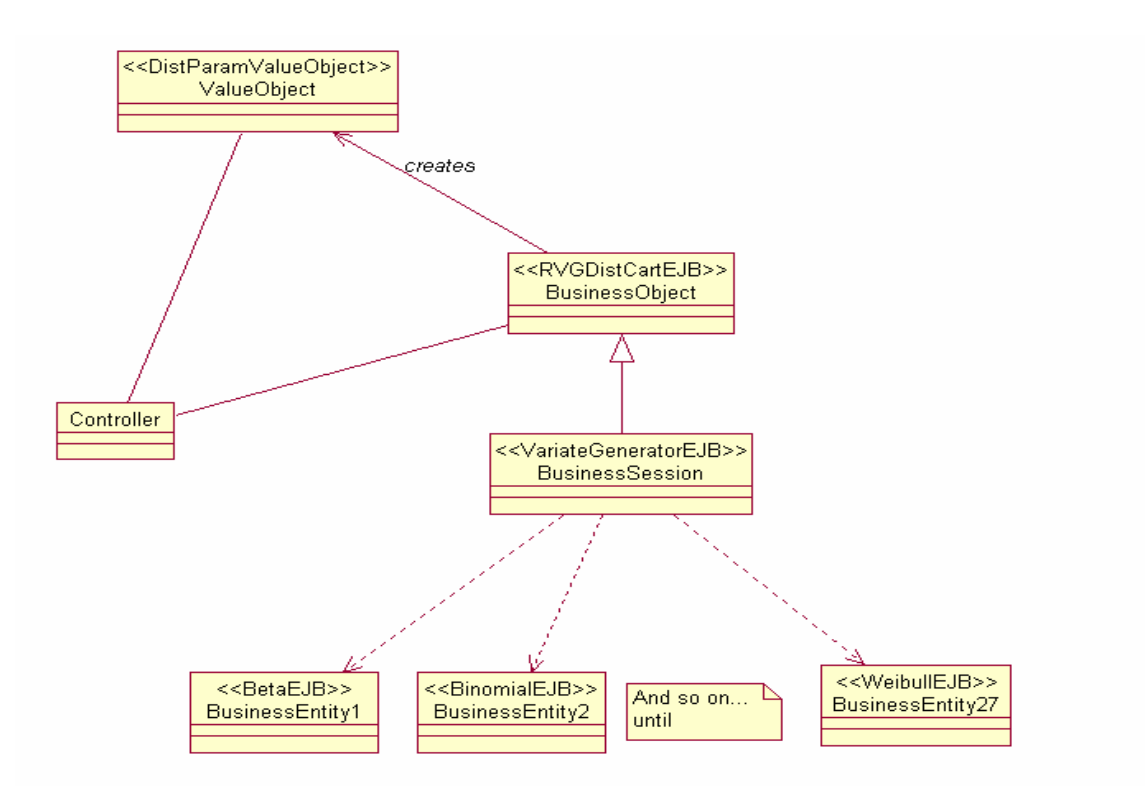

**Figure 28. Class Diagram illustrating Value Object pattern** 

Figure 29 illustrates the sequence of messages that flow between classes involved in Figure 28. It is relevant to point out that displayList.jsp uses the Client copy of DistValueParamObject, which has been placed in session scope by BetaSubmitAction.

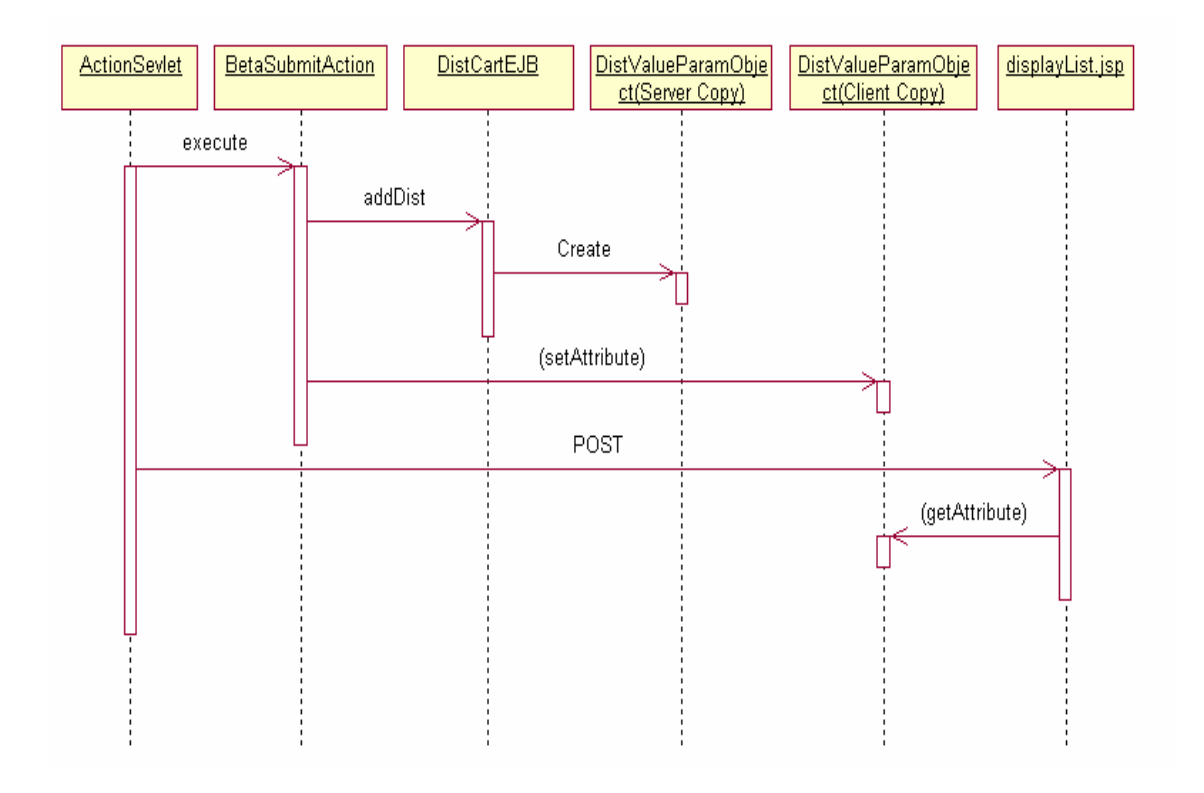

**Figure 29. Sequence Diagram illustrating Value Object pattern** 

# 4.4.3. Server Session State

 In J2EE, "the two most common techniques for storing *Server Session State* are using http session and using a stateful session bean" [Fowler 2002] . RVG Web application makes use of both the techniques.

The http session stores the object in the Web server by a simple ID that can be used to later retrieve the object. RVG Web application makes use of DetailDistValueObject, DistParamValueObject and DistributionBean as value objects, to be stored in session scope for access by multiple pages in the applications. Furthermore, the instance of the distribution cart implemented as a stateful session bean – RVGDistCart EJB – is stored in http session, so that each session has a unique copy of distribution cart.

The distribution cart is implemented as a Stateful Session bean – RVGDistCart EJB and hence is stored by the EJB container, which handles all persistence and passivation for the enterprise bean.

# **4.5. Integration Tier**

This section discusses how the RVG Web application implements design patterns of the Integration Tier, mentioned in Section 3.6.

# Domain Model

Building a domain model was perhaps the most significant part of the work, because of the options available and their trade-offs. RVG Web application has different business rules for the 27 probability distributions. There is a need to make some of the fields persistent in the database for later access. There are two ways to handle persistence: using Plain Old Java Objects (POJOs) or using entity beans. The advantages of using POJOs over entity beans are:

- POJOs support inheritance, and entity beans do not.
- POJOs are generally easier to build and test, as opposed to entity beans.
- POJOs incur lesser performance overhead than entity beans

However, RVG Web application uses entity beans to encapsulate business logic and data that needs persistence for the following reasons:

- The performance of CMP in EJB 2.0 has been improved vastly over pre-EJB 2.0 implementations. So much so that CMP is actually the preferred approach over Bean Managed Persistence (BMP), both in terms of ease of development and deployment, and in performance. That justifies the use of CMP over BMP in RVG Web application.
- Using entity beans with CMP makes the bean free of any SQL or JDBC. JDBC is generated at deployment time by the EJB container. The fields to be mapped to a table of the database, and their persistence properties, are specified declaratively in an XML file.
- "Domain model is at its best when you use fine grained objects" [Fowler 2002]. That justifies having twenty-seven entity beans, corresponding to the probability distributions that are supported.
- Use of a stateful session bean VariateGenerator EJB to act as session façade over the entity beans, as well as use of local interfaces, does away with most of the performance-related issues associated with entity beans.
- Last, but certainly not the least, using entity bean with CMP frees the Domain Model from the database, as the CMP approach acts as a *Data Mapper* [Fowler 2002].

The fields that are made persistent in the database are:

- Stream Identifier primary key
- Original Seed
- Last Seed
- Distribution Name

# **Chapter 5. RVG Web Service**

This chapter provides a description of the RVG Web service, created from the RVG Web application.

## **5.1. Overview of WSDL**

"Web Services Description Language (WSDL) provides a model and an XML format for describing Web services" [WSDL 2003]. It describes a standard format for specifying interfaces, and essentially works as a contract between the client (Web service requestor) and server (Web service provider). Using a standard XML-based format to specify the interface makes possible the automatic generation of client proxies from the WSDL document in a language- and platform-independent manner.

# WSDL Document Structure

The WSDL document can be divided into two sections:

- Abstract Definitions These define the 'what' of the functionality that is offered. Abstract definitions define the SOAP messages that flow between the Web service requestor and Web service provider in a language- and platform-independent manner.
- Concrete Definitions These define the 'how' and 'where' of the functionality that is offered. Concrete descriptions specify the message formats and network protocols for the Web service, and also the endpoint where the Web service is accessible.

 The Abstract Definitions section of WSDL document is made up of the following element, in order:

- import This element imports other WSDL documents or XML schemas.
- types This element specifies all application-specific datatypes exchanged between the Web service requestor and provider.
- message This element defines one-way messages, and contains one or more 'part' elements that correspond to message parameters or return values.
- portType This element defines the operations of the Web service, and specifies a complete one-way or roundtrip operation. A 'portType' element declares the name of the method (using 'message' elements mentioned before), and types (using 'part' elements defined in 'message' element), within one or more 'operation' elements.

The Concrete definitions are made up of the following elements, in order:

• binding – This element specifies the binding of each 'operation' element in 'portType' element. Binding refers to the SOAP message formats and serialization schemes.

• service – This element specifies the address for invoking the Web service, for example, a URL. In other words, it specifies the address of each 'binding' element. A 'service' element contains one or more 'port' elements, each 'port' element corresponding to a Web service.

Figure 30 shows the relationships between the different elements in a WSDL document. The 'definitions' element forms the root of all WSDL documents. The order of other elements is: import, types, message, portType, binding, and service.

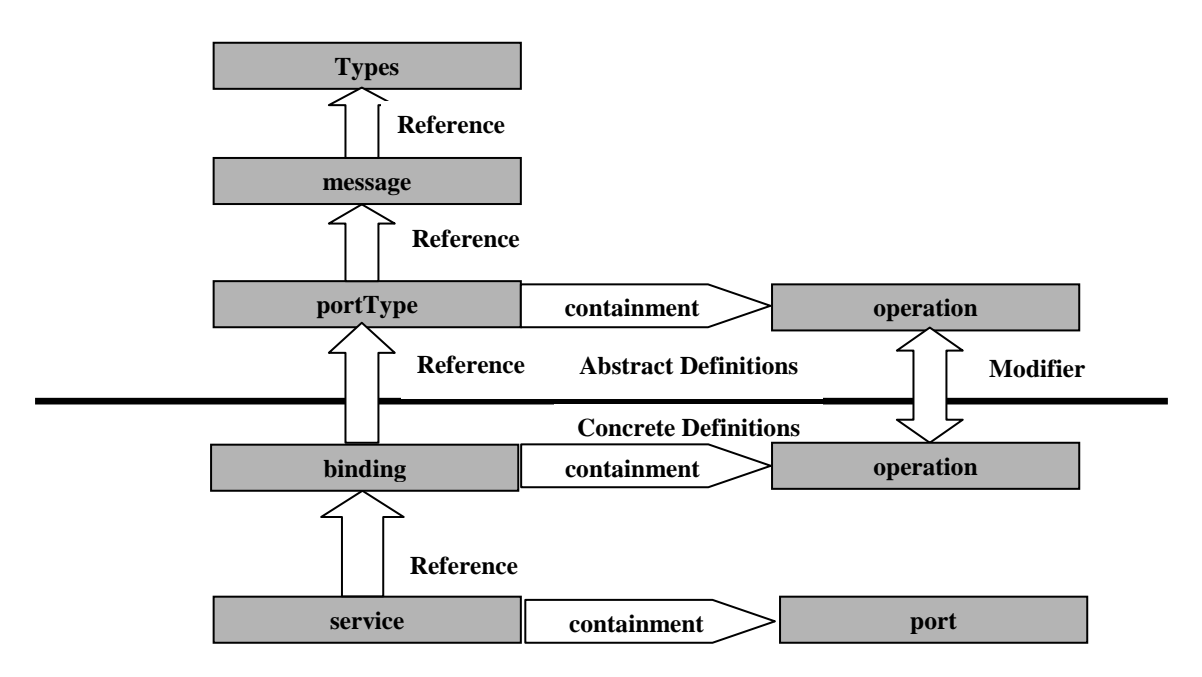

**Figure 30. WSDL: Abstract and Concrete Definitions [Tapang 2001]** 

## **5.2. Overview of SOAP**

"SOAP Version 1.2 provides the definition of the XML-based information which can be used for exchanging structured and typed information between peers in a decentralized, distributed environment" [SOAP 2003]. In other words, SOAP is a XMLbased protocol for exchanging information between two computers. The salient features of SOAP are:

- Simplicity SOAP's simplicity makes it very flexible, and highly beneficial to interoperability.
- Underlying protocols SOAP can be used over any transport protocol like HTTP, FTP, or SMTP.
- Flexible to programming model Unlike CORBA and RMI, SOAP is not tied to the 'Remote Procedure Call' ('rpc') programming model for invoking remote procedures on distributes objects; it can be used even in messaging

systems. SOAP defines a model for processing individual, one-way, requestresponse, solicit-response, notifications or long-running peer-to-peer conversations.

## 5.2.1. SOAP Message

"A one-way message, a request from a client, or a response from a server is officially referred to as a SOAP message" [Cerami 2002]. Figure 31 shows the main elements of a SOAP message.

- Envelope This forms the root of a SOAP message, and is mandatory for every SOAP message.
- Header This element, if present, comes as the first child of Envelope. The header can be used for providing authentication, transaction and authorization services.
- Body This mandatory element comes right after the header, if the header is present, and represents the payload of the SOAP packet. It represents the message that is sent between the Web service requestor and the Web service provider.
- Fault This element, if present, is included as a sub-element of Body. It gives information about error conditions or faults encountered in the invocation or operation of the Web service.

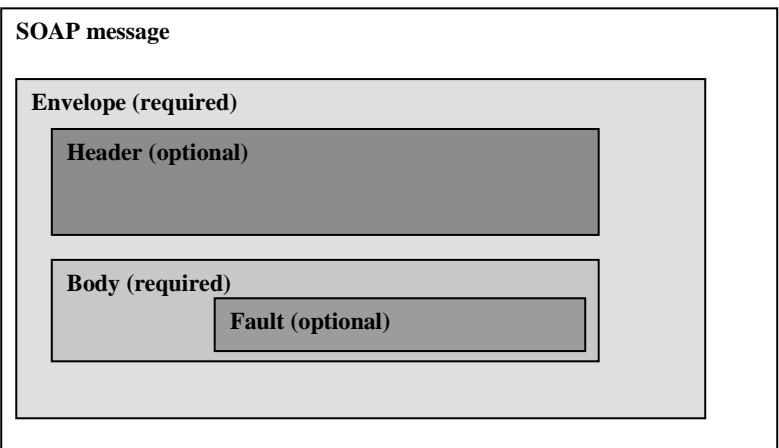

**Figure 31. Main elements of an XML SOAP message [Cerami 2002]** 

## 5.2.2. SOAP Message Formats and Serialization / Deserialization

SOAP provides the following message formats for the Web service:

- Document The body of SOAP packet contains an XML document whose format the sender and receiver agree upon (through an XML Schema).
- Remote Procedure Call (RPC) The body of SOAP packet contains an XML representation of a remote method call. The element is named with the name of the remote procedure, and has elements for each parameter of that procedure.

Applications that have to serialize/deserialize the data in transit, have to decide upon the serialization format for the Web service. SOAP provides the following serialization formats:

- SOAP Encoding This is the set of serialization rules that specify how "objects, structures, arrays and object graphs should be serialized" [Ewald 2002]. The SOAP processor runs through the various SOAP-defined encoding rules at runtime to determine the proper serialization of the body of SOAP packet.
- Literal Data is serialized according to an XML schema, with the latter defining the format of the body of SOAP packet.

However, SOAP message format *does not* dictate the programming model. For example, one can use document message format with rpc-style programming model to access remote methods on distributed objects.

RVG Web Service makes use of document/literal message format. The salient features are:

- Each 'message' element in WSDL has one 'part' sub-element, which points to a schema element declaration that describes the contents of the entire body.
- In 'binding' element, style attribute is 'document', and use attribute is 'literal'.

# **5.3. WSDL for RVG Web Service**

The WSDL file for RVG Web service is generated from the session EJB – VariateGenerator – using WebSphere Studio Application Developer's (WSAD's) Web service creation wizard. This sections walks through the different sections of the WSDL file for RVG Web Service, highlighting the salient points.

Code Listing 3 shows the abstract definitions in RVG Web Service. The salient points to note are:

- The request and reply schemas for the document/literal Web service are imported into the WSDL file. These schemas lay down the format of the request and reply messages in the Web service invocation. Appendix A contains the request and reply schemas.
- There are two messages, in their own separate 'message' elements that correspond to the request and reply messages in Web service invocation. The bodies of the respective SOAP messages have to follow the imported schema specification.
- 'portType' element declares the one operation exposed in the Web service: getVariateFromXML, along with the input and output messages that flow.

#### 5.3.1. Abstract Descriptions

```
<?xml version="1.0" encoding="UTF-8"?> 
<definitions name="VariateGenerator"
   targetNamespace="http://Session.RVG.src.vt.edu.wsdl/VariateGenerator/"
   xmlns="http://schemas.xmlsoap.org/wsdl/"
   xmlns:tns="http://Session.RVG.src.vt.edu.wsdl/VariateGenerator/"
   xmlns:xsd=http://www.w3.org/2001/XMLSchema 
   xmlns:xsd1="http://Session.RVG.src.vt.edu/"> 
   <import location="VariateRequestSchema.xsd" namespace="http://Session.RVG.src.vt.edu/"/>
```

```
 <import location="VariateReplySchema.xsd" namespace="http://Session.RVG.src.vt.edu/"/> 
 <message name="getVariateFromXMLRequest">
```

```
 <part name="inputXML" type="xsd1:variateRequest"/> 
   </message> 
   <message name="getVariateFromXMLResponse"> 
     <part name="result" type="xsd1:variateReply"/> 
   </message> 
   <portType name="VariateGenerator"> 
     <operation name="getVariateFromXML" parameterOrder="inputXML"> 
       <input message="tns:getVariateFromXMLRequest" name="getVariateFromXMLRequest"/> 
       <output message="tns:getVariateFromXMLResponse" 
   name="getVariateFromXMLResponse"/> 
     </operation> 
   </portType> 
</definitions>
```
#### **Code Listing 3. RVG Web Service WSDL: Abstract Descriptions**

Appendix A shows the request and reply schemas.

#### 5.3.2. Concrete Description: Bindings

Code Listing 4shows the bindings of RVG Web Service. The salient points to note are:

- It imports the WSDL file fragment that contains abstract definitions.
- The 'binding' element declares the message formats and serialization/deserialization for the SOAP messages that flow between the Web service requestor and the Web service provider. The binding is document/literal.

```
<?xml version="1.0" encoding="UTF-8"?> 
     <definitions name="VariateGeneratorBinding"
        targetNamespace="http://Session.RVG.src.vt.edu.wsdl/VariateGeneratorBinding/"
        xmlns="http://schemas.xmlsoap.org/wsdl/"
        xmlns:interface="http://Session.RVG.src.vt.edu.wsdl/VariateGenerator/"
        xmlns:soap="http://schemas.xmlsoap.org/wsdl/soap/" 
xmlns:tns="http://Session.RVG.src.vt.edu.wsdl/VariateGeneratorBinding/"> 
      <import location="VariateGenerator.wsdl" 
        namespace="http://Session.RVG.src.vt.edu.wsdl/VariateGenerator/"/> 
      <binding name="VariateGeneratorBinding" type="interface:VariateGenerator"> 
           <soap:binding style="document" transport="http://schemas.xmlsoap.org/soap/http"/> 
           <operation name="getVariateFromXML"> 
             <soap:operation soapAction="" style="document"/> 
             <input name="getVariateFromXMLRequest"> 
               <soap:body
                  encodingStyle="http://xml.apache.org/xml-soap/literalxml"
                  namespace="http://tempuri.org/edu.vt.src.RVG.Session.VariateGenerator"
                  parts="inputXML" use="literal"/> 
             </input> 
             <output name="getVariateFromXMLResponse"> 
               <soap:body
                  encodingStyle="http://xml.apache.org/xml-soap/literalxml"
                  namespace="http://tempuri.org/edu.vt.src.RVG.Session.VariateGenerator" use="literal"/> 
             </output> 
          </operation> 
     </binding> 
     </definitions>
```
#### **Code Listing 4. RVG Web Service WSDL: Concrete Description - Bindings**

#### 5.3.3. Concrete Description: Services

Code Listing 5 shows the service description of RVG Web Service. The salient points to note are:

- It imports the WSDL file fragment that contains bindings described in 5.3.2.
- The Web service is available at http://sunfish.cs.vt.edu/RVGWebService/servlet/rpcrouter , which is specified in the 'service' element. The name of the Web service is 'VariateGeneratorService'.

```
<?xml version="1.0" encoding="UTF-8"?> 
    <definitions name="VariateGeneratorService"
        targetNamespace="http://Session.RVG.src.vt.edu.wsdl/VariateGeneratorService/"
        xmlns="http://schemas.xmlsoap.org/wsdl/"
        xmlns:binding="http://Session.RVG.src.vt.edu.wsdl/VariateGeneratorBinding/"
        xmlns:soap="http://schemas.xmlsoap.org/wsdl/soap/" 
xmlns:tns="http://Session.RVG.src.vt.edu.wsdl/VariateGeneratorService/"> 
        <import location="VariateGeneratorBinding.wsdl" 
namespace="http://Session.RVG.src.vt.edu.wsdl/VariateGeneratorBinding/"/> 
      <service name="VariateGeneratorService"> 
          <port binding="binding:VariateGeneratorBinding" name="VariateGeneratorPort"> 
            <soap:address location="http://sunfish.cs.vt.edu/RVGWebService/servlet/rpcrouter"/> 
          </port> 
        </service> 
    </definitions>
```
**Code Listing 5. RVG Web Service WSDL: Concrete Description - Service** 

### **5.4. Justification for document style in RVG Web Service**

WSDL contains a switch that switches the mode from rpc-style Web service to document-style Web service. If the style is RPC, the message within the SOAP envelope is enclosed within a wrapper element in the body, with the name of the element corresponding to the name of the exposed method. On the other hand, if the style is document, this wrapper element within the body of SOAP envelope is absent, and the message is inserted as-is or encoded. In the case of RVG Web service, since we make use of request and reply schemas, SOAP encoding is avoided, and the SOAP binding is 'literal'.

There are many reasons why we opted to go in for document-style Web service, as opposed to RPC-style Web service in our work [McCarthy 2002]:

- *Full use of XML*: Using an XML Schema for request allows the Web service client to validate the document before sending the request. Furthermore, the reply sent back by the Web service can be validated by the reply schema by the client application. On the other hand, encapsulating the XML request and reply documents as SOAP-encoded string parameters does not allow enforcement of "high-level business rules" [McCarthy 2002] using XML schemas, and buries the validations inside methods.
- *Flexibility*: Using the document-style makes the RVG Web service and its clients loosely coupled, in that they are not tied to the interface, as would have been in a remote procedure call. Changing a method signature of RVG Web service has no effect on the Web service clients in the document style.
- *Asynchronous processing*: The RVG Web service provides for synchronous processing as of now. Since the request and reply documents are self-contained, the RVG Web service can very easily be used in asynchronous modes using message queues.
- *Publish RVG Web service for outside clients*: With the use of request and reply schemas, the RVG Web service can be published very easily to clients outside Virginia Tech with no assumptions about the target system or encodings used.

### **5.5. RVG Web Service Client**

The client of the RVG Web service is a Web-based simulation application that needs random variates to run the model. To be able to invoke the RVG Web services, the client needs to download the WSDL document of RVG Web service presented in Section 5.3. This WSDL document contains the following important pieces of information that are needed in order to use the RVG Web service:

- Request Schema, as shown in A1.
- Reply Schema, as shown in A2.
- Address of the RVG Web service, as shown in Section 5.3.3.
- Name of the RVG Web service, as shown in Section 5.3.3.
- SOAP binding: document; SOAP encoding: literal. (See Section 5.3.2.)

Based on the information above, the client application can invoke the RVG Web service. The first step for the client application is to create an XML document encapsulating the request. Code Listing 6 shows an example of a request XML document compliant with request schema shown in A1, to be sent to the RVG Web service.
```
<?xml version="1.0" encoding="UTF-8"?> 
<rv:variateRequest xmlns:rv=" http://Session.RVG.src.vt.edu/" 
              xmlns:xsi="http://www.w3.org/2001/XMLSchema-instance" > 
  <distribution> 
        <sequenceID>1</sequenceID> 
            <genParameters xsi:type="rv:uniformParameterType"> 
                     <nameDist>Uniform</nameDist> 
                     <streamID>1</streamID> 
                     <numberOfVariates>5000</numberOfVariates> 
                     <seed>222.0</seed> 
                     <lowerValue>100.0</lowerValue> 
                     <upperValue>200.0</upperValue> 
            </genParameters> 
            <genStatistics>false</genStatistics> 
            <genHistogram> 
                     <genHist>true</genHist> 
                     <numberIntervals>10</numberIntervals> 
            </genHistogram> 
             <genScatterPlot>false</genScatterPlot> 
   </distribution> 
    <distribution> 
       <sequenceID>2</sequenceID> 
            <genParameters xsi:type="rv:uniformParameterType"> 
                     <nameDist>Uniform</nameDist> 
                     <streamID>23</streamID> 
                     <numberOfVariates>5000</numberOfVariates> 
                     <seed>1983</seed> 
                     <lowerValue>1928</lowerValue> 
                     <upperValue>2349</upperValue> 
            </genParameters> 
            <genStatistics>true</genStatistics> 
             <genHistogram> 
                     <genHist>true</genHist> 
                     <numberIntervals>20</numberIntervals> 
            </genHistogram> 
             <genScatterPlot>true</genScatterPlot> 
   </distribution> 
</rv:variateRequest>
```
**Code Listing 6. Sample RVG Request**

The next step after having prepared an XML document based on the published Request Schema, is to invoke the Web service. Environments like WSAD provide Web service proxy generation tools, which the client can use to invoke the RVG Web service. Code Listing 7 shows the proxy for a sample client of RVG Web service, created using WSAD's Web service client generation wizard. The following are the salient points about the client proxy:

• The client proxy exposes a method called "getVariateFromXML" that has the same signature as that of RVG Web service. It accepts an XML document as parameter (based on published request schema), and returns another XML document (based on published reply schema) as parameter.

- The proxy hides the communication details with the remote RVG Web service from the calling application. That is, the calling application (RVG Web service client) merely calls the "getVariateFromXML" method of the client proxy passing it org.w3c.dom.Element (inputXML parameter of "getVariateFromXML" method) obtained after parsing the RVG request XML file shown in Code Listing 6. The proxy then takes responsibility for invoking the remote method of RVG Web service.
- The Call object "call" encapsulates the request, and contains information about the invocation.
- The encoding style of the SOAP body of the request packet is set by

"call.setEncodingStyleURI(Constants.NS\_URI\_LITERAL\_XML);"

• The name of the RVG Web service is set by

"call.setTargetObjectURI(targetObjectURI)"

• The following four lines set the parameters of the call, where inputXML corresponds to the parsed XML request document.

```
 Vector params = new Vector(); 
 Parameter inputXMLParam = new Parameter("inputXML", org.w3c.dom.Element.class, 
                         inputXML, Constants.NS_URI_LITERAL_XML); 
 params.addElement(inputXMLParam); 
 call.setParams(params);
```
• The actual invocation of the RVG Web service is shown below, where string URL corresponds to the URL of the RVG Web service.

```
 Response resp = call.invoke(stringURL, SOAPActionURI);
```
• If the invocation of the RVG Web service is successful, the proxy method returns the an org.w3c.dom.Element obtained after parsing the returned XML document from the RVG Web service. The following lines illustrate it.

Parameter refValue = resp.getReturnValue $($ ); return ((org.w3c.dom.Element)refValue.getValue());

All RVG Web service clients follow the code structure shown in Code Listing 7; the Web service clients, which are Web-based simulation applications, can be in any language and running on any platform.

package proxy.soap;

```
import java.net.*; 
import java.util.*; 
import org.w3c.dom.*; 
import org.apache.soap.*; 
import org.apache.soap.encoding.*;
```

```
import org.apache.soap.encoding.soapenc.*; 
import org.apache.soap.rpc.*; 
import org.apache.soap.util.xml.*; 
import org.apache.soap.messaging.*; 
import org.apache.soap.transport.http.*; 
public class VariateGeneratorProxy 
{ 
  private Call call; 
 private URL url = null;
  private String stringURL="http://sunfish.cs.vt.edu/RVGWebServices/servlet/rpcrouter"; 
  private java.lang.reflect.Method setTcpNoDelayMethod; 
  public VariateGeneratorProxy() 
 { 
   try 
   { 
             setTcpNoDelayMethod = SOAPHTTPConnection.class.getMethod ("setTcpNoDelay", 
                                                                     new Class[]{Boolean.class}); 
 } 
    catch (Exception e) 
    { 
    } 
   call = createCall(); } 
 public synchronized void setEndPoint(URL url) { this.url = url; }
 public synchronized URL getEndPoint() throws MalformedURLException { return getURL(); }
  private URL getURL() throws MalformedURLException 
 { 
  if (url == null && stringURL != null && stringURL.length() > 0)
  { url = new URL(string URL); return url; 
  } 
public synchronized org.w3c.dom.Element getVariateFromXML(org.w3c.dom.Element inputXML) 
                                                                 throws Exception 
  { 
    String targetObjectURI = " http://tempuri.org/edu.vt.src.RVG.Session.VariateGenerator "; 
                                       //name of web service 
    String SOAPActionURI = ""; 
    String stringURL = "http://sunfish.cs.vt.edu/RVGWebService/servlet/rpcrouter "; 
    call.setMethodName("getVariateFromXML"); 
    call.setEncodingStyleURI(Constants.NS_URI_LITERAL_XML); //SOAP encoding style 
    call.setTargetObjectURI(targetObjectURI); 
   Vector params = new Vector();
    Parameter inputXMLParam = new Parameter("inputXML", org.w3c.dom.Element.class, 
                                                inputXML, Constants.NS_URI_LITERAL_XML); 
    params.addElement(inputXMLParam); 
    call.setParams(params); 
    Response resp = call.invoke(stringURL, SOAPActionURI);
```

```
64
```

```
 //Check the response.
    if (resp.generatedFault()) 
    { 
             Fault fault = resp.getFault);
              call.setFullTargetObjectURI(targetObjectURI); 
              throw new SOAPException(fault.getFaultCode(), fault.getFaultString()); 
   } 
   else 
   { 
             Parameter refValue = resp.getReturnValue();
              return ((org.w3c.dom.Element)refValue.getValue()); 
   } 
  } 
}//end of class
```
#### **Code Listing 7. RVG Web Service Proxy**

RVG Web service allows the calling application to request for random variate generation in batches or streams, over a period of time. This is supported by having fields for stream Identifier and Seed number in both the request and the reply schemas.

- Request Schema: "streamID", and "seed".
- Reply Schema: "streamID", and "nextSeed".

The combination of the two fields encapsulates the calling application, and the source of randomness for which random variate generation is required. For example, let us consider a scenario when the calling Web-based simulation application, let's say A wants to start random variate generation for a particular source of randomness in its system. A selects a "streamID", and an initial seed "seed", and passes it to the RVG Web service. For reasons of performance or needs of the application, A may not request for all the random variates corresponding to this "streamID" to be generated at one go by the RVG Web service, but may request for a small number, say for 5000 random variates. At the end of the generation of 5000 random variates, the RVG Web service passes to A the "nextSeed" that A must use if it wants to continue random variate generation of that particular "streamID" later. On the next occasion, if A passes the returned "nextSeed" as "seed" in the request, the RVG Web service continues random variate generation starting with the last seed that it had used in the previous occasion. Otherwise, random variation starts afresh, using the new "seed" that A entered.

#### **Chapter 6. Verification and Validation**

This chapter deals with activities concerned with verification and validation of the RVG Web application and service.

#### **6.1. Verification**

This section highlights the efforts made to assure *transformational accuracy* during the project life cycle. The random variate generators for the 27 probability distributions are documented in [Law and Kelton 2000]. The following techniques were used to make sure that the implementation of the random variate generators in Java is correct:

- Desk-checking.
- Code walkthrough, and
- Inspection.

#### **6.2. Validation**

This section highlights the efforts made to assure the *behavioral accuracy* of the RVG Web application and the RVG Web service.

#### 6.2.1. Need for Validation

The RVG Web application essentially accepts input parameters for distributions, and generates random variates for the same. In addition, the application also optionally produces a scatter plot and a histogram from the random variates generated. The scatter plot is a test of independence and randomness of the random variates, while the histogram shows the distribution of the random variates over different intervals.

To assure that the results achieved by the application are correct, we did *comparison* testing with ExpertFit software, which determines which probability distribution a data set fits into. Furthermore, ExpertFit also generates a scatter plot and a histogram from the data set fed in. Hence, the scatter plot and histogram generated by RVG Web application are also validated by comparing them with those generated from ExpertFit.

#### 6.2.2. Expert Fit

ExpertFit [ExpertFit 1995] is a tool that is used extensively in discrete-event simulation studies of real-world systems for analysis. It allows one to determine which probability distribution a particular data set belongs to (Data Analysis). In addition to data analysis, ExpertFit may also be used to specify a probability distribution for a general activity when no data is available (General Activity Model). Yet another use of ExpertFit is to model the random downtimes of a machine when no downtime data are available (Machine Breakdown Model). We used ExpertFit to do Data Analysis.

#### 6.2.3. Validation Results

ExpertFit supports all of the 27 probability distributions that have been implemented in RVG Web application. To do the validation test, RVG Web application was requested for 7000 random variates corresponding to each distribution, and this data was fed into ExpertFit to validate whether the data set actually represents the probability distribution of interest. This operation of generating 7000 random variates from RVG Web application, and feeding into ExpertFit was carried out 5 times for each distribution.

The results of the validation with ExpertFit are shown in Table 3 through Table 29.

| <b>Distribution</b> | Run            | Distribution Fit $(\% )$ – Top 3 |       | <b>Histogram</b><br><b>Fit</b> | <b>Scatter</b><br><b>Plot Fit</b> |
|---------------------|----------------|----------------------------------|-------|--------------------------------|-----------------------------------|
|                     |                | <b>B</b> eta                     | 83.33 |                                |                                   |
|                     | $\mathbf{1}$   | Johnson SB                       | 75.00 | Yes                            | Yes                               |
|                     |                | Uniform                          | 25.00 |                                |                                   |
|                     |                | <b>B</b> eta                     | 91.67 |                                |                                   |
|                     | 2              | Johnson SB                       | 66.67 | Yes                            | Yes                               |
|                     |                | Uniform                          | 25.00 |                                |                                   |
|                     |                | <b>B</b> eta                     | 83.33 |                                |                                   |
| <b>B</b> eta        | 3              | Johnson SB                       | 75.00 | Yes                            | Yes                               |
|                     |                | Uniform                          | 25.00 |                                |                                   |
|                     |                | <b>Beta</b>                      | 93.75 |                                |                                   |
|                     | $\overline{4}$ | Johnson SB                       | 75.00 | Yes                            | Yes                               |
|                     |                | Uniform                          | 43.75 |                                |                                   |
|                     |                | <b>Beta</b>                      | 81.25 |                                |                                   |
|                     | 5              | Johnson SB                       | 87.50 | Yes                            | Yes                               |
|                     |                | Johnson SB                       | 43.75 |                                |                                   |

**Table 3. Validation with ExpertFit: Beta Probability Distribution** 

| <b>Distribution</b> | Run            | Distribution Fit $(\% )$ – Top 3 |        | <b>Histogram</b><br><b>Fit</b> | <b>Scatter</b><br><b>Plot Fit</b> |
|---------------------|----------------|----------------------------------|--------|--------------------------------|-----------------------------------|
|                     |                | <b>Binomial</b>                  | 100.00 |                                |                                   |
|                     | 1              | Poisson                          | 66.67  | Yes                            | Yes                               |
|                     |                | Discrete Uniform                 | 22.22  |                                |                                   |
|                     |                | <b>Binomial</b>                  | 100.00 |                                |                                   |
|                     | 2              | Poisson                          | 75.00  | Yes                            | Yes                               |
|                     |                | Discrete Uniform                 | 50.00  |                                |                                   |
|                     |                | <b>Binomial</b>                  | 100.00 |                                |                                   |
| <b>Binomial</b>     | 3              | Poisson                          | 75.00  | Yes                            | Yes                               |
|                     |                | Discrete Uniform                 | 50.00  |                                |                                   |
|                     |                | <b>Binomial</b>                  | 100.00 |                                |                                   |
|                     | $\overline{4}$ | Poisson                          | 75.00  | Yes                            | Yes                               |
|                     |                | Discrete Uniform                 | 50.00  |                                |                                   |
|                     |                | <b>Binomial</b>                  | 100.00 |                                |                                   |
|                     | 5              | Poisson                          | 75.00  | Yes                            | Yes                               |
|                     |                | Discrete Uniform                 | 50.00  |                                |                                   |

**Table 4. Validation with ExpertFit: Binomial Probability Distribution** 

**Table 5. Validation with ExpertFit: Discrete Uniform Probability Distribution** 

| <b>Distribution</b> | Run            | Distribution Fit $(\% )$ – Top 3 |        | <b>Histogram</b><br><b>Fit</b> | <b>Scatter</b><br><b>Plot Fit</b> |
|---------------------|----------------|----------------------------------|--------|--------------------------------|-----------------------------------|
|                     |                | Discrete Uniform                 | 100.00 |                                |                                   |
|                     | $\mathbf{1}$   | <b>Negative Binomial</b>         | 75.00  | <b>Yes</b>                     | Yes                               |
|                     |                | Poisson                          | 41.67  |                                |                                   |
|                     |                | Discrete Uniform                 | 100.00 |                                |                                   |
|                     | $\overline{2}$ | Geometric                        | 50.00  | Yes                            | Yes                               |
|                     |                | Logarithmic Series               | 0.00   |                                |                                   |
|                     | 3              | Discrete Uniform                 | 100.00 |                                |                                   |
| Discrete            |                | Geometric                        | 50.00  | Yes                            | Yes                               |
| Uniform             |                | Logarithmic Series               | 0.00   |                                |                                   |
|                     |                | Discrete Uniform                 | 100.00 |                                |                                   |
|                     | $\overline{4}$ | Geometric                        | 50.00  | Yes                            | Yes                               |
|                     |                | Logarithmic Series               | 0.00   |                                |                                   |
|                     |                | Discrete Uniform                 | 100.00 |                                |                                   |
|                     | 5              | Geometric                        | 50.00  | Yes                            | Yes                               |
|                     |                | Logarithmic Series               | 0.00   |                                |                                   |

(All the distributions other than Exponential in Table 6 are special cases of Exponential Distribution.)

| <b>Distribution</b> | Run            | Distribution Fit $(\% )$ – Top 3 |        | <b>Histogram</b><br><b>Fit</b> | <b>Scatter</b><br><b>Plot Fit</b> |
|---------------------|----------------|----------------------------------|--------|--------------------------------|-----------------------------------|
|                     |                | Gamma                            | 95.83  |                                |                                   |
|                     | $\mathbf{1}$   | Erlang                           | 92.71  | <b>Yes</b>                     | Yes                               |
|                     |                | Exponential                      | 92.71  |                                |                                   |
|                     |                | Gamma                            | 97.50  |                                |                                   |
|                     | $\overline{2}$ | Weibull                          | 92.50  | Yes                            | Yes                               |
|                     |                | Erlang                           | 75.00  |                                |                                   |
|                     | 3              | Weibull                          | 88.24  |                                |                                   |
| Exponential         |                | Weibull                          | 85.29  | Yes                            | Yes                               |
|                     |                | Gamma                            | 82.35  |                                |                                   |
|                     | $\overline{4}$ | Weibull                          | 100.00 |                                |                                   |
|                     |                | Weibull                          | 89.71  | Yes                            | Yes                               |
|                     |                | Gamma                            | 89.71  |                                |                                   |
|                     |                | Weibull                          | 100.00 |                                |                                   |
|                     | 5              | Gamma                            | 87.50  | Yes                            | Yes                               |
|                     |                | Exponential                      | 68.74  |                                |                                   |

**Table 6. Validation with ExpertFit: Exponential Probability Distribution** 

**Table 7. Validation with ExpertFit: Extreme Value Type A Probability Distribution** 

| <b>Distribution</b> | Run            | Distribution Fit $(\% )$ – Top 3 |        | <b>Histogram</b><br><b>Fit</b> | <b>Scatter</b><br><b>Plot Fit</b> |
|---------------------|----------------|----------------------------------|--------|--------------------------------|-----------------------------------|
|                     |                | Extreme Value Type A             | 100.00 |                                |                                   |
|                     | 1              | Johnson SB                       | 94.44  | Yes                            | Yes                               |
|                     |                | Weibull                          | 88.89  |                                |                                   |
|                     |                | Extreme Value Type A             | 100.00 |                                |                                   |
|                     | 2              | Johnson SB                       | 94.44  | Yes                            | Yes                               |
|                     |                | Weibull                          | 88.89  |                                |                                   |
| Extreme Value       | 3              | Extreme Value Type A             | 96.88  |                                |                                   |
|                     |                | Johnson SB                       | 96.88  | Yes                            | Yes                               |
| Type A              |                | Weibull                          | 87.50  |                                |                                   |
|                     |                | Extreme Value Type A             | 98.53  |                                |                                   |
|                     | $\overline{4}$ | Johnson SB                       | 95.59  | Yes                            | Yes                               |
|                     |                | Weibull                          | 88.24  |                                |                                   |
|                     |                | Extreme Value Type A             | 98.44  |                                |                                   |
|                     | 5              | Johnson SB                       | 95.31  | Yes                            | Yes                               |
|                     |                | Weibull                          | 87.50  |                                |                                   |

| <b>Distribution</b> | Run            | Distribution Fit $(\% )$ – Top 3 |        | <b>Histogram</b><br><b>Fit</b> | <b>Scatter</b><br><b>Plot Fit</b> |
|---------------------|----------------|----------------------------------|--------|--------------------------------|-----------------------------------|
|                     |                | Extreme Value Type B             | 96.88  |                                |                                   |
|                     | 1              | Johnson SU                       | 96.88  | <b>Yes</b>                     | Yes                               |
|                     |                | Gamma                            | 87.50  |                                |                                   |
|                     |                | Extreme Value Type B             | 100.00 |                                |                                   |
|                     | $\overline{2}$ | Johnson SU                       | 93.75  | <b>Yes</b>                     | Yes                               |
|                     |                | Gamma                            | 87.50  |                                |                                   |
|                     |                | Johnson SU                       | 98.44  |                                |                                   |
| Extreme Value       | 3              | Extreme Value Type B             | 95.31  | <b>Yes</b>                     | Yes                               |
| Type B              |                | Gamma                            | 87.50  |                                |                                   |
|                     |                | Johnson SU                       | 98.44  |                                |                                   |
|                     | 4              | Extreme Value Type B             | 95.31  | Yes                            | Yes                               |
|                     |                | Gamma                            | 85.94  |                                |                                   |
|                     |                | Gamma                            | 96.74  |                                |                                   |
|                     | 5              | Extreme Value Type B             | 94.22  | Yes                            | Yes                               |
|                     |                | Erlang                           | 92.39  |                                |                                   |

**Table 8. Validation with ExpertFit: Extreme Value Type B Probability Distribution** 

**Table 9. Validation with ExpertFit: Gamma Probability Distribution** 

| <b>Distribution</b> | Run            | Distribution Fit $(\% )$ – Top 3 |        | <b>Histogram</b><br><b>Fit</b> | <b>Scatter</b><br><b>Plot Fit</b> |
|---------------------|----------------|----------------------------------|--------|--------------------------------|-----------------------------------|
|                     |                | Weibull                          | 96.88  |                                |                                   |
|                     | $\mathbf{1}$   | Gamma                            | 90.63  | Yes                            | Yes                               |
|                     |                | Exponential                      | 68.75  |                                |                                   |
|                     |                | Gamma                            | 100.00 |                                |                                   |
|                     | $\overline{2}$ | Gamma                            | 94.74  | Yes                            | Yes                               |
|                     |                | Weibull                          | 88.16  |                                |                                   |
|                     | 3              | <b>Gamma</b>                     | 100.00 |                                |                                   |
| Gamma               |                | Gamma                            | 95.00  | Yes                            | Yes                               |
|                     |                | Weibull                          | 90.00  |                                |                                   |
|                     |                | Gamma                            | 100.00 |                                |                                   |
|                     | $\overline{4}$ | Erlang                           | 95.45  | Yes                            | Yes                               |
|                     |                | Gamma                            | 90.91  |                                |                                   |
|                     |                | <b>Gamma</b>                     | 100.00 |                                |                                   |
|                     | 5              | Johnson SB                       | 97.22  | Yes                            | Yes                               |
|                     |                | Erlang                           | 91.67  |                                |                                   |

| <b>Distribution</b> | <b>Run</b>     | Distribution Fit $(\% )$ – Top 3 |       | <b>Histogram</b><br><b>Fit</b> | <b>Scatter</b><br><b>Plot Fit</b> |
|---------------------|----------------|----------------------------------|-------|--------------------------------|-----------------------------------|
|                     |                | Geometric                        | 83.33 |                                |                                   |
|                     | 1              | <b>Negative Binomial</b>         | 83.33 | <b>Yes</b>                     | Yes                               |
|                     |                | Poisson                          | 22.22 |                                |                                   |
|                     |                | Geometric                        | 83.33 |                                |                                   |
|                     | 2              | <b>Negative Binomial</b>         | 83.33 | Yes                            | Yes                               |
|                     |                | Poisson                          | 33.33 |                                |                                   |
|                     |                | Geometric                        | 72.22 |                                |                                   |
| Geometric           | 3              | <b>Negative Binomial</b>         | 72.22 | Yes                            | Yes                               |
|                     |                | Poisson                          | 55.56 |                                |                                   |
|                     |                | Geometric                        | 72.22 |                                |                                   |
|                     | $\overline{4}$ | <b>Negative Binomial</b>         | 72.22 | Yes                            | Yes                               |
|                     |                | Poisson                          | 55.56 |                                |                                   |
|                     |                | Geometric                        | 72.22 |                                |                                   |
|                     | 5              | <b>Negative Binomial</b>         | 72.22 | Yes                            | Yes                               |
|                     |                | Poisson                          | 55.56 |                                |                                   |

**Table 10. Validation with ExpertFit: Geometric Probability Distribution** 

## **Table 11. Validation with ExpertFit: Inverse Gaussian Probability Distribution**

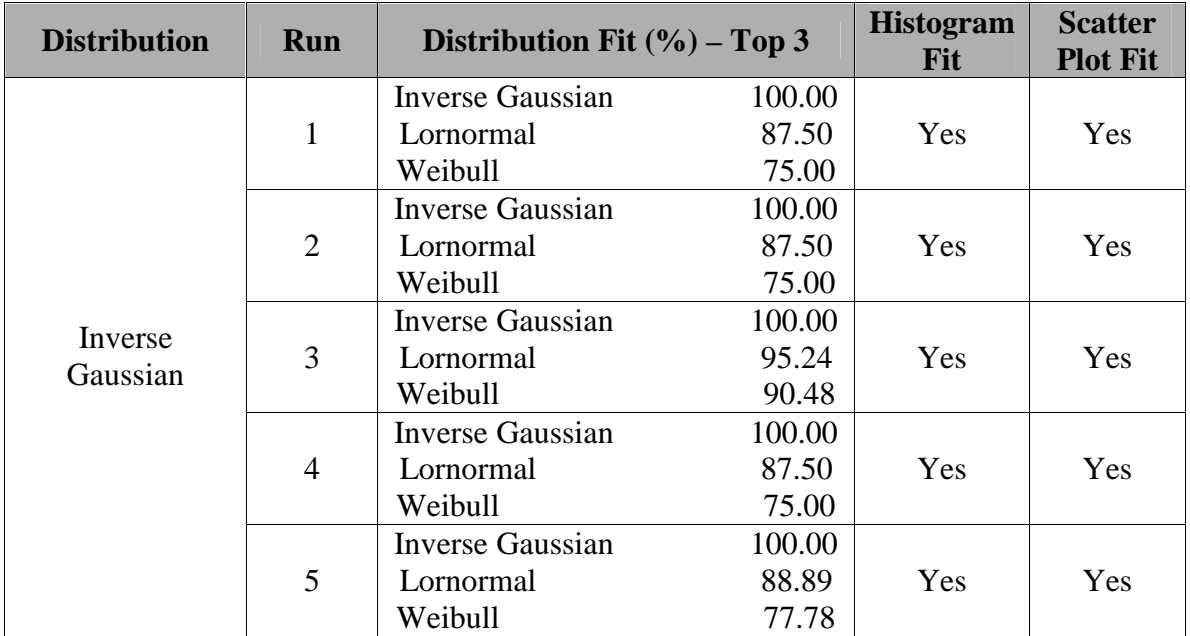

| <b>Distribution</b> | Run            | Distribution Fit $(\% )$ – Top 3 |        | <b>Histogram</b><br><b>Fit</b> | <b>Scatter</b><br><b>Plot Fit</b> |
|---------------------|----------------|----------------------------------|--------|--------------------------------|-----------------------------------|
|                     |                | Log Logistic                     | 100.00 |                                |                                   |
|                     | 1              | <b>Inverted Weibull</b>          | 93.27  | <b>Yes</b>                     | Yes                               |
|                     |                | Lognormal                        | 93.27  |                                |                                   |
|                     |                | <b>Inverted Weibull</b>          | 100.00 |                                |                                   |
|                     | 2              | Gamma                            | 95.65  | Yes                            | Yes                               |
|                     |                | Log Logistic                     | 91.30  |                                |                                   |
|                     |                | <b>Inverted Weibull</b>          | 100.00 |                                |                                   |
| Inverted            | 3              | Log Logistic                     | 93.48  | Yes                            | Yes                               |
| Weibull             |                | Erlang                           | 91.30  |                                |                                   |
|                     |                | <b>Inverted Weibull</b>          | 100.00 |                                |                                   |
|                     | $\overline{4}$ | Gamma                            | 94.57  | Yes                            | Yes                               |
|                     |                | Erlang                           | 92.39  |                                |                                   |
|                     |                | <b>Inverted Weibull</b>          | 100.00 |                                |                                   |
|                     | 5              | Log Logistic                     | 90.91  | Yes                            | Yes                               |
|                     |                | Log Laplace                      | 81.82  |                                |                                   |

**Table 12. Validation with ExpertFit: Inverted Weibull Probability Distribution** 

**Table 13. Validation with ExpertFit: Johnson SB Probability Distribution** 

| <b>Distribution</b> | <b>Run</b>     | Distribution Fit $(\% )$ – Top 3 |        | <b>Histogram</b><br><b>Fit</b> | <b>Scatter</b><br><b>Plot Fit</b> |
|---------------------|----------------|----------------------------------|--------|--------------------------------|-----------------------------------|
|                     |                | Johnson SB                       | 100.00 |                                |                                   |
|                     | $\mathbf{1}$   | Johnson SB                       | 66.67  | Yes                            | Yes                               |
|                     |                | <b>Power Function</b>            | 33.33  |                                |                                   |
|                     |                | Johnson SB                       | 83.33  |                                |                                   |
|                     | $\overline{2}$ | <b>Beta</b>                      | 75.00  | Yes                            | Yes                               |
|                     |                | <b>Power Function</b>            | 41.67  |                                |                                   |
| Johnson SB          | 3              | Johnson SB                       | 87.50  |                                |                                   |
|                     |                | <b>Beta</b>                      | 68.75  | Yes                            | Yes                               |
|                     |                | Johnson SB                       | 56.25  |                                |                                   |
|                     |                | Johnson SB                       | 83.33  |                                |                                   |
|                     | $\overline{4}$ | <b>Beta</b>                      | 75.00  | Yes                            | Yes                               |
|                     |                | <b>Power Function</b>            | 41.67  |                                |                                   |
|                     |                | Johnson SB                       | 93.75  |                                |                                   |
|                     | 5              | Johnson SB                       | 68.75  | Yes                            | Yes                               |
|                     |                | Beta                             | 62.50  |                                |                                   |

| <b>Distribution</b> | Run            | Distribution Fit $(\% )$ – Top 3 |        | <b>Histogram</b><br><b>Fit</b> | <b>Scatter</b><br><b>Plot Fit</b> |
|---------------------|----------------|----------------------------------|--------|--------------------------------|-----------------------------------|
|                     |                | Johnson SU                       | 100.00 |                                |                                   |
|                     | $\mathbf{1}$   | Extreme Value Type A             | 93.33  | <b>Yes</b>                     | Yes                               |
|                     |                | Weibull                          | 83.33  |                                |                                   |
|                     |                | Johnson SU                       | 100.00 |                                |                                   |
|                     | 2              | Extreme Value Type A             | 93.75  | <b>Yes</b>                     | Yes                               |
|                     |                | Weibull                          | 87.50  |                                |                                   |
| Johnson SU          |                | Johnson SU                       | 100.00 |                                |                                   |
|                     | 3              | Extreme Value Type A             | 91.18  | <b>Yes</b>                     | Yes                               |
|                     |                | Weibull                          | 85.29  |                                |                                   |
|                     |                | Johnson SU                       | 100.00 |                                |                                   |
|                     | $\overline{4}$ | Extreme Value Type A             | 91.18  | Yes                            | Yes                               |
|                     |                | Weibull                          | 85.29  |                                |                                   |
|                     |                | Johnson SU                       | 100.00 |                                |                                   |
|                     | 5              | Logistic                         | 93.75  | Yes                            | Yes                               |
|                     |                | Weibull                          | 87.50  |                                |                                   |

**Table 14. Validation with ExpertFit: Johnson SU Probability Distribution** 

**Table 15. Validation with ExpertFit: Laplace Probability Distribution** 

| <b>Distribution</b> | Run            | Distribution Fit $(\% )$ – Top 3 |        | <b>Histogram</b><br><b>Fit</b> | <b>Scatter</b><br><b>Plot Fit</b> |
|---------------------|----------------|----------------------------------|--------|--------------------------------|-----------------------------------|
|                     |                | Laplace                          | 100.00 |                                |                                   |
|                     | $\mathbf{1}$   | Johnson SU                       | 93.75  | Yes                            | Yes                               |
|                     |                | Log Laplace                      | 85.94  |                                |                                   |
|                     |                | Laplace                          | 100.00 |                                |                                   |
|                     | $\overline{2}$ | Johnson SU                       | 93.75  | Yes                            | Yes                               |
|                     |                | Log Laplace                      | 85.94  |                                |                                   |
|                     |                | Laplace                          | 100.00 |                                |                                   |
| Laplace             | 3              | Johnson SU                       | 93.75  | Yes                            | Yes                               |
|                     |                | Log Laplace                      | 84.38  |                                |                                   |
|                     |                | Laplace                          | 100.00 |                                |                                   |
|                     | $\overline{4}$ | Johnson SU                       | 93.75  | Yes                            | Yes                               |
|                     |                | Log Laplace                      | 87.50  |                                |                                   |
|                     |                | Laplace                          | 100.00 |                                |                                   |
|                     | 5              | Johnson SU                       | 93.75  | Yes                            | Yes                               |
|                     |                | Log Laplace                      | 85.94  |                                |                                   |

| <b>Distribution</b> | <b>Run</b>     | Distribution Fit $(\% )$ – Top 3 |        | <b>Histogram</b><br><b>Fit</b> | <b>Scatter</b><br><b>Plot Fit</b> |
|---------------------|----------------|----------------------------------|--------|--------------------------------|-----------------------------------|
|                     |                | Logistic                         | 100.00 |                                |                                   |
|                     | $\mathbf{1}$   | Johnson SU                       | 93.75  | Yes                            | Yes                               |
|                     |                | Normal                           | 85.94  |                                |                                   |
|                     |                | Johnson SU                       | 100.00 |                                |                                   |
|                     | $\overline{2}$ | Logistic                         | 93.75  | Yes                            | Yes                               |
|                     |                | Normal                           | 87.50  |                                |                                   |
|                     | 3              | Johnson SU                       | 98.44  |                                |                                   |
| Logistic            |                | Logistic                         | 95.31  | Yes                            | Yes                               |
|                     |                | Normal                           | 85.94  |                                |                                   |
|                     |                | Logistic                         | 96.88  |                                |                                   |
|                     | $\overline{4}$ | Johnson SU                       | 96.88  | Yes                            | Yes                               |
|                     |                | Normal                           | 87.50  |                                |                                   |
|                     |                | Logistic                         | 96.88  |                                |                                   |
|                     | 5              | Johnson SU                       | 96.88  | Yes                            | Yes                               |
|                     |                | Normal                           | 87.50  |                                |                                   |

**Table 16. Validation with ExpertFit: Logistic Probability Distribution** 

**Table 17. Validation with ExpertFit: Log Laplace Probability Distribution** 

| <b>Distribution</b> | Run            |              | Distribution Fit $(\% )$ – Top 3 | <b>Histogram</b><br><b>Fit</b> | <b>Scatter</b><br><b>Plot Fit</b> |
|---------------------|----------------|--------------|----------------------------------|--------------------------------|-----------------------------------|
|                     |                | Log Laplace  | 100.00                           |                                |                                   |
|                     | $\mathbf{1}$   | Log Laplace  | 95.00                            | Yes                            | Yes                               |
|                     |                | Log Logistic | 90.00                            |                                |                                   |
|                     |                | Log Laplace  | 100.00                           |                                |                                   |
|                     | $\overline{2}$ | Log Logistic | 92.86                            | Yes                            | Yes                               |
|                     |                | Log Laplace  | 92.86                            |                                |                                   |
|                     |                | Log Laplace  | 100.00                           |                                |                                   |
| Log Laplace         | 3              | Log Laplace  | 95.84                            | Yes                            | Yes                               |
|                     |                | Log Logistic | 91.67                            |                                |                                   |
|                     |                | Log Laplace  | 100.00                           |                                |                                   |
|                     | $\overline{4}$ | Log Laplace  | 94.05                            | Yes                            | Yes                               |
|                     |                | Log Logistic | 91.67                            |                                |                                   |
|                     |                | Log Laplace  | 100.00                           |                                |                                   |
|                     | 5              | Log Logistic | 83.33                            | Yes                            | Yes                               |
|                     |                | Log Laplace  | 66.67                            |                                |                                   |

| <b>Distribution</b> | Run            | Distribution Fit $(\% )$ – Top 3 |        | <b>Histogram</b><br><b>Fit</b> | <b>Scatter</b><br><b>Plot Fit</b> |
|---------------------|----------------|----------------------------------|--------|--------------------------------|-----------------------------------|
|                     |                | Log Logistic                     | 100.00 |                                |                                   |
|                     | 1              | Log Logistic                     | 95.65  | <b>Yes</b>                     | Yes                               |
|                     |                | Lognormal                        | 89.13  |                                |                                   |
|                     |                | Log Logistic                     | 100.00 |                                |                                   |
|                     | 2              | <b>Inverse Gaussian</b>          | 86.11  | Yes                            | Yes                               |
|                     |                | Random Walk                      | 72.22  |                                |                                   |
|                     |                | Log Logistic                     | 100.00 |                                |                                   |
| Log Logistic        | 3              | Log Logistic                     | 95.65  | Yes                            | Yes                               |
|                     |                | Log Laplace                      | 88.04  |                                |                                   |
|                     |                | Log Logistic                     | 100.00 |                                |                                   |
|                     | $\overline{4}$ | Log Logistic                     | 91.67  | Yes                            | Yes                               |
|                     |                | Random Walk                      | 88.10  |                                |                                   |
|                     |                | Log Logistic                     | 100.00 |                                |                                   |
|                     | 5              | Log Logistic                     | 95.65  | Yes                            | Yes                               |
|                     |                | Log Laplace                      | 88.04  |                                |                                   |

**Table 18. Validation with ExpertFit: Log Logistic Probability Distribution** 

**Table 19. Validation with ExpertFit: Lognormal Probability Distribution** 

| <b>Distribution</b> | Run            | Distribution Fit $(\% )$ – Top 3 | <b>Histogram</b><br><b>Fit</b> | <b>Scatter</b><br><b>Plot Fit</b> |     |
|---------------------|----------------|----------------------------------|--------------------------------|-----------------------------------|-----|
|                     |                | Johnson SB                       | 98.91                          |                                   |     |
|                     | $\mathbf{1}$   | Lognormal                        | 96.74                          | <b>Yes</b>                        | Yes |
|                     |                | Random Walk                      | 91.30                          |                                   |     |
|                     |                | Lognormal                        | 100.00                         |                                   |     |
|                     | $\overline{2}$ | Weibull                          | 80.00                          | Yes                               | Yes |
|                     |                | <b>Inverse Gaussian</b>          | 60.00                          |                                   |     |
|                     | 3              | Lognormal                        | 98.53                          |                                   |     |
| Log Normal          |                | Lognormal                        | 94.12                          | Yes                               | Yes |
|                     |                | Random Walk                      | 89.71                          |                                   |     |
|                     |                | Lognormal                        | 100.00                         |                                   |     |
|                     | $\overline{4}$ | Weibull                          | 87.50                          | Yes                               | Yes |
|                     |                | Gamma                            | 75.00                          |                                   |     |
|                     |                | Lognormal                        | 98.81                          |                                   |     |
|                     | 5              | Pearson Type V                   | 96.43                          | Yes                               | Yes |
|                     |                | Pearson Type VI                  | 90.48                          |                                   |     |

| <b>Distribution</b> | <b>Run</b>     | Distribution Fit $(\% )$ – Top 3 |        | <b>Histogram</b><br><b>Fit</b> | <b>Scatter</b><br><b>Plot Fit</b> |
|---------------------|----------------|----------------------------------|--------|--------------------------------|-----------------------------------|
|                     |                | <b>Negative Binomial</b>         | 83.33  |                                |                                   |
|                     | 1              | Geometric                        | 83.33  | Yes                            | Yes                               |
|                     |                | Poisson                          | 22.22  |                                |                                   |
|                     |                | <b>Negative Binomial</b>         | 100.00 |                                |                                   |
|                     | $\overline{2}$ | Geometric                        | 66.67  | Yes                            | Yes                               |
|                     |                | Poisson                          | 22.22  |                                |                                   |
| Negative            |                | <b>Negative Binomial</b>         | 100.00 |                                |                                   |
| <b>Binomial</b>     | 3              | Geometric                        | 66.67  | Yes                            | Yes                               |
|                     |                | Poisson                          | 22.22  |                                |                                   |
|                     |                | <b>Negative Binomial</b>         | 100.00 |                                |                                   |
|                     | $\overline{4}$ | Geometric                        | 55.56  | Yes                            | Yes                               |
|                     |                | Poisson                          | 33.33  |                                |                                   |
|                     |                | <b>Negative Binomial</b>         | 100.00 |                                |                                   |
|                     | 5              | Geometric                        | 44.44  | Yes                            | Yes                               |
|                     |                | Poisson                          | 44.44  |                                |                                   |

**Table 20. Validation with ExpertFit: Negative Binomial Probability Distribution** 

**Table 21. Validation with ExpertFit: Normal Probability Distribution** 

| <b>Distribution</b> | Run            | Distribution Fit $(\% )$ – Top 3 |        | <b>Histogram</b><br><b>Fit</b> | <b>Scatter</b><br><b>Plot Fit</b> |
|---------------------|----------------|----------------------------------|--------|--------------------------------|-----------------------------------|
|                     |                | Normal                           | 100.00 |                                |                                   |
|                     | 1              | Johnson SB                       | 94.12  | <b>Yes</b>                     | Yes                               |
|                     |                | Weibull                          | 88.24  |                                |                                   |
|                     |                | Johnson SB                       | 98.53  |                                |                                   |
|                     | $\overline{2}$ | Normal                           | 95.59  | Yes                            | Yes                               |
|                     |                | Weibull                          | 88.24  |                                |                                   |
|                     | 3              | Johnson SB                       | 98.44  |                                |                                   |
| Normal              |                | Normal                           | 95.31  | Yes                            | Yes                               |
|                     |                | Weibull                          | 87.50  |                                |                                   |
|                     |                | Johnson SB                       | 98.44  |                                |                                   |
|                     | $\overline{4}$ | Normal                           | 95.31  | Yes                            | Yes                               |
|                     |                | Weibull                          | 85.94  |                                |                                   |
|                     |                | Normal                           | 98.44  |                                |                                   |
|                     | 5              | Johnson SB                       | 95.31  | Yes                            | Yes                               |
|                     |                | Weibull                          | 87.50  |                                |                                   |

| <b>Distribution</b> | <b>Run</b>     | Distribution Fit $(\% )$ – Top 3 |        | <b>Histogram</b><br>Fit | <b>Scatter</b><br><b>Plot Fit</b> |
|---------------------|----------------|----------------------------------|--------|-------------------------|-----------------------------------|
|                     |                | Pareto                           | 100.00 |                         |                                   |
|                     | $\mathbf{1}$   | Extreme Value Type B             | 80.00  | <b>Yes</b>              | Yes                               |
|                     |                | Logistic                         | 50.00  |                         |                                   |
|                     |                | Pareto                           | 100.00 |                         |                                   |
|                     | 2              | Extreme Value Type B             | 80.00  | Yes                     | Yes                               |
|                     |                | Logistic                         | 50.00  |                         |                                   |
|                     | 3              | Pareto                           | 100.00 |                         |                                   |
| Pareto              |                | Extreme Value Type B             | 80.00  | Yes                     | Yes                               |
|                     |                | Logistic                         | 55.00  |                         |                                   |
|                     |                | Pareto                           | 100.00 |                         |                                   |
|                     | $\overline{4}$ | Extreme Value Type B             | 80.00  | Yes                     | Yes                               |
|                     |                | Logistic                         | 55.00  |                         |                                   |
|                     |                | Pareto                           | 100.00 |                         |                                   |
|                     | 5              | Extreme Value Type B             | 80.00  | Yes                     | Yes                               |
|                     |                | Logistic                         | 50.00  |                         |                                   |

**Table 22. Validation with ExpertFit: Pareto Probability Distribution** 

**Table 23. Validation with ExpertFit: Pearson Type V Probability Distribution** 

| <b>Distribution</b> | <b>Run</b>     | Distribution Fit $(\% )$ – Top 3 | <b>Histogram</b><br><b>Fit</b> | <b>Scatter</b><br><b>Plot Fit</b> |     |
|---------------------|----------------|----------------------------------|--------------------------------|-----------------------------------|-----|
|                     |                | Pearson Type V                   | 100.00                         |                                   |     |
|                     | $\mathbf{1}$   | <b>Inverted Weibull</b>          | 80.00                          | Yes                               | Yes |
|                     |                | Log Logistic                     | 50.00                          |                                   |     |
|                     |                | Pearson Type V                   | 100.00                         |                                   |     |
|                     | 2              | Lognormal                        | 94.05                          | Yes                               | Yes |
|                     |                | Pearson Type VI                  | 50.00                          |                                   |     |
|                     | 3              | Pearson Type V                   | 100.00                         |                                   |     |
| Pearson Type V      |                | Johnson SB                       | 96.30                          | Yes                               | Yes |
|                     |                | Pearson Type VI                  | 92.59                          |                                   |     |
|                     |                | Pearson Type V                   | 100.00                         |                                   |     |
|                     | $\overline{4}$ | Gamma                            | 91.00                          | Yes                               | Yes |
|                     |                | Log Logistic                     | 91.00                          |                                   |     |
|                     |                | Pearson Type V                   | 100.00                         |                                   |     |
|                     | 5              | Lognormal                        | 95.00                          | Yes                               | Yes |
|                     |                | <b>Inverse Gaussian</b>          | 93.00                          |                                   |     |

| <b>Distribution</b> | Run            | Distribution Fit $(\% )$ – Top 3 |        | <b>Histogram</b><br><b>Fit</b> | <b>Scatter</b><br><b>Plot Fit</b> |
|---------------------|----------------|----------------------------------|--------|--------------------------------|-----------------------------------|
|                     |                | Weibull                          | 100.00 |                                |                                   |
|                     | 1              | Pearson Type VI                  | 80.00  | <b>Yes</b>                     | Yes                               |
|                     |                | Pareto                           | 50.00  |                                |                                   |
|                     |                | Pareto                           | 93.18  |                                |                                   |
|                     | 2              | Pearson Type VI                  | 90.91  | Yes                            | Yes                               |
|                     |                | Pareto                           | 88.64  |                                |                                   |
| Pearson             |                | Pearson Type VI                  | 100.00 |                                |                                   |
| Type VI             | 3              | Pareto                           | 87.50  | Yes                            | Yes                               |
|                     |                | Pareto                           | 82.50  |                                |                                   |
|                     |                | Pearson Type VI                  | 100.00 |                                |                                   |
|                     | $\overline{4}$ | Pareto                           | 90.91  | Yes                            | Yes                               |
|                     |                | Pareto                           | 81.82  |                                |                                   |
|                     |                | Pearson Type VI                  | 100.00 |                                |                                   |
|                     | 5              | Pareto                           | 88.64  | Yes                            | Yes                               |
|                     |                | Pareto                           | 84.09  |                                |                                   |

**Table 24. Validation with ExpertFit: Pearson Type VI Probability Distribution** 

**Table 25. Validation with ExpertFit: Poisson Probability Distribution** 

| <b>Distribution</b> | <b>Run</b>     | Distribution Fit $(\% )$ – Top 3 |        | <b>Histogram</b><br><b>Fit</b> | <b>Scatter</b><br><b>Plot Fit</b> |
|---------------------|----------------|----------------------------------|--------|--------------------------------|-----------------------------------|
|                     |                | <b>Binomial</b>                  | 100.00 |                                |                                   |
|                     | 1              | Poisson                          | 66.67  | Yes                            | Yes                               |
|                     |                | Geometric                        | 22.22  |                                |                                   |
|                     |                | Poisson                          | 88.89  |                                |                                   |
|                     | $\overline{2}$ | <b>Negative Binomial</b>         | 77.78  | Yes                            | Yes                               |
|                     |                | Discrete Uniform                 | 22.22  |                                |                                   |
| Poisson             | 3              | Poisson                          | 100.00 |                                |                                   |
|                     |                | Discrete Uniform                 | 66.67  | Yes                            | Yes                               |
|                     |                | Geometric                        | 82.50  |                                |                                   |
|                     |                | Poisson                          | 100.00 |                                |                                   |
|                     | $\overline{4}$ | Discrete Uniform                 | 66.67  | Yes                            | Yes                               |
|                     |                | Geometric                        | 82.50  |                                |                                   |
|                     |                | Poisson                          | 100.00 |                                |                                   |
|                     | 5              | Discrete Uniform                 | 66.67  | Yes                            | Yes                               |
|                     |                | Geometric                        | 82.50  |                                |                                   |

| <b>Distribution</b> | Run            | Distribution Fit $(\% )$ – Top 3 |        | <b>Histogram</b><br><b>Fit</b> | <b>Scatter</b><br><b>Plot Fit</b> |
|---------------------|----------------|----------------------------------|--------|--------------------------------|-----------------------------------|
|                     |                | Johnson SB                       | 98.91  |                                |                                   |
|                     | $\mathbf{1}$   | Random Walk                      | 96.74  | <b>Yes</b>                     | Yes                               |
|                     |                | Lognormal                        | 91.30  |                                |                                   |
|                     |                | Random Walk                      | 100.00 |                                |                                   |
|                     | $\overline{2}$ | Weibull                          | 90.00  | <b>Yes</b>                     | Yes                               |
|                     |                | Gamma                            | 80.00  |                                |                                   |
| Random Walk         | 3              | Random Walk                      | 100.00 |                                |                                   |
|                     |                | Weibull                          | 90.91  | <b>Yes</b>                     | Yes                               |
|                     |                | Pearson Type VI                  | 81.82  |                                |                                   |
|                     |                | Random Walk                      | 100.00 |                                |                                   |
|                     | $\overline{4}$ | Weibull                          | 90.00  | Yes                            | Yes                               |
|                     |                | Gamma                            | 80.00  |                                |                                   |
|                     |                | Random Walk                      | 97.50  |                                |                                   |
|                     | 5              | Gamma                            | 92.50  | Yes                            | Yes                               |
|                     |                | Weibull                          | 80.00  |                                |                                   |

**Table 26. Validation with ExpertFit: Random Walk Probability Distribution** 

**Table 27. Validation with ExpertFit: Triangular Probability Distribution** 

| <b>Distribution</b> | Run            | Distribution Fit $(\% )$ – Top 3 |        | <b>Histogram</b><br><b>Fit</b> | <b>Scatter</b><br><b>Plot Fit</b> |
|---------------------|----------------|----------------------------------|--------|--------------------------------|-----------------------------------|
|                     |                | Triangular                       | 98.33  |                                |                                   |
|                     | 1              | <b>Beta</b>                      | 95.00  | Yes                            | Yes                               |
|                     |                | Johnson SB                       | 95.00  |                                |                                   |
|                     |                | Triangular                       | 97.50  |                                |                                   |
|                     | $\overline{2}$ | Beta                             | 95.00  | Yes                            | Yes                               |
|                     |                | Johnson SB                       | 95.00  |                                |                                   |
|                     |                | Triangular                       | 98.33  |                                |                                   |
| Triangular          | 3              | Johnson SB                       | 95.00  | Yes                            | Yes                               |
|                     |                | Beta                             | 91.67  |                                |                                   |
|                     |                | Triangular                       | 100.00 |                                |                                   |
|                     | $\overline{4}$ | <b>Inverted Weibull</b>          | 90.91  | Yes                            | Yes                               |
|                     |                | Lognormal                        | 72.73  |                                |                                   |
|                     |                | Triangular                       | 100.00 |                                |                                   |
|                     | 5              | Weibull                          | 96.00  | Yes                            | Yes                               |
|                     |                | Erlang                           | 90.00  |                                |                                   |

| <b>Distribution</b> | Run            | Distribution Fit $(\% )$ – Top 3 |        | <b>Histogram</b><br><b>Fit</b> | <b>Scatter</b><br><b>Plot Fit</b> |
|---------------------|----------------|----------------------------------|--------|--------------------------------|-----------------------------------|
| Uniform             | 1              | Beta                             | 97.32  |                                |                                   |
|                     |                | Uniform                          | 95.54  | Yes                            | Yes                               |
|                     |                | <b>Power Function</b>            | 93.75  |                                |                                   |
|                     | $\overline{2}$ | Uniform                          | 100.00 |                                |                                   |
|                     |                | Johnson SB                       | 91.67  | Yes                            | Yes                               |
|                     |                | Lognormal                        | 79.17  |                                |                                   |
|                     | 3              | Uniform                          | 98.33  |                                |                                   |
|                     |                | Johnson SB                       | 95.00  | Yes                            | Yes                               |
|                     |                | Random Walk                      | 81.67  |                                |                                   |
|                     | $\overline{4}$ | Uniform                          | 98.33  |                                |                                   |
|                     |                | Johnson SB                       | 95.00  | Yes                            | Yes                               |
|                     |                | Erlang                           | 85.00  |                                |                                   |
|                     | 5              | Uniform                          | 98.33  |                                |                                   |
|                     |                | Johnson SB                       | 95.00  | Yes                            | Yes                               |
|                     |                | Erlang                           | 85.00  |                                |                                   |

**Table 28. Validation with ExpertFit: Uniform Probability Distribution** 

**Table 29. Validation with ExpertFit: Weibull Probability Distribution** 

| <b>Distribution</b> | Run            |          | Distribution Fit $(\% )$ – Top 3 | <b>Histogram</b><br><b>Fit</b> | <b>Scatter</b><br><b>Plot Fit</b> |
|---------------------|----------------|----------|----------------------------------|--------------------------------|-----------------------------------|
| Weibull             | $\mathbf{1}$   | Rayleigh | 96.74                            |                                |                                   |
|                     |                | Weibull  | 94.57                            | Yes                            | Yes                               |
|                     |                | Rayleigh | 94.57                            |                                |                                   |
|                     | $\overline{2}$ | Gamma    | 91.18                            |                                |                                   |
|                     |                | Weibull  | 88.24                            | Yes                            | Yes                               |
|                     |                | Gamma    | 82.35                            |                                |                                   |
|                     | 3              | Weibull  | 100.00                           |                                |                                   |
|                     |                | Weibull  | 95.65                            | Yes                            | Yes                               |
|                     |                | Weibull  | 91.30                            |                                |                                   |
|                     | $\overline{4}$ | Weibull  | 100.00                           |                                |                                   |
|                     |                | Weibull  | 95.65                            | Yes                            | Yes                               |
|                     |                | Weibull  | 91.30                            |                                |                                   |
|                     | 5              | Weibull  | 98.61                            |                                |                                   |
|                     |                | Weibull  | 95.83                            | Yes                            | Yes                               |
|                     |                | Gamma    | 87.50                            |                                |                                   |

### **Chapter 7. Conclusions and Future Work**

### **7.1. Conclusions**

RVG Web Service provides random variate generation Web services to Web-based simulation models, with its support for 27 univariate probability distributions. The clients of the RVG Web service are Web-based simulation applications carrying out statistical and simulation experiments, that are in need of a source of random variates to feed into their models. The request comes into the RVG Web service in the form of an XML document, which can be validated by the client before sending across through the welldefined request schema. The RVG Web service responds back to the calling simulation application by returning another XML document containing the generated random variates, according to a well-defined reply schema which the client can use to validate it. The RVG Web service is created from the RVG Web application, which is a distributed, multi-tier J2EE application for random variate generation. The architecture of the RVG Web application has been based on best practices applicable to the J2EE platform. In addition to generation of random variates for 27 probability distributions, the RVG Web service also supports generation of statistical data, histogram and scatter plot on the generated random variates; the histogram and scatter plot are created and displayed as SVG, an XML-based grammar for graphics.

#### **7.2. Contributions**

- *RVG Web Application:* Underlying the RVG Web service is a J2EE-based Web application that has been developed based on the recommended best practices for the J2EE platform. Apart from forming the bedrock of the RVG Web service, the RVG Web application can be used in isolation, for research and teaching purposes, to illustrate the properties of the probability distributions that it supports.
- *RVG Web Service:* The functionality of random variate generation has been exposed as a Web service so that it can be invoked by Web-based simulation and statistical applications. The RVG Web service has the following salient features:
	- o *Probability distributions:* RVG Web service supports 27 probability distributions.
	- o *Supported operations:* RVG Web service supports the following operations:
		- *Random variate generation,*
		- *Generation of general statistics,*
		- *Generation of histogram,* and
		- *Generation of scatter plot.*
- o *XML Request Schema:* RVG Web service has a well-defined XML request schema that defines the structure of the request to the Web service.
- o *XML Reply Schema:* RVG Web service has a well-defined XML reply schema that defines the structure of the reply to the Web service requestor.
- o *SVG Graphs:* RVG Web service generates histogram and scatter plots on the generated random variates in SVG, which can be parsed and validated according to a XML Schema just like any other XML document.
- o *Document-literal style invocation:* RVG Web service supports the document-literal type of Web service serialization, with the body of the request and reply inserted into the body of the SOAP message as is, with no encodings and no wrappers.

## **7.3. Future Work**

The current implementation demonstrates the core of the design of the RVG Web application. The following are suggested for future work:

- *Web application User ID*: Presently, there is a Stream Identifier field that is used to decide whether the random variate generation takes place using the user-entered seed value or the last seed value stored in the database. This can be enhanced by having a User Identifier field to remember a returning user. The primary key will then be User  $ID +$  Stream ID, instead of being just the Stream ID as of now.
- *Web application Asynchronous Communication*: Presently RVG Web application supports only synchronous communication. This can be extended to support asynchronous communication through the use of middleware like IBM MQ-series and message-driven beans, which are a new kind of enterprise bean supported in EJB 2.0.
- *Web application Security*: RVG Web application allows anyone to request for random variates as of now. This can be enhanced to included authentication and authorization of the user.
- *Web Service Faults*: The exposed Web Service as of now has a minimal interface that allows a client application to encapsulate the random variate generation request in a SOAP packet, and get the reply in another SOAP packet. Both the request and reply follow their own particular XML grammars, based on the request and reply schemas. Generation of faults in the reply message is minimal. The reply can be extended to provide more detailed fault conditions to the requesting application.
- *Web Service Document-style, Asynchronous communication*: Presently the SOAP interaction between the client and the server follows a literal-encoded RPC-style, with all communication being synchronous. Asynchronous

communication between the requester and the provider can be supported in the future version.

- *Web Service Security*: The Web service can be enhanced to support authentication and authorization of the calling application in the future version.
- *SVG Animation*: The histogram and scatter plot are displayed in SVG, and are static as of now. The future versions can embed animation into these SVG graphs.

# **Bibliography**

Alur, D., Crupi, J., and Malks, D. (2001), *Core J2EE Patterns: Best Practices and Design Strategies*, Prentice-Hall, Palo Alto, CA.

Apache (2003), "Apache Struts project"*,* http://jakarta.apache.org/struts

- Banks, J., Ed. (1998), *Handbook of Simulation: Principles, Methodology, Advances, Applications, and Practice*, JohnWiley & Sons, New York, NY.
- Banks, J., Carson, J.S., Nelson, B.L. and Nicol, D.M. (2001), *Discrete-Event System Simulation*, Prentice-Hall, Upper Saddle River, NJ.

Batik (2003), "Batik SVG Toolkit project", http://xml.apache.org/batik/

Cavaness, C. (2002), *Programming Jakarta Struts*, O'Reilly, Sebastopol, CA.

Cerami, E. (2002), *Web Services Essentials,* First Edition, O'Reilly, Sebastopol, CA.

DOM (1998), "DOM Level 1 Specification", http://www.w3.org/TR/REC-DOM-Level-1

Englander, R. (2002), *Java and SOAP*, O'Reilly, Sebastopol, CA.

- Ewald, T. (2002), *The Argument Against SOAP Encoding*, http://msdn.microsoft.com/Webservices/default.aspx?pull=/library/enus/dnsoap/html/argsoape.asp
- Fowler, M. (2002), *Patterns of Enterprise Application Architecture*, First Edition, Addison Wesley, Palo Alto, CA.
- Fowler, M. (1997), *Analysis Patterns: Reusable Object Models*, First Edition, Addison Wesley, Palo Alto, CA .
- Gamma, E., Helm, R., Johnson, R., and Vlissides, J. (1994), *Design Patterns: Elements of Reusable Object-Oriented Software*, Addison-Wesley, 1994.
- Graham, S., Simeonov, S., Boubez, T., Davis, D., Daniels, G., Nakamura, Y. and R. Neyama (2002), *Building Web Services with Java,* First Edition, Sams, Indianapolis, IN.
- Hall, M. (2000), *Core Servlets and JSPs*, Sun Microsystems Press, Palo Alto, CA.
- Haas, H (2003), *Web Services Glossary*, http://www.w3.org/TR/2003/WD-ws-gloss-20030514/
- Husted, T., Dumoulin, C., Franciscus, G., and Winterfeldt, D. (2003), *Struts in Action*, Manning Publications, Greenwich, CT.
- Java Blueprints (2003), "Java Blueprints Website", http://java.sun.com/j2ee/blueprints/
- J2EE Specifications (2003), "Java Servlet 2.3, Enterprise JavaBeans 2.0 and JavaServer Pages 1.2 Specifications", http://www.jcp.org/aboutJava/communityprocess/final/jsr053
- JFreeChart (2003), JFreeChart project, http://www.jfree.org/jfreechart/index.html
- Kreger, H. (2001), *Web Services Conceptual Architecture (WSCA 1.0),* IBM Software Group, http://www-3.ibm.com/software/solutions/Webservices/pdf/WSCA.pdf
- Law, A.M., and Kelton, W.D. (2000), *Simulation Modeling and Analysis,* Third Edition, McGraw-Hill, New York, NY.
- Law, A.M., and Vincent, S. (1995), *ExpertFit User's Guide*, First Edition, Averill M. Law & Associates, New York, NY.
- Marinescu, F. (2002), *EJB Design Patterns*, John Wiley & Sons, New York, NY.
- McCarthy, J. (2002), *Reap the benefits of Document style Web services*, http://www-106.ibm.com/developerworks/webservices/library/ws-docstyle.html
- McLaughlin, B. (2000), *Java and XML*, O'Reilly, Sebastopol, CA.
- Monson-Haefel, R. (2001), *Enterprise JavaBeans*, O'Reilly, Sebastopol, CA.
- Roman, E., Ambler, S., and Jewell, T. (2002), *Mastering Enterprise JavaBeans*, Wiley, New York, NY.
- Schmeiser, B. (1980), "Random Variate Generation: A Survey," In *Proceedings of the 1980 Winter Simulation Conference,* A.I. Oren, C.M. Shub, and P.F. Roth, Eds. IEEE, Piscataway, NJ, 79-90.
- Schmeiser, B. (1981), "Random Variate Generation, " In *Proceedings of the 1981 Winter Simulation Conference*, A.I. Oren, C.M. Shub, and P.F. Roth, Eds IEEE, Piscataway, NJ, 227-242.
- Shohoud, Y. (2003), *RPC/Literal and Freedom of Choice*, http://msdn.microsoft.com/library/default.asp?url=/library/enus/dnWebsrv/html/rpc\_literal.asp
- Singh, I., Stearns, B., Johnson, M. and the Enterprise Team (2002), *Designing Enterprise Applications with J2EE Platform*, Addison-Wesley, Palo Alto, CA.

Skonnard, A. (2003), *Understanding SOAP*,

http://msdn.microsoft.com/Webservices/understanding/Webservicebasics/default. aspx?pull=/library/en-us//dnsoap/html/understandsoap.asp

SOAP (2003), "SOAP Specification (Primer)", http://www.w3.org/TR/soap12-part0/

SVG (2003), "SVG Specification", http://www.w3.org/TR/SVG11/

Tapang, C.C. (2001), *Web Services Description Language (WSDL) Explained*, http://msdn.microsoft.com/library/default.asp?url=/library/enus/dnWebsrv/html/wsdlexplained.asp

Tiles (2003), Tiles project, http://jakarta.apache.org/struts/userGuide/dev\_tiles.html

- Turner, J., Bedell, K. (2002), *Struts Kick Start*, Sams Publishing, Boston, MA.
- Wahli, U., Brown, I., Ferraz, F., Schumacher, M., and Sjostrand, H. (2003), *WebSphere Studio Application Developer Version 5 Programming Guide*, IBM Redbook, International Technical Support Organization, New York, NY.
- Wahli, U., Denayer, W., Schunk, L., Shaddon, D., Welss, M. (2003), *EJB 2.0 Development with WebSphere Studio Application Developer,* IBM Redbook, International Technical Support Organization, New York, NY.
- Wahli, U., Drobnic, M., Gerber, C., Ochoa, G. G., and Schramm, M. (2003), *WebSphere Version 5 Web Services Handbook,* IBM Redbook, International Technical Support Organization, , New York, NY.

WSDL (2003), "WSDL Specification (Core Language)", http://www.w3.org/TR/wsdl12/

XML Schema (2001), "XML schema Specification (Primer)", http://www.w3.org/TR/xmlschema-0/

#### **Appendix A: XML Schema for Request and Reply**

#### **A1. Request Schema**

```
<?xml version="1.0"?> 
<schema xmlns="http://www.w3.org/2001/XMLSchema"
targetNamespace=" http://Session.RVG.src.vt.edu/"
xmlns:rv=" http://Session.RVG.src.vt.edu/"> 
    <element name="variateRequest" type="rv:VariateRequestType"/> 
   <complexType name="VariateRequestType"> 
     <sequence> 
       <element name="distribution" type="rv:DistributionType" maxOccurs="unbounded"/> 
     </sequence> 
   </complexType> 
   <complexType name="DistributionType"> 
     <sequence> 
       <element name="sequenceID" type="positiveInteger"/> 
       <element name="genParameters" type="rv:BaseParameterType"/> 
       <element name="genStatistics" type="boolean" default="false" minOccurs="0"/> 
       <element name="genHistogram" type="rv:HistogramType" minOccurs="0"/> 
       <element name="genScatterPlot" type="boolean" default="false" minOccurs="0"/> 
     </sequence> 
   </complexType> 
   <complexType name="HistogramType"> 
    <sequence> 
            <element name="genHist" type="boolean" default="false"/> 
            <element name="numberIntervals" type="positiveInteger"/> 
    </sequence> 
   </complexType> 
   <complexType name="BaseParameterType" abstract="true"> 
    <sequence> 
            <element name="nameDist" type="rv:DistributionNameType"/> 
            <element name="streamID" type="positiveInteger"/> 
            <element name="numberOfVariates" type="positiveInteger"/> 
            <element name="seed" type="double"/> 
    </sequence> 
   </complexType> 
   <complexType name="betaParameterType"> 
    <complexContent> 
            <extension base="rv:BaseParameterType"> 
                     <sequence> 
                             <element name="aValue" type="double"/> 
                             <element name="bValue" type="double"/> 
                             <element name="shapeValue1" type="double"/> 
                             <element name="shapeValue2" type="double"/> 
                     </sequence>
```

```
 </extension> 
  </complexContent> 
 </complexType> 
 <complexType name="binomialParameterType"> 
  <complexContent> 
          <extension base="rv:BaseParameterType"> 
                   <sequence> 
                           <element name="pValue" type="double"/> 
                           <element name="tValue" type="integer"/> 
                   </sequence> 
          </extension> 
  </complexContent> 
 </complexType> 
 <complexType name="dUniformParameterType"> 
 <complexContent> 
          <extension base="rv:BaseParameterType"> 
                   <sequence> 
                           <element name="lowerValue" type="integer"/> 
                           <element name="upperValue" type="integer"/> 
                   </sequence> 
          </extension> 
  </complexContent> 
 </complexType> 
 <complexType name="exponentialParameterType"> 
 <complexContent> 
          <extension base="rv:BaseParameterType"> 
                   <sequence> 
                           <element name="locationValue" type="double"/> 
                           <element name="scaleValue" type="double"/> 
                   </sequence> 
          </extension> 
 </complexContent> 
 </complexType> 
 <complexType name="extremeAParameterType"> 
 <complexContent> 
          <extension base="rv:BaseParameterType"> 
                   <sequence> 
                           <element name="locationValue" type="double"/> 
                           <element name="scaleValue" type="double"/> 
                   </sequence> 
          </extension> 
 </complexContent> 
 </complexType> 
  <complexType name="extremeBParameterType"> 
  <complexContent> 
          <extension base="rv:BaseParameterType"> 
                   <sequence> 
                           <element name="locationValue" type="double"/> 
                           <element name="scaleValue" type="double"/> 
                   </sequence> 
          </extension>
```

```
 </complexContent> 
 </complexType> 
 <complexType name="gammaParameterType"> 
  <complexContent> 
          <extension base="rv:BaseParameterType"> 
                   <sequence> 
                           <element name="locationValue" type="double"/> 
                           <element name="scaleValue" type="double"/> 
                           <element name="shapeValue" type="double"/> 
                   </sequence> 
          </extension> 
  </complexContent> 
 </complexType> 
  <complexType name="geometricParameterType"> 
  <complexContent> 
          <extension base="rv:BaseParameterType"> 
                  <sequence> 
                           <element name="pValue" type="double"/> 
                  </sequence> 
          </extension> 
 </complexContent> 
 </complexType> 
 <complexType name="invGaussianParameterType"> 
 <complexContent> 
          <extension base="rv:BaseParameterType"> 
                   <sequence> 
                           <element name="locationValue" type="double"/> 
                           <element name="scaleValue" type="double"/> 
                           <element name="shapeValue" type="double"/> 
                  </sequence> 
          </extension> 
  </complexContent> 
 </complexType> 
  <complexType name="invWeibullParameterType"> 
  <complexContent> 
          <extension base="rv:BaseParameterType"> 
                  <sequence> 
                           <element name="locationValue" type="double"/> 
                           <element name="scaleValue" type="double"/> 
                           <element name="shapeValue" type="double"/> 
                  </sequence> 
          </extension> 
  </complexContent> 
 </complexType> 
  <complexType name="johnsonSBParameterType"> 
  <complexContent> 
          <extension base="rv:BaseParameterType"> 
                   <sequence> 
                           <element name="aValue" type="double"/> 
                           <element name="bValue" type="double"/> 
                           <element name="shapeValue1" type="double"/>
```

```
 <element name="shapeValue2" type="double"/> 
                   </sequence> 
          </extension> 
  </complexContent> 
 </complexType> 
 <complexType name="johnsonSUParameterType"> 
  <complexContent> 
          <extension base="rv:BaseParameterType"> 
                   <sequence> 
                           <element name="locationValue" type="double"/> 
                           <element name="scaleValue" type="double"/> 
                           <element name="shapeValue1" type="double"/> 
                           <element name="shapeValue2" type="double"/> 
                   </sequence> 
          </extension> 
 </complexContent> 
 </complexType> 
 <complexType name="laplaceParameterType"> 
 <complexContent> 
          <extension base="rv:BaseParameterType"> 
                   <sequence> 
                           <element name="locationValue" type="double"/> 
                           <element name="scaleValue" type="double"/> 
                   </sequence> 
          </extension> 
 </complexContent> 
 </complexType> 
 <complexType name="logisticParameterType"> 
  <complexContent> 
          <extension base="rv:BaseParameterType"> 
                   <sequence> 
                           <element name="locationValue" type="double"/> 
                           <element name="scaleValue" type="double"/> 
                   </sequence> 
          </extension> 
 </complexContent> 
 </complexType> 
 <complexType name="logLaplaceParameterType"> 
 <complexContent> 
          <extension base="rv:BaseParameterType"> 
                   <sequence> 
                           <element name="locationValue" type="double"/> 
                           <element name="scaleValue" type="double"/> 
                           <element name="shapeValue" type="double"/> 
                   </sequence> 
          </extension> 
 </complexContent> 
 </complexType> 
 <complexType name="logLogisticParameterType"> 
  <complexContent> 
          <extension base="rv:BaseParameterType">
```

```
90
```

```
 <sequence> 
                           <element name="locationValue" type="double"/> 
                           <element name="scaleValue" type="double"/> 
                           <element name="shapeValue" type="double"/> 
                   </sequence> 
          </extension> 
  </complexContent> 
 </complexType> 
 <complexType name="logNormalParameterType"> 
  <complexContent> 
          <extension base="rv:BaseParameterType"> 
                   <sequence> 
                           <element name="locationValue" type="double"/> 
                           <element name="scaleValue" type="double"/> 
                           <element name="shapeValue" type="double"/> 
                   </sequence> 
          </extension> 
 </complexContent> 
 </complexType> 
 <complexType name="negBinomialParameterType"> 
  <complexContent> 
          <extension base="rv:BaseParameterType"> 
                   <sequence> 
                           <element name="pValue" type="double"/> 
                           <element name="sValue" type="integer"/> 
                   </sequence> 
          </extension> 
 </complexContent> 
 </complexType> 
 <complexType name="normalParameterType"> 
  <complexContent> 
          <extension base="rv:BaseParameterType"> 
                   <sequence> 
                           <element name="meanValue" type="double"/> 
                           <element name="stddevValue" type="double"/> 
                   </sequence> 
          </extension> 
 </complexContent> 
 </complexType> 
 <complexType name="paretoParameterType"> 
  <complexContent> 
          <extension base="rv:BaseParameterType"> 
                   <sequence> 
                           <element name="locationValue" type="double"/> 
                           <element name="scaleValue" type="double"/> 
                   </sequence> 
          </extension> 
  </complexContent> 
 </complexType> 
 <complexType name="poissonParameterType">
```

```
 <complexContent>
```

```
 <extension base="rv:BaseParameterType"> 
                   <sequence> 
                           <element name="meanValue" type="double"/> 
                   </sequence> 
          </extension> 
 </complexContent> 
 </complexType> 
 <complexType name="pearson5ParameterType"> 
  <complexContent> 
          <extension base="rv:BaseParameterType"> 
                   <sequence> 
                           <element name="locationValue" type="double"/> 
                           <element name="scaleValue" type="double"/> 
                           <element name="shapeValue" type="double"/> 
                   </sequence> 
          </extension> 
  </complexContent> 
 </complexType> 
  <complexType name="pearson6ParameterType"> 
  <complexContent> 
          <extension base="rv:BaseParameterType"> 
                   <sequence> 
                           <element name="locationValue" type="double"/> 
                           <element name="scaleValue" type="double"/> 
                           <element name="shapeValue1" type="double"/> 
                           <element name="shapeValue2" type="double"/> 
                   </sequence> 
          </extension> 
  </complexContent> 
 </complexType> 
 <complexType name="randomWalkParameterType"> 
  <complexContent> 
          <extension base="rv:BaseParameterType"> 
                   <sequence> 
                           <element name="locationValue" type="double"/> 
                           <element name="scaleValue" type="double"/> 
                           <element name="shapeValue" type="double"/> 
                   </sequence> 
          </extension> 
  </complexContent> 
 </complexType> 
 <complexType name="triangularParameterType"> 
  <complexContent> 
          <extension base="rv:BaseParameterType"> 
                   <sequence> 
                           <element name="minValue" type="double"/> 
                           <element name="maxValue" type="double"/> 
                           <element name="modeValue" type="double"/> 
                   </sequence> 
          </extension> 
  </complexContent> 
 </complexType>
```

```
92
```

```
 <complexType name="uniformParameterType"> 
  <complexContent> 
          <extension base="rv:BaseParameterType"> 
                   <sequence> 
                           <element name="lowerValue" type="double"/> 
                           <element name="upperValue" type="double"/> 
                   </sequence> 
          </extension> 
  </complexContent> 
 </complexType> 
 <complexType name="weibullParameterType"> 
  <complexContent> 
          <extension base="rv:BaseParameterType"> 
                   <sequence> 
                           <element name="locationValue" type="double"/> 
                           <element name="scaleValue" type="double"/> 
                           <element name="shapeValue" type="double"/> 
                   </sequence> 
          </extension> 
  </complexContent> 
 </complexType> 
 <simpleType name="DistributionNameType"> 
  <restriction base="string"> 
                   <enumeration value="Beta"/> 
                   <enumeration value="Binomial"/> 
                   <enumeration value="DUniform"/> 
                   <enumeration value="Exponential"/> 
                   <enumeration value="ExtremeValueA"/> 
                   <enumeration value="ExtremeValueB"/> 
                   <enumeration value="Gamma"/> 
                   <enumeration value="Geometric"/> 
                   <enumeration value="InverseGaussian"/> 
                   <enumeration value="InvertedWeibull"/> 
                   <enumeration value="JohnsonSB"/> 
                   <enumeration value="JohnsonSU"/> 
                   <enumeration value="Laplace"/> 
                   <enumeration value="Logistic"/> 
                   <enumeration value="LogLaplace"/> 
                   <enumeration value="LogLogistic"/> 
                   <enumeration value="LogNormal"/> 
                   <enumeration value="NegativeBinomial"/> 
                   <enumeration value="Normal"/> 
                   <enumeration value="Pareto"/> 
                   <enumeration value="Pearson5"/> 
                   <enumeration value="Pearson6"/> 
                   <enumeration value="Poisson"/> 
                   <enumeration value="RandomWalk"/> 
                   <enumeration value="Triangular"/> 
                   <enumeration value="Uniform"/> 
                   <enumeration value="Weibull"/> 
          </restriction> 
  </simpleType>
```
</schema>

#### **A2. Reply Schema**

```
<?xml version="1.0"?> 
     <schema xmlns="http://www.w3.org/2001/XMLSchema"
     targetNamespace=" http://Session.RVG.src.vt.edu/"
     xmlns:rv=" http://Session.RVG.src.vt.edu/"> 
     <element name="variateReply" type="rv:VariateReplyType"/> 
    <complexType name="VariateReplyType"> 
         <sequence> 
            <elementname="distributionReply"type="rv:DistributionReplyType" 
maxOccurs="unbounded"/> 
         </sequence> 
    </complexType> 
     <complexType name="DistributionReplyType"> 
         <sequence> 
            <element name="sequenceID" type="positiveInteger"/> 
            <element name="streamID" type="double"/> 
            <element name="nextSeed" type="double"/> 
            <element name="variateValues" type="rv:VariateValuesType"/> 
            <element name="variateStatistics" type="rv:VariateStatisticsType" minOccurs="0"/> 
            <element name="variateHistogram" type="string" minOccurs="0"/> 
            <element name="variateScatterPlot" type="string" minOccurs="0"/> 
          </sequence> 
    </complexType> 
     <complexType name="VariateValuesType"> 
         <sequence> 
                 <element name="randomVariate" type="double" maxOccurs="unbounded"/> 
         </sequence> 
    </complexType> 
     <complexType name="VariateStatisticsType"> 
         <sequence> 
                 <element name="typeOfValues" type="rv:ValueType"/> 
                 <element name="distributionName" type="rv:DistributionNameType"/> 
                 <element name="numberOfValues" type="positiveInteger"/> 
                 <element name="minValue" type="double"/> 
                 <element name="maxValue" type="double"/> 
                 <element name="meanValue" type="double"/> 
                 <element name="medianValue" type="double"/> 
                 <element name="varianceValue" type="double"/> 
                 <element name="skewnessValue" type="double"/> 
                 <element name="coeffOfVariation" type="double" nillable="true"/> 
                 <element name="lexisRatio" type="double" nillable="true"/> 
         </sequence> 
     </complexType>
```

```
<simpleType name="ValueType"> 
    <restriction base="string"> 
             <enumeration value="IntegerValued"/> 
             <enumeration value="RealValued"/> 
    </restriction> 
</simpleType>
```
<simpleType name="DistributionNameType"> <restriction base="string"> <enumeration value="Beta"/> <enumeration value="Binomial"/> <enumeration value="DUniform"/> <enumeration value="Exponential"/> <enumeration value="ExtremeA"/> <enumeration value="ExtremeB"/> <enumeration value="Gamma"/> <enumeration value="Geometric"/> <enumeration value="InverseGaussian"/> <enumeration value="InvertedWeibull"/> <enumeration value="JohnsonSB"/> <enumeration value="JohnsonSU"/> <enumeration value="Laplace"/> <enumeration value="Logistic"/> <enumeration value="LogLaplace"/> <enumeration value="LogLogistic"/> <enumeration value="LogNormal"/> <enumeration value="NegativeBinomial"/> <enumeration value="Normal"/> <enumeration value="Pareto"/> <enumeration value="Pearson5"/> <enumeration value="Pearson6"/> <enumeration value="Poisson"/> <enumeration value="RandomWalk"/> <enumeration value="Triangular"/> <enumeration value="Uniform"/> <enumeration value="Weibull"/> </restriction>

</simpleType>

</schema>

**Code Listing 9. RVG Web Service: Reply Schema** 

## **Appendix B: RVG Web Application Components**

This appendix lists the components of RVG Web application.

## **B1. Enterprise Beans**

Enterprise beans represent business logic and business data.

The session enterprise beans that RVG Web application uses are shown in Table 30, along with a short description of their purposes.

| <b>Enterprise Bean Name</b> | <b>Purpose</b>                                                         |  |  |
|-----------------------------|------------------------------------------------------------------------|--|--|
| RVGDistCart                 | (Stateful) Maintains contents of user's virtual<br>distribution cart   |  |  |
| <b>VariateGenerator</b>     | (Stateless) Provides access to random variate<br>generation algorithms |  |  |

**Table 30. RVG Web Application: Session Beans** 

The entity beans are shown in Table 31. All entity beans use Container-Managed Persistence, and track stream ID (primary key), original seed value and last seed value used.

| <b>Enterprise Bean Name</b> | <b>Purpose</b>                                       |  |  |
|-----------------------------|------------------------------------------------------|--|--|
| Beta                        | Provides random variate generation for Beta          |  |  |
|                             | probability distribution                             |  |  |
| <b>Binomial</b>             | Provides random variate generation for Binomial      |  |  |
|                             | probability distribution                             |  |  |
| Duniform                    | Provides random variate generation for Discrete      |  |  |
|                             | Uniform probability distribution                     |  |  |
|                             | Provides random variate generation for Exponential   |  |  |
| Exponential                 | probability distribution                             |  |  |
| Extremea                    | Provides random variate generation for Extreme Value |  |  |
|                             | Type A probability distribution                      |  |  |
| Extremeb                    | Provides random variate generation for Extreme Value |  |  |
|                             | Type B probability distribution                      |  |  |
|                             | Provides random variate generation for Gamma         |  |  |
| Gamma                       | probability distribution                             |  |  |
| Geometric                   | Provides random variate generation for Geometric     |  |  |
|                             | probability distribution                             |  |  |
| Inversegauss                | Provides random variate generation for Inverse       |  |  |

**Table 31. RVG Web Application: Entity Beans** 

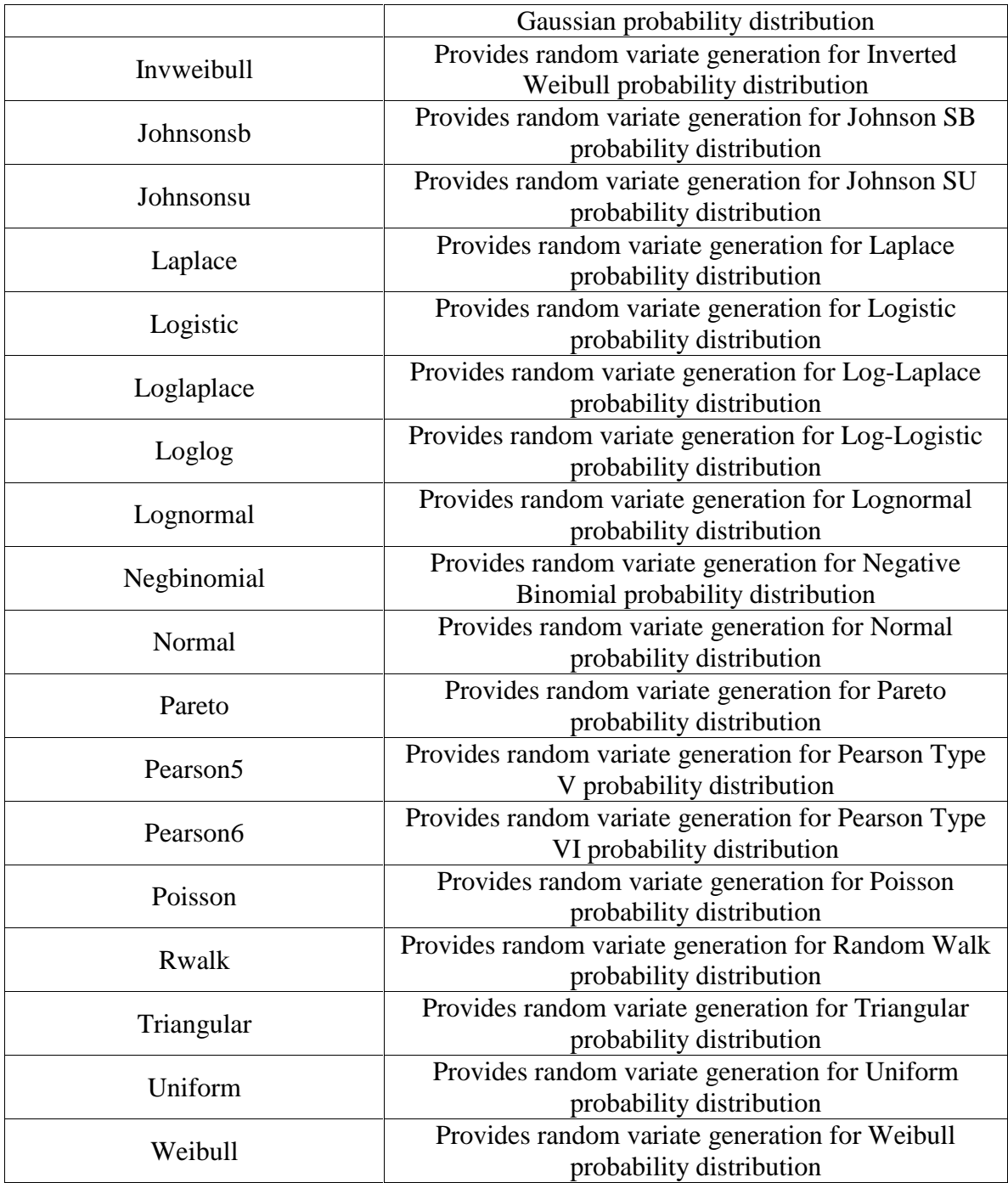

## **B2. JSPs**

Table 32 lists JSP pages that are common to all the screens of the RVG Web application.
| <b>JSP</b> Name   | Purpose                                    |
|-------------------|--------------------------------------------|
| header.jsp        | Displays banner at top of screen           |
| footer.jsp        | Displays message in page footer            |
| displayDetail.jsp | Displays random variate generation details |
|                   | of a clicked distribution                  |
| displayList.jsp   | Displays contents of the distribution cart |
| errorPage.jsp     | Displays error message                     |
| genInfoPage.jsp   | Displays information that variate          |
|                   | generation has succeeded                   |
| leftMenu.jsp      | Distribution cart options                  |
| menu.jsp          | Main menu (Home, Add RVG, Generate         |
|                   | RVGs, Empty Cart)                          |
| selection.jsp     | Displays distribution selection drop box   |

**Table 32. RVG Web Application: JSP pages (Common)** 

Table 33 lists JSP pages that accept input parameters for different distributions.

| <b>JSP</b> Name      | Purpose                                                                  |
|----------------------|--------------------------------------------------------------------------|
| betaInput.jsp        | Displays input page for Beta probability<br>distribution                 |
| binomial.jsp         | Displays input page for Binomial<br>probability distribution             |
| dUniform.jsp         | Displays input page for Discrete Uniform<br>probability distribution     |
| exponentialInput.jsp | Displays input page for Exponential<br>probability distribution          |
| extremeAInput.jsp    | Displays input page for Extreme Value<br>Type A probability distribution |
| extremeBInput.jsp    | Displays input page for Extreme Value<br>Type B probability distribution |
| gammaInput.jsp       | Displays input page for Gamma probability<br>distribution                |
| geometricInput.jsp   | Displays input page for Geometric<br>probability distribution            |
| invGaussianInput.jsp | Displays input page for Inverse Gaussian<br>probability distribution     |
| invWeibullInput.jsp  | Displays input page for Inverted Weibull<br>probability distribution     |
| johnsonSBInput.jsp   | Displays input page for Johnson SB<br>probability distribution           |
| johnsonSUInput.jsp   | Displays input page for Johnson SU                                       |

**Table 33. RVG Web Application: JSP pages (Input Pages)** 

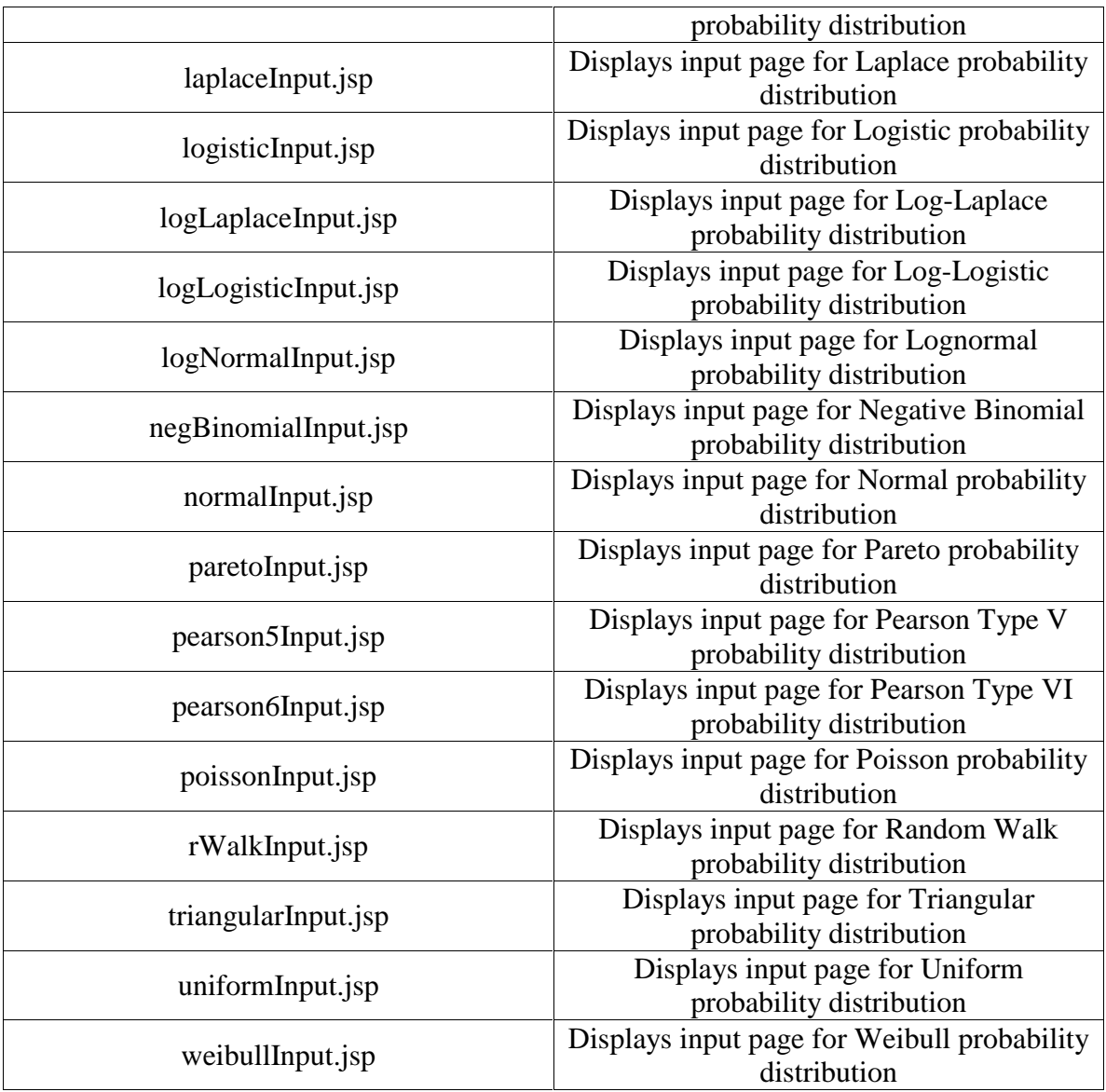

Table 34 lists the layout page of RVG Web application.

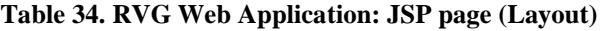

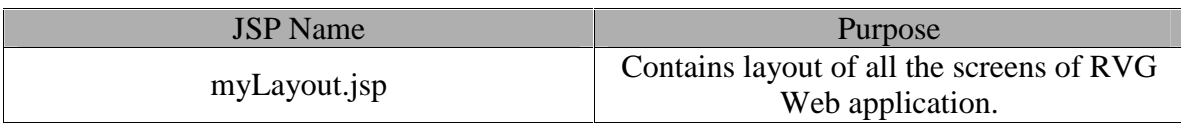

Table 35 lists whole screens used in RVG Web application– screens that are composed of other JSP pages.

| <b>JSP</b> Name       | Purpose                                                                    |
|-----------------------|----------------------------------------------------------------------------|
| WBetaInput.jsp        | Displays input screen for Beta probability<br>distribution                 |
| WBinomial.jsp         | Displays input screen for Binomial<br>probability distribution             |
| WDUniform.jsp         | Displays input screen for Discrete Uniform<br>probability distribution     |
| WExponentialInput.jsp | Displays input screen for Exponential<br>probability distribution          |
| WExtremeAInput.jsp    | Displays input screen for Extreme Value<br>Type A probability distribution |
| WExtremeBInput.jsp    | Displays input screen for Extreme Value<br>Type B probability distribution |
| WGammaInput.jsp       | Displays input screen for Gamma<br>probability distribution                |
| WGeometricInput.jsp   | Displays input screen for Geometric<br>probability distribution            |
| WInvGaussianInput.jsp | Displays input screen for Inverse Gaussian<br>probability distribution     |
| WInvWeibullInput.jsp  | Displays input screen for Inverted Weibull<br>probability distribution     |
| WJohnsonSBInput.jsp   | Displays input screen for Johnson SB<br>probability distribution           |
| WJohnsonSUInput.jsp   | Displays input screen for Johnson SU<br>probability distribution           |
| WLaplaceInput.jsp     | Displays input screen for Laplace<br>probability distribution              |
| WLogisticInput.jsp    | Displays input screen for Logistic<br>probability distribution             |
| WLogLaplaceInput.jsp  | Displays input screen for Log-Laplace<br>probability distribution          |
| WLogLogisticInput.jsp | Displays input screen for Log-Logistic<br>probability distribution         |
| WLogNormalInput.jsp   | Displays input screen for Lognormal<br>probability distribution            |
| WNegBinomialInput.jsp | Displays input screen for Negative<br>Binomial probability distribution    |
| WNormalInput.jsp      | Displays input screen for Normal<br>probability distribution               |
| WParetoInput.jsp      | Displays input screen for Pareto probability                               |

**Table 35. RVG Web Application: JSP pages (whole screens)** 

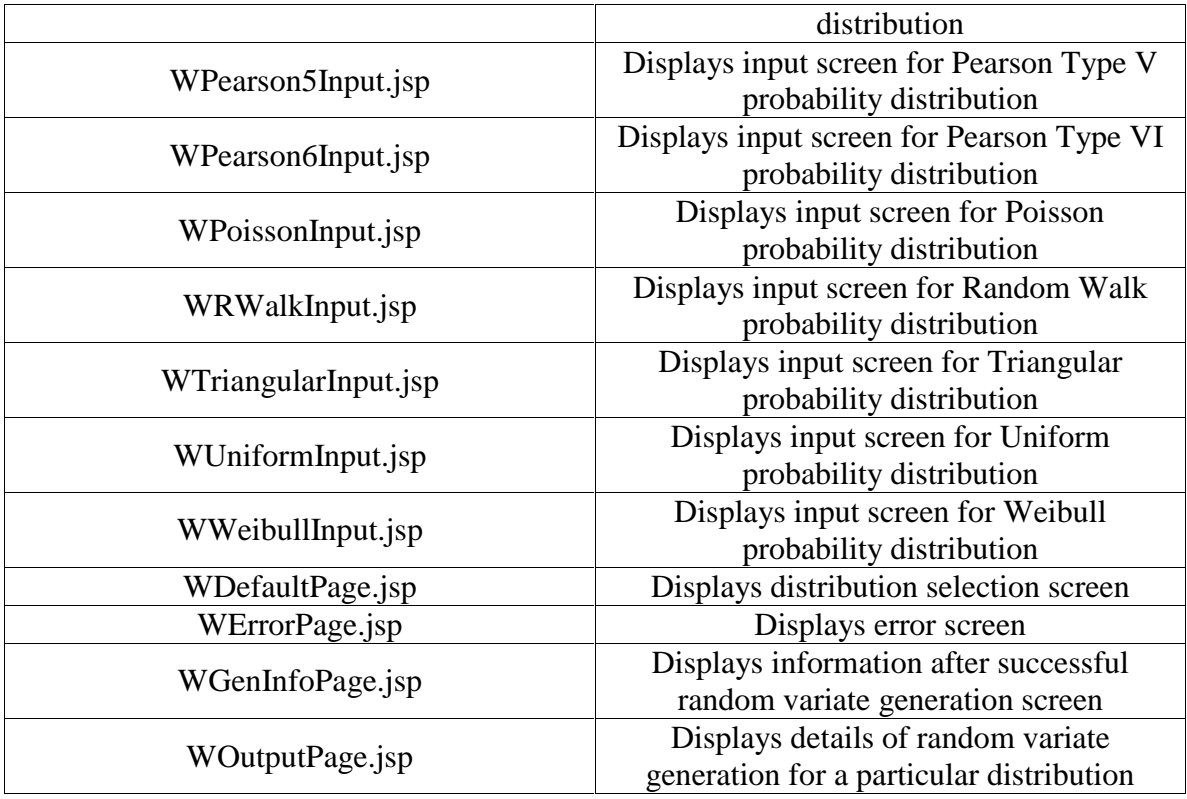

# **B3. Servlets**

Table 36 lists the servlets used in RVG Web application, along with a short description of their purposes.

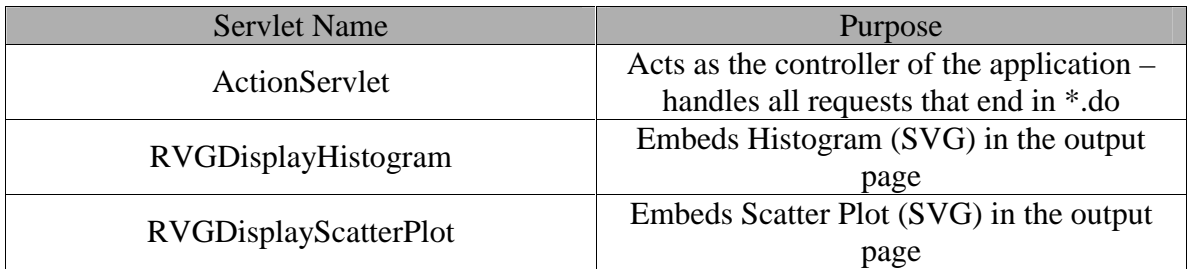

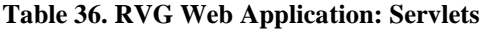

### **B4. XML Files**

Table 37 lists the XML files in RVG Web application.

| <b>XML</b> Filename      | Purpose                                 |
|--------------------------|-----------------------------------------|
| Web.xml                  | J2EE deployment descriptor for Web-tier |
|                          | components                              |
| application.xml          | J2EE deployment descriptor for the Web  |
|                          | application                             |
| ejb-jar.xml              | J2EE deployment descriptor for EJB-tier |
|                          | components                              |
| struts-config.xml        | Struts configuration file               |
| VariateRequestSchema.xsd | Schema definition file for the request  |
| VariateReplySchema.xsd   | Schema definition file for reply        |

**Table 37. RVG Web Application: XML files** 

### **B5. Utility & Exception classes**

Table 38 lists the Utility and custom Exception classes used in RVG Web application.

| <b>Class Name</b>                 | Purpose                                      |
|-----------------------------------|----------------------------------------------|
| <b>RVGConstants</b>               | Stores the connstans used in the application |
| <b>RVGFileHandling</b>            | Contains static methods for file handling    |
| <b>Distribution Bean</b>          | Value object for distribution selection      |
| DistParamValueObject              | Value object for parameters of distributions |
| DetailsDistValueObject            | Value object for generated distributions     |
| RVGHistogramException             | Encapsulates exceptional conditions in       |
|                                   | histogram creation                           |
| <b>RVGScatterPlotException</b>    | Encapsulates exceptional conditions in       |
|                                   | scatter plot creation                        |
| RVGHistogramIntervalException     | Encapsulates exceptional conditions in the   |
|                                   | specified number of intervals for histogram  |
|                                   | creation                                     |
| <b>RVGInputFormatException</b>    | Encapsulates exceptional conditions in the   |
|                                   | format of input parameters                   |
| <b>RVGParameterRangeException</b> | Encapsulates exceptional conditions in the   |
|                                   | range of input parameters                    |
| RVgParametersRelationException    | Encapsulates exceptional conditions in the   |
|                                   | relationship of two parameters               |

**Table 38. RVG Web Application: Utility& Exception Classes** 

#### **B6. Action classes**

Table 39 lists the Action classes that carry out the different actions for user responses in RVG Web application.

| Action class name       | Purpose                                                                                |
|-------------------------|----------------------------------------------------------------------------------------|
| BetaSubmitAction        | Comes into play when the user tries to add                                             |
|                         | a Beta distribution to cart                                                            |
| BinomialSubmitAction    | Comes into play when the user tries to add                                             |
|                         | a Binomial distribution to cart                                                        |
|                         | Comes into play when the user tries to add                                             |
| DUniformSubmitAction    | a Discrete Uniform distribution to cart                                                |
|                         | Comes into play when the user tries to add                                             |
| ExponentialSubmitAction | an Exponential distribution to cart                                                    |
|                         | Comes into play when the user tries to add                                             |
| ExtremeASubmitAction    | an Extreme Value Type A distribution to                                                |
|                         | cart                                                                                   |
|                         | Comes into play when the user tries to add                                             |
| ExtremeBSubmitAction    | an Extreme Value Type B distribution to                                                |
|                         | cart                                                                                   |
|                         | Comes into play when the user tries to add                                             |
| GammaSubmitAction       | a Gamma distribution to cart                                                           |
|                         | Comes into play when the user tries to add                                             |
| GeometricSubmitAction   | a Geometric distribution to cart                                                       |
|                         | Comes into play when the user tries to add                                             |
| InvGaussianSubmitAction | a Inverse Gaussian distribution to cart                                                |
|                         | Comes into play when the user tries to add                                             |
| InvWeibullSubmitAction  | a Inverted Weibull distribution to cart                                                |
|                         | Comes into play when the user tries to add                                             |
| JohnsonSBSubmitAction   | a Johnson SB distribution to cart                                                      |
|                         | Comes into play when the user tries to add                                             |
| JohnsonSUSubmitAction   | a Johnson SU distribution to cart                                                      |
|                         | Comes into play when the user tries to add                                             |
| LaplaceSubmitAction     | a Laplace distribution to cart                                                         |
| LogisticSubmitAction    | Comes into play when the user tries to add                                             |
|                         | a Logistic distribution to cart                                                        |
| LogLaplaceSubmitAction  | Comes into play when the user tries to add                                             |
|                         | a Log-Laplace distribution to cart                                                     |
|                         | Comes into play when the user tries to add                                             |
| LogLogisticSubmitAction | a Log-Logistic distribution to cart                                                    |
|                         | Comes into play when the user tries to add                                             |
| LogNormalSubmitAction   | a Lognormal distribution to cart                                                       |
|                         |                                                                                        |
| NegbinomialSubmitAction | Comes into play when the user tries to add<br>a Negative Binomial distribution to cart |
|                         |                                                                                        |
| NormalSubmitAction      | Comes into play when the user tries to add<br>a Normal distribution to cart            |
| ParetoSubmitAction      |                                                                                        |
|                         | Comes into play when the user tries to add                                             |
|                         | a Pareto distribution to cart                                                          |
| Pearson5SubmitAction    | Comes into play when the user tries to add                                             |

**Table 39. RVG Web Application: Action classes** 

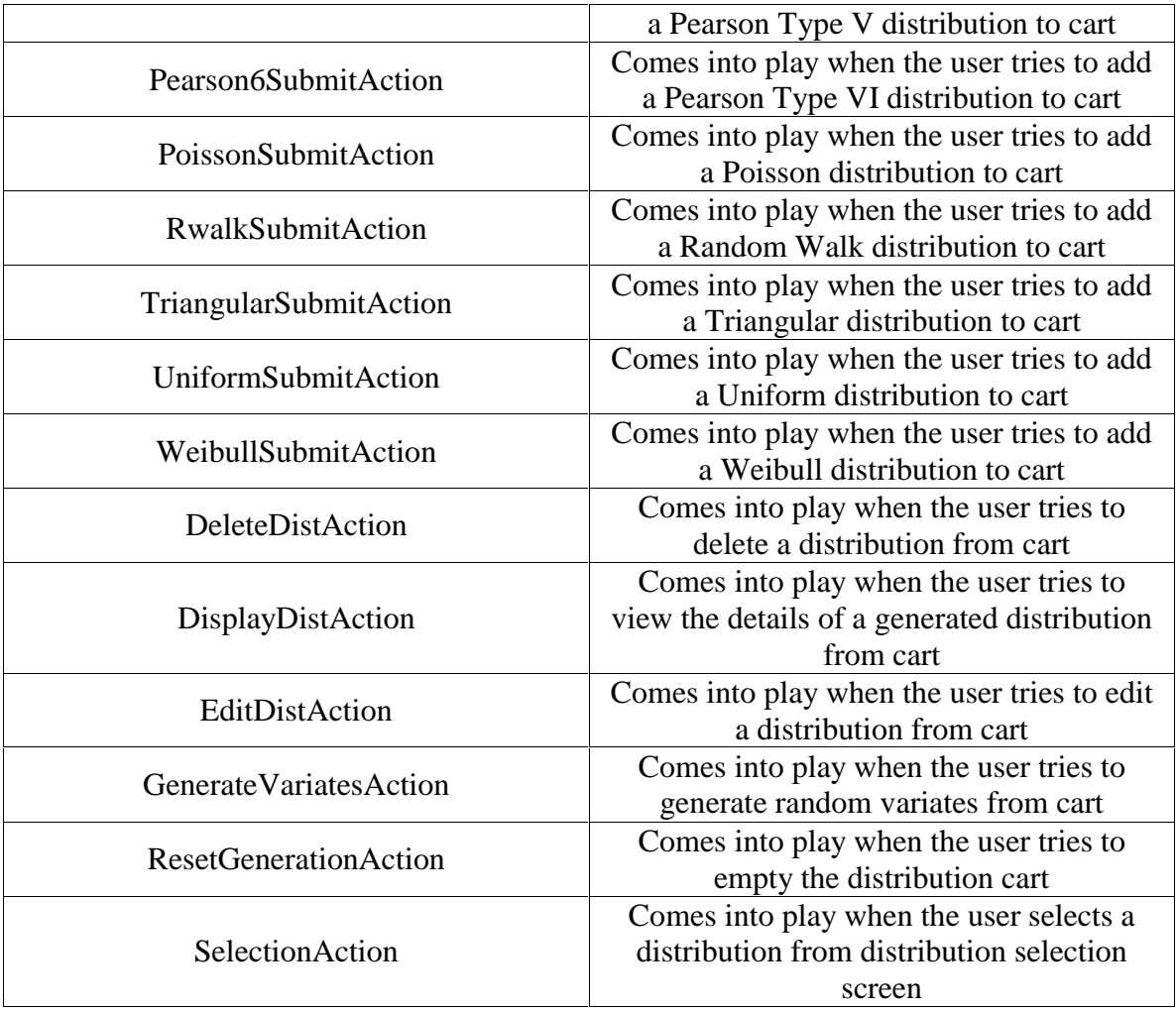

### **B7. ActionForm classes**

Table 40 lists the ActionForm classes that handle validation and capturing request parameters for Action classes to work with in RVG Web application.

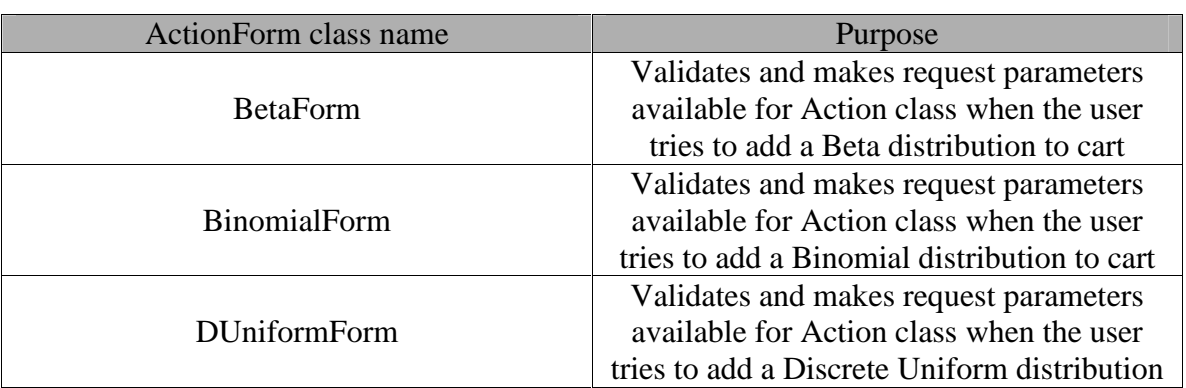

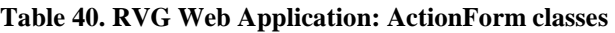

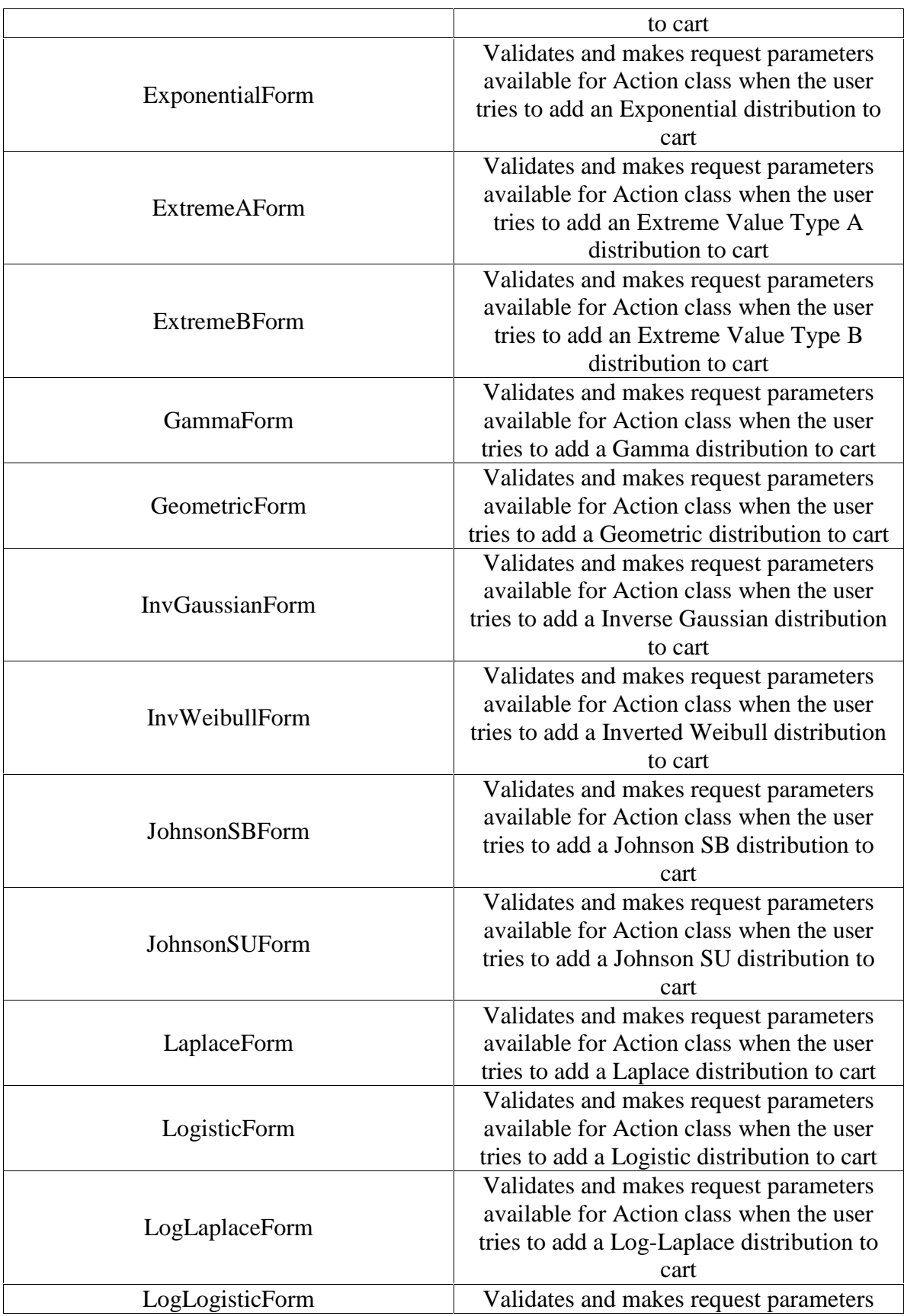

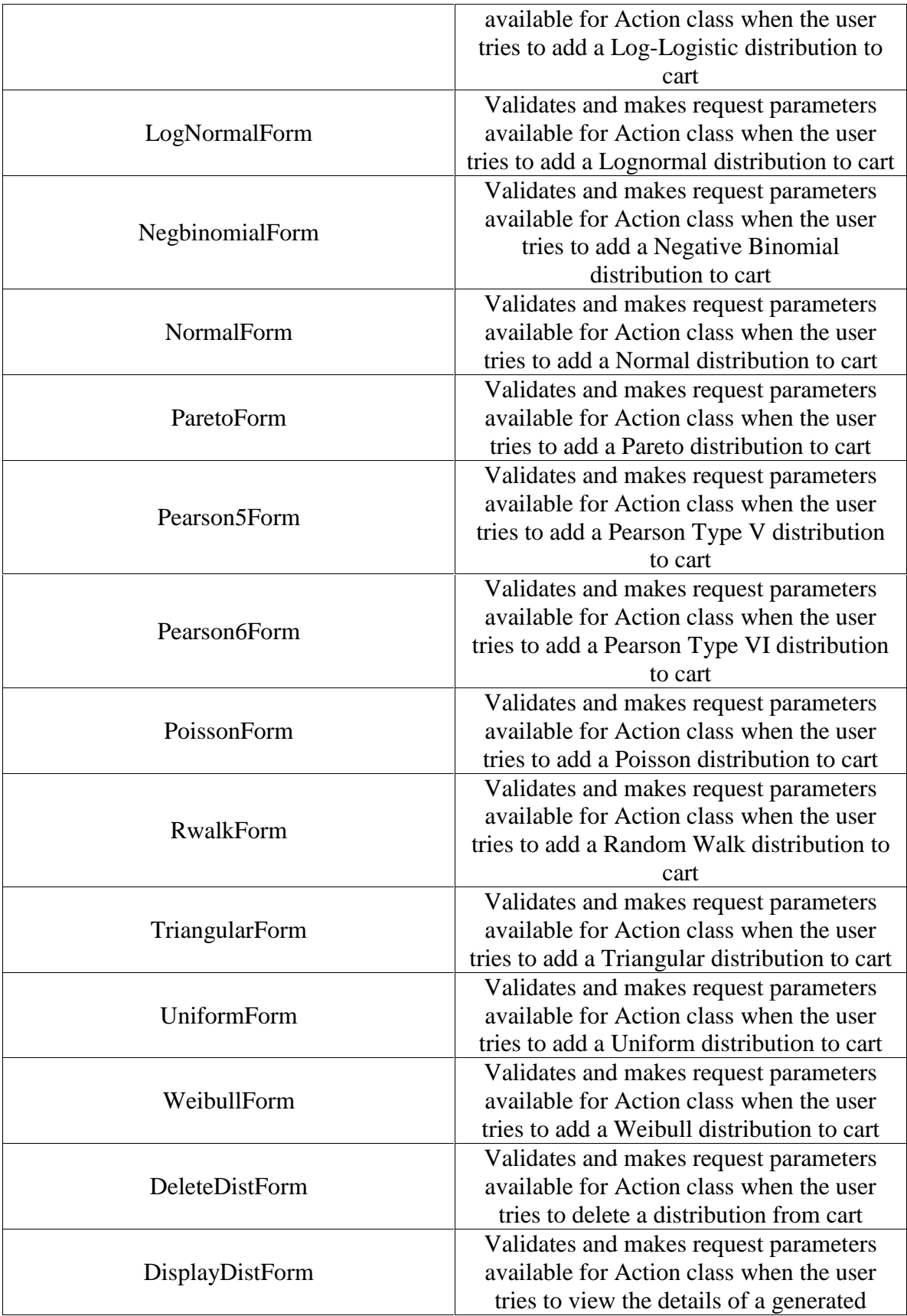

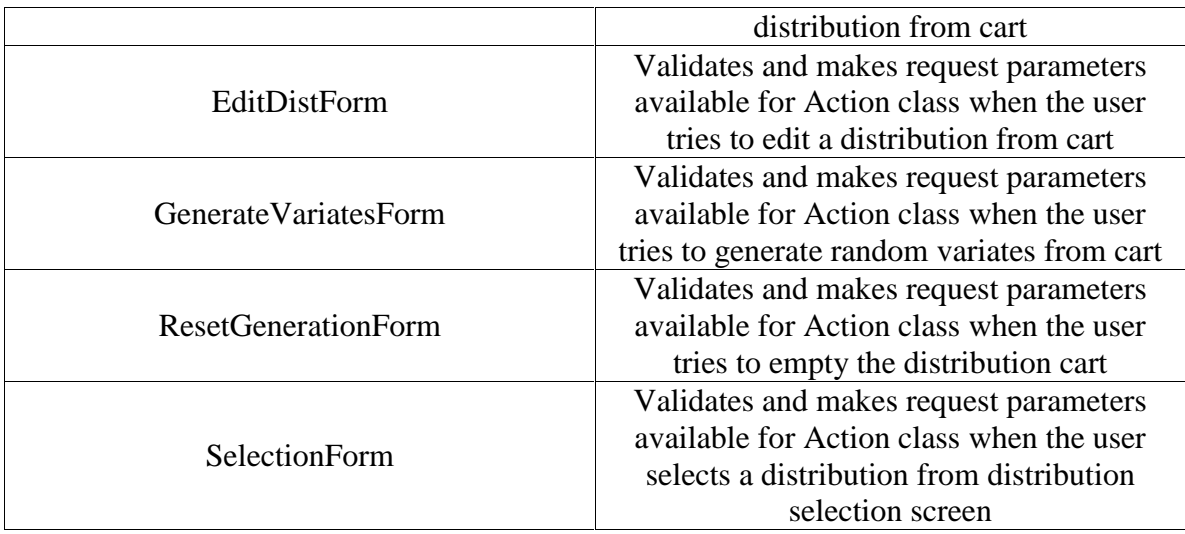

# **B8. Message resources**

Table 41 lists the common repository of application-specific messages in RVG Web application.

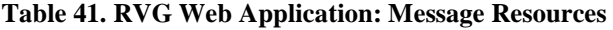

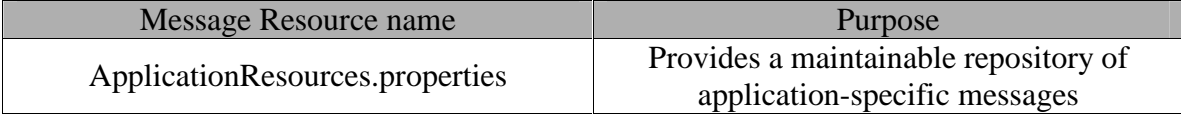

## **VITA Mohammad Sabah**

#### **Education**

**M.S.** (Computer Science), August 2003 (GPA: 3.87/4). Virginia Polytechnic Institute and State University, Blacksburg, Virginia. Thesis: Random Variate Generation Web Service.

**B.E.** (Computer Science and Engineering), May 2000. Regional Engineering College (M.N.R.E.C.), Allahabad, India.

#### Work Experience

**Graduate Teaching Assistant**, August 2001 – May 2003. Department of Computer Science, Virginia Tech, Blacksburg, VA. Assist students, grade projects and assignments for **–** Computer Network Architecture, Network Application Programming, Software Engineering, and Introduction to C++.

**Software Engineer**, June 2000 – June 2001. River Run Software Group, Noida, India.

CCRMS application for Verizon (Visual C++ 6.0, Win CE, MFC): Developed a resource management application running on Win CE-based handheld PCs. ZModem protocol was used for communication between client and server.

Notification subsystem (Visual Age for Java, WebSphere Application Server, DB2, MQ-Series): Developed and tested a generic system which any WebSphere Everyplace Suite based application can use to implement PUSH functionality.

**Software Intern**, May 1999 – August 1999.

Variable Energy Cyclotron Center, Kolkata, India.

 Developed a tool to automate design of High Voltage two-phase transformer using C to optimize efficiency and performance.

#### Relevant Projects

Sliding Window, Routing Protocols (C, Linux): Implemented Go-Back-N algorithm for reliable transmission. Implemented Distance Vector and Link State routing protocols for a simulated network of nodes and connections.

C-Interpreter (Java, Linux): Developed the back end (semantic check) of a Clanguage interpreter. It formed part of a C programming environment with customizable subsets of language features. ANTLR was used as lexer/parser/tree walker.

Performance Evaluation of RMI and JavaSpaces (Java, Windows NT): Through a simulated distributed application of a bmp-jpeg converter, running times of RMI and JavaSpaces were compared and evaluated.

Object Oriented Requirement Analysis and Design (UML, Rational Suite): Robust and scalable design done for an internet e-commerce site having a business model. Requirements were gathered through use cases/scenarios.

Firewall (C, Java, Linux): Developed a firewall that incorporated a packet filter and a proxy server. Packet filter working at network layer was coded in C. Proxy server working at application layer was coded in Java.

#### Relevant Courses

 System Simulation, Distributed Operating Systems, Theory of Algorithms, Software Engineering, Computer Network Architecture, Software Design & Quality, Programming Languages, Computer Architecture, Compiler Design, Operating Systems, Database Management Systems, Data Structures.

#### Relevant Skills

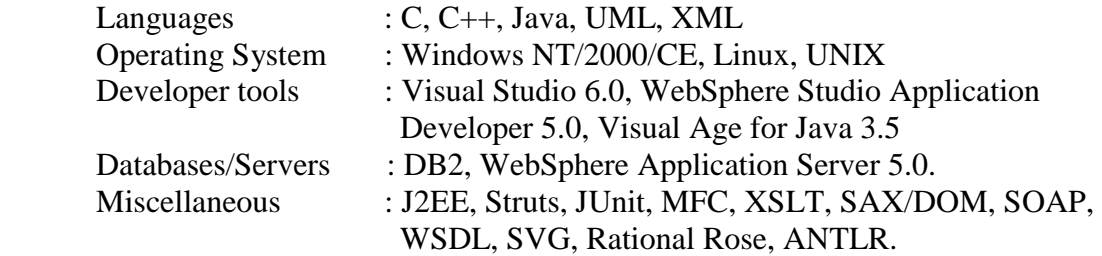

#### **Honors**

National Talent Search Examination (NTSE) Scholarship, 1994.

Secured 12th position in Regional Mathematics Olympiad in 1994.

Placed in the top 10% in Indian Standard Examination in Physics in 1996.